# **Micro7 HFM-AXIS7** Part 1 CrystalClear1.3.5

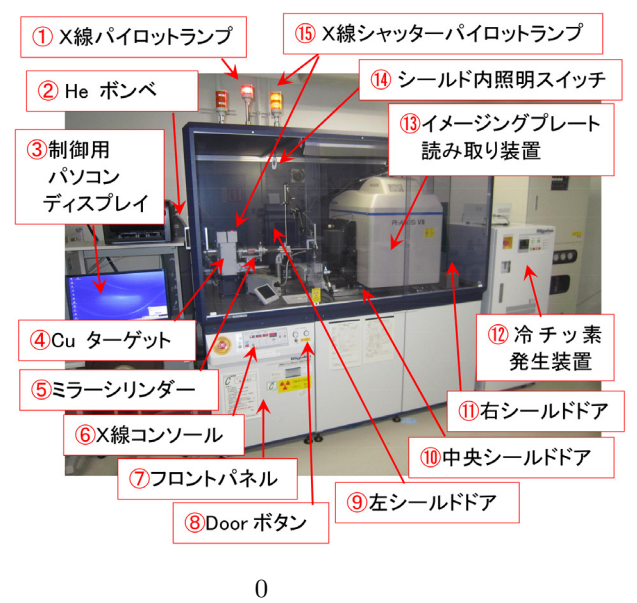

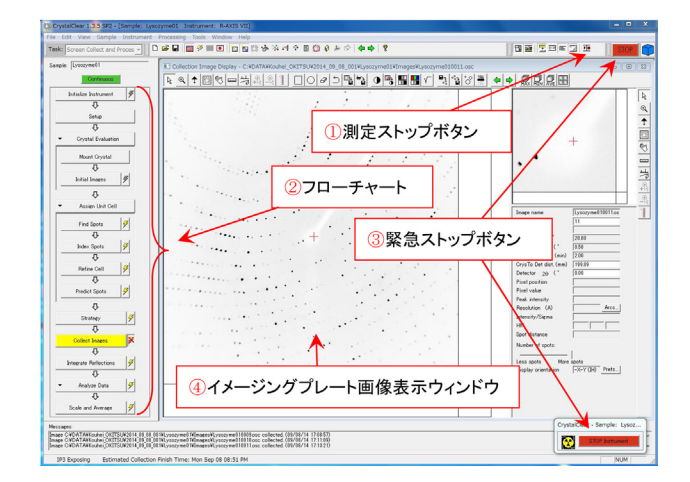

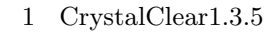

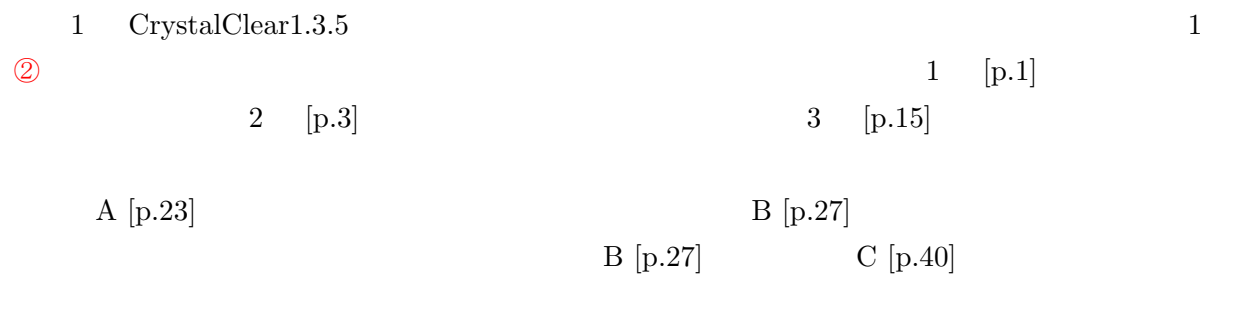

Version 2019.03.18J 2019/03/18

$$
1]
$$

$$
f_{\rm{max}}
$$

**i**

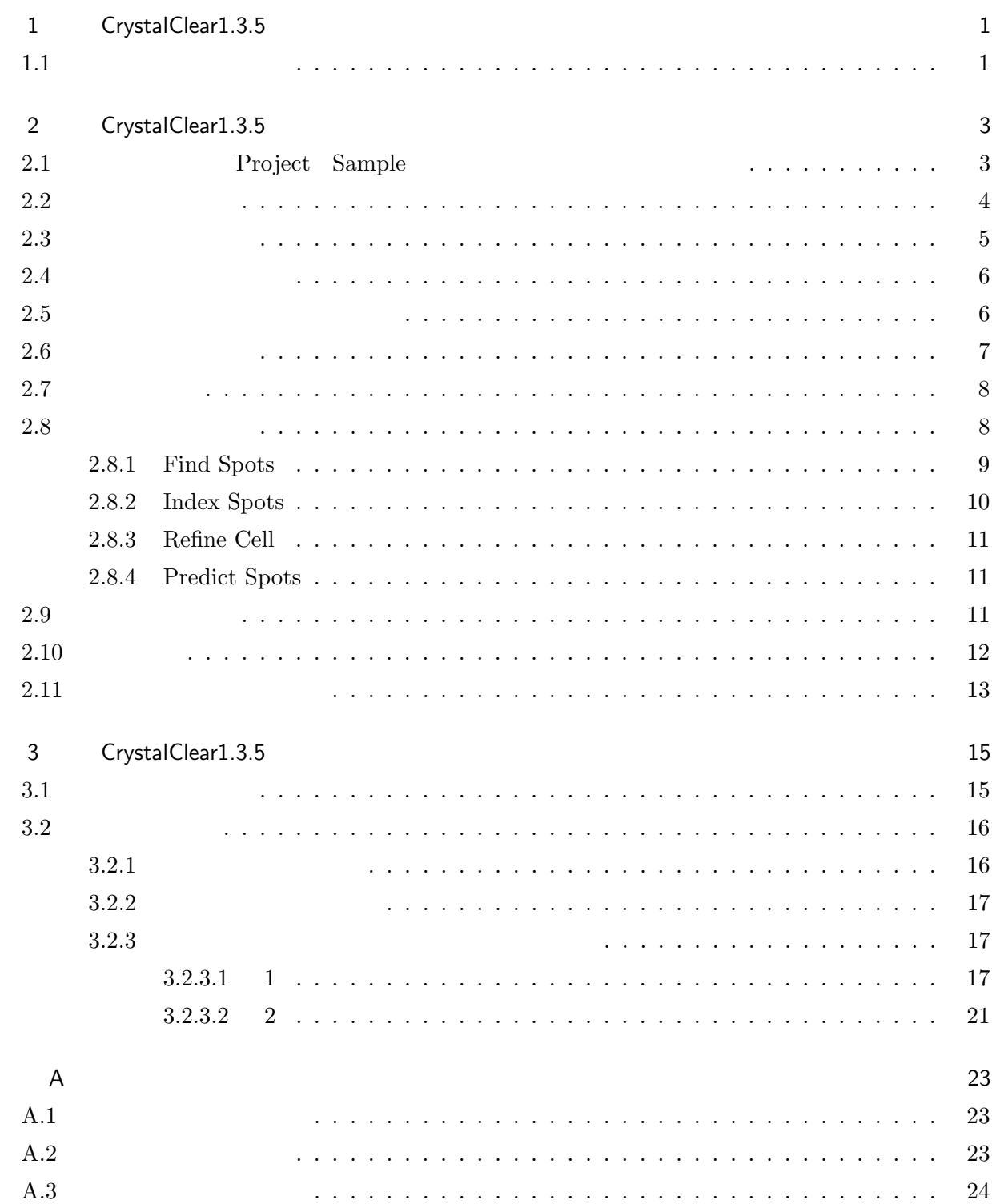

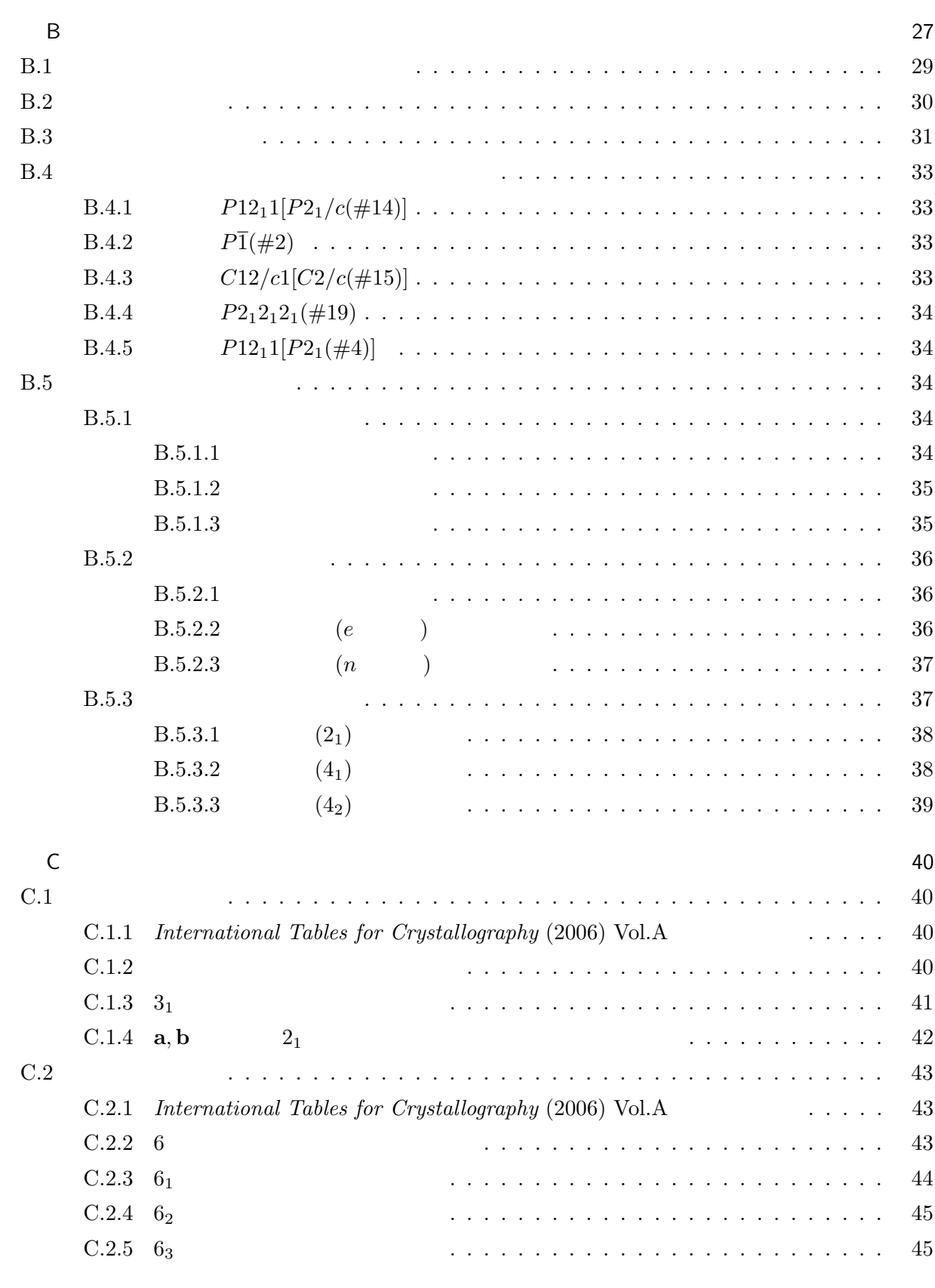

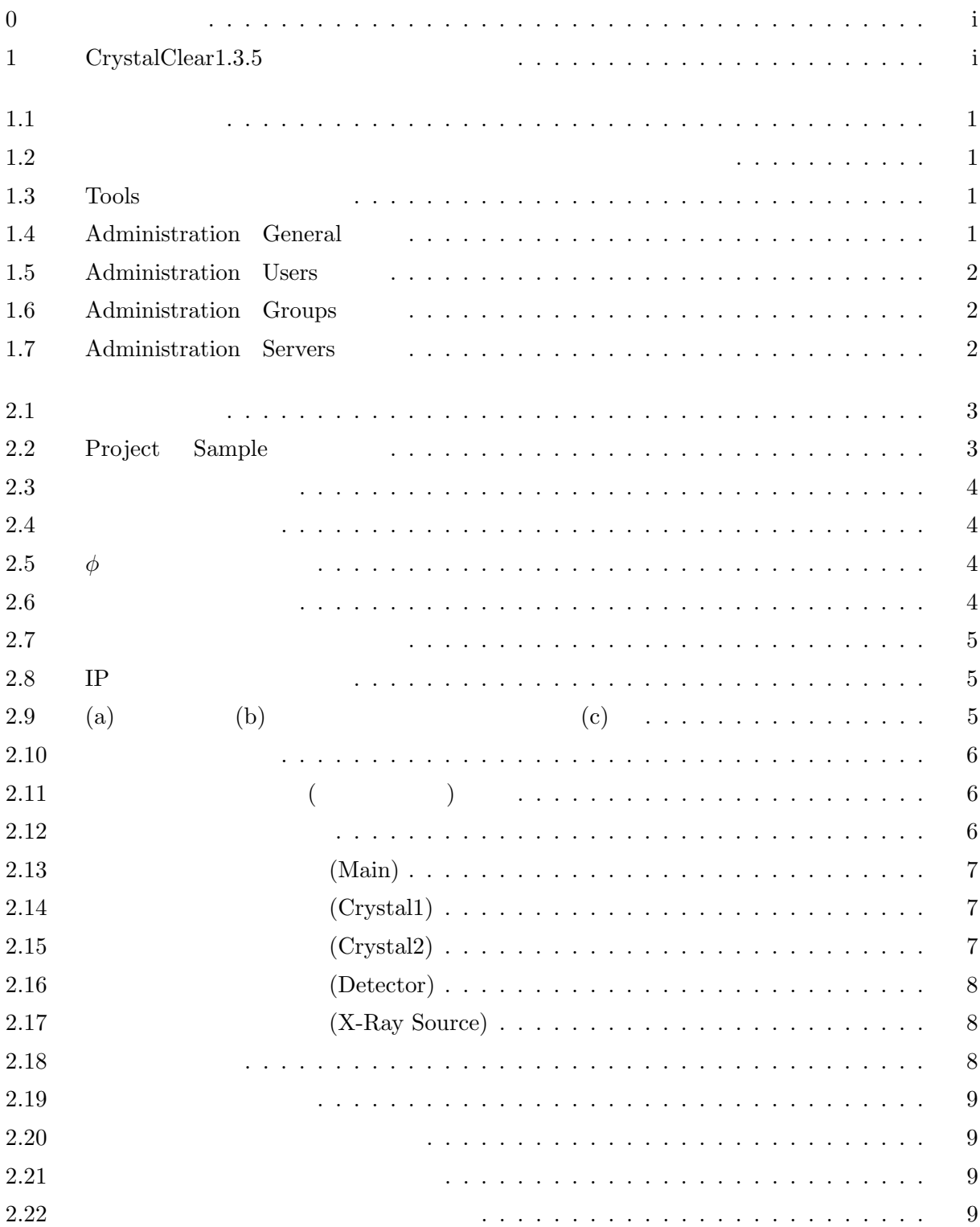

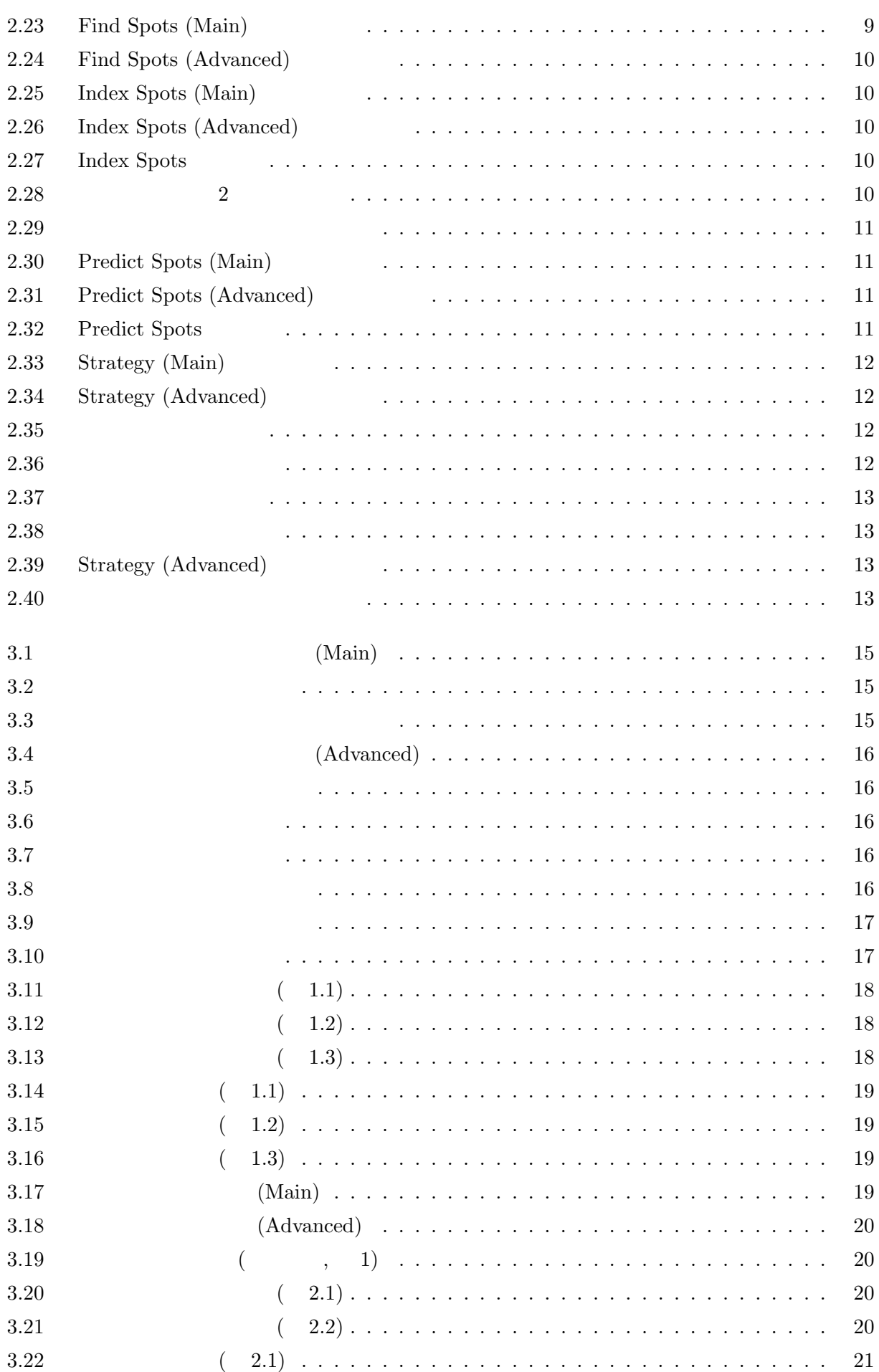

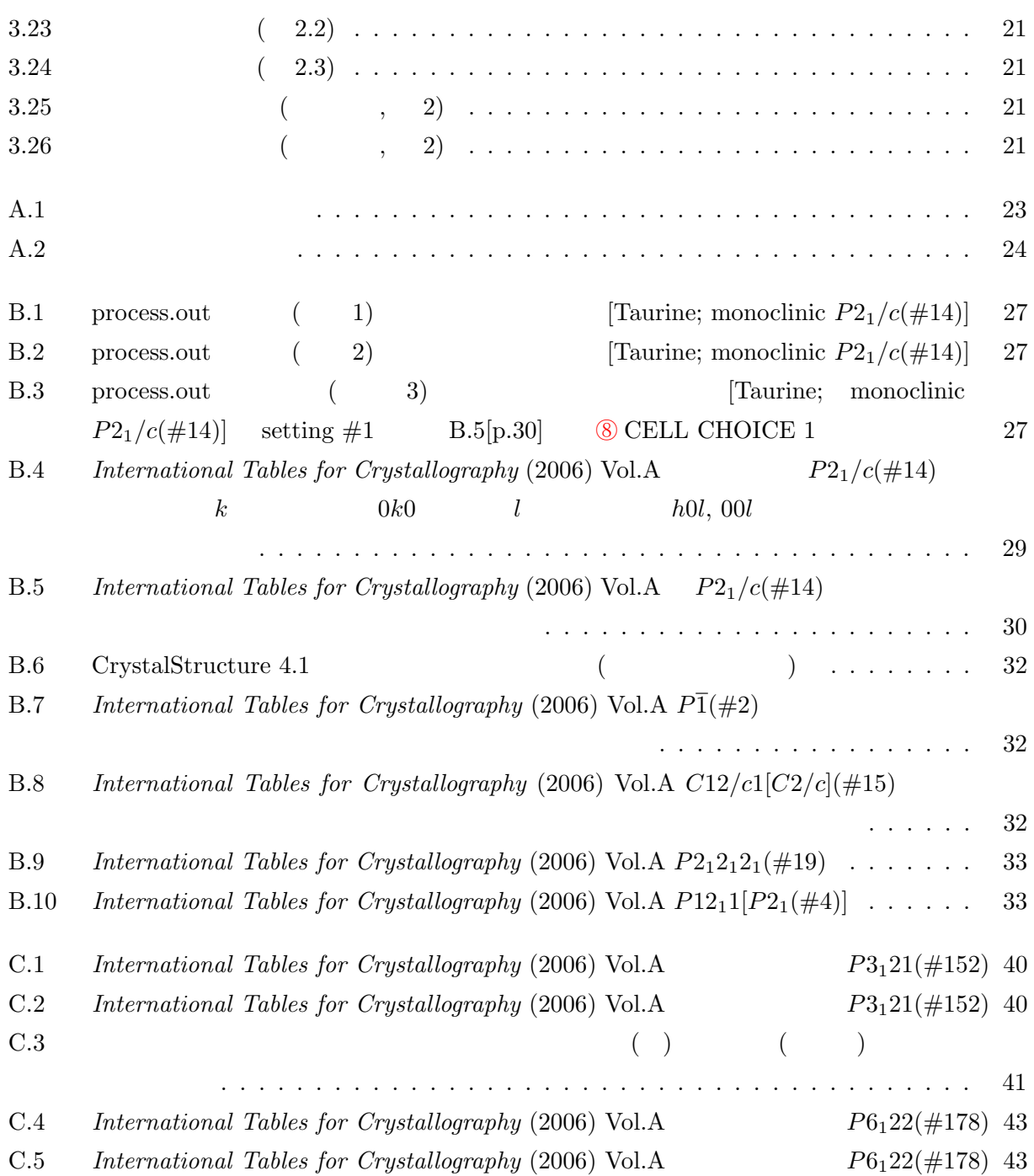

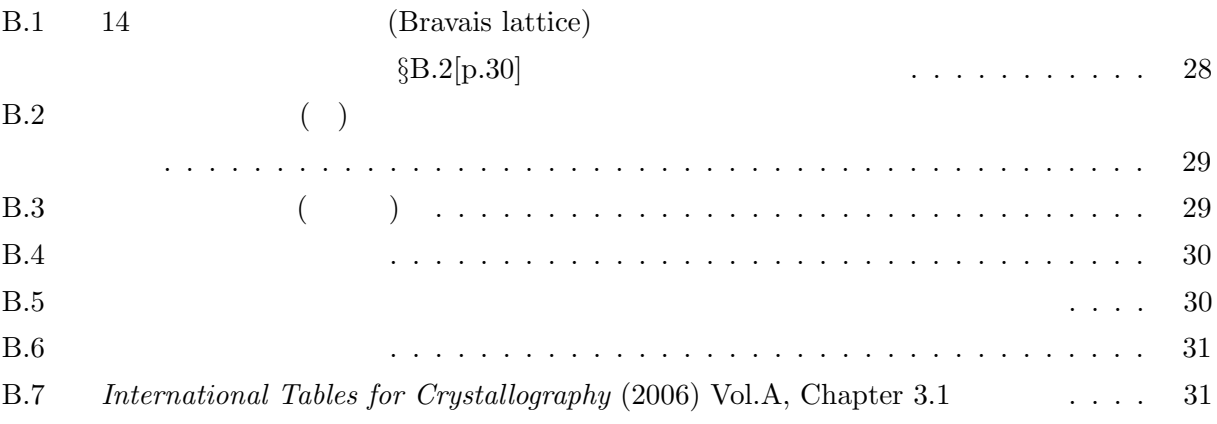

# CrystalClear1.3.5

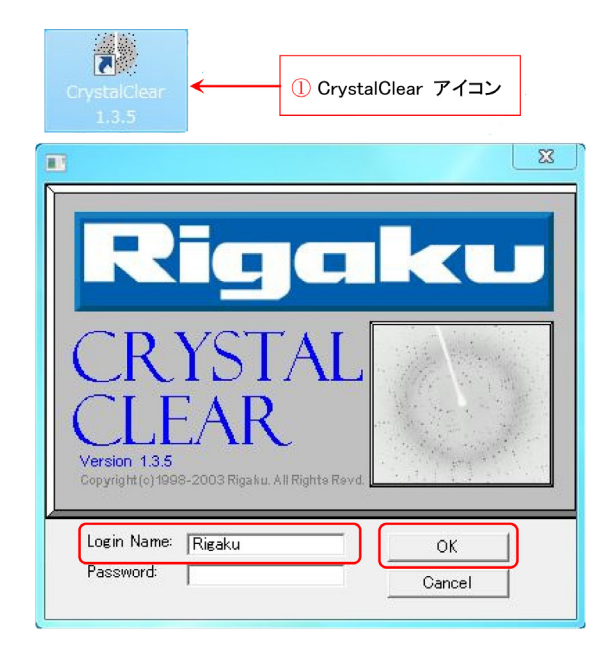

 $1.1$ 

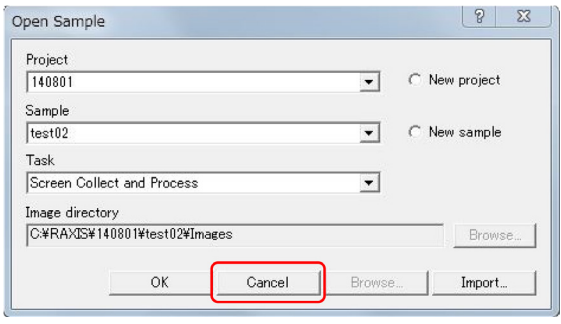

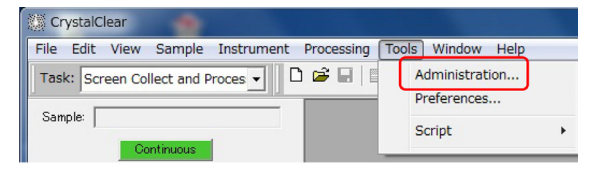

1.3 Tools

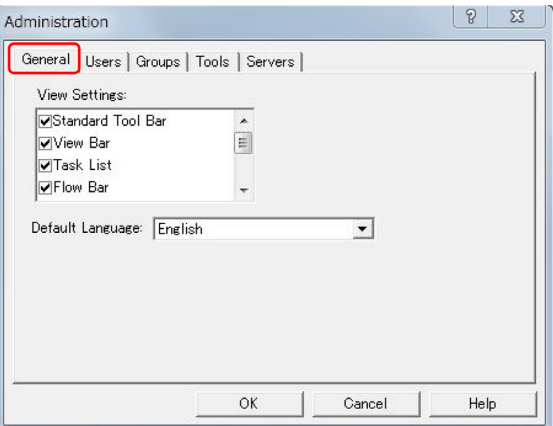

1.4 Administration General

#### $1.1$

1.1 ① CrytalClear

Crystal Clear 1.3.5

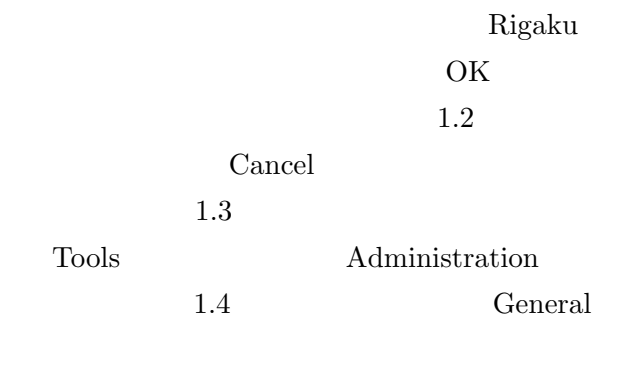

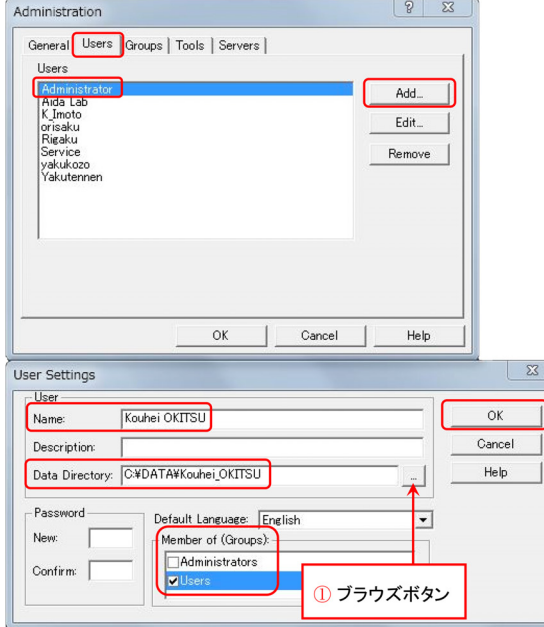

 $1.5\;$  Administration Users

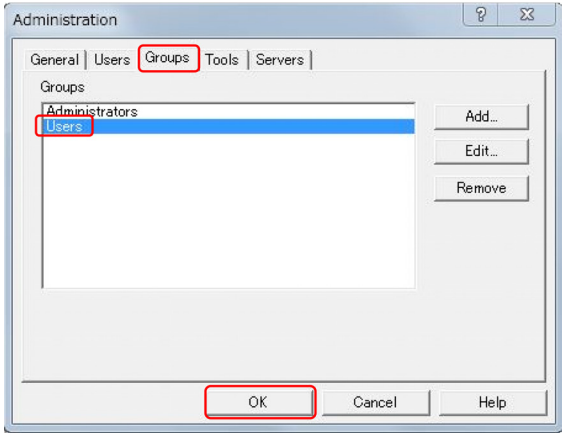

1.6 Administration Groups

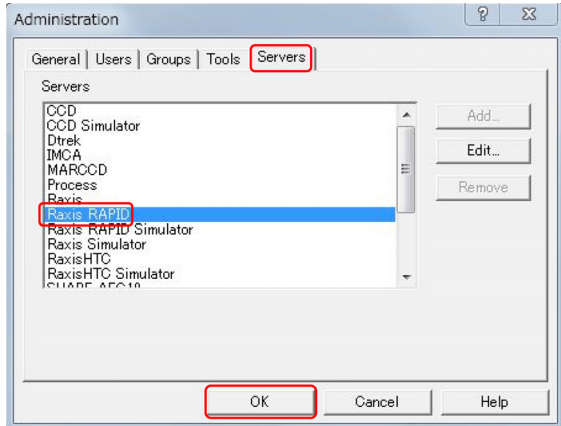

1.7 Administration Servers

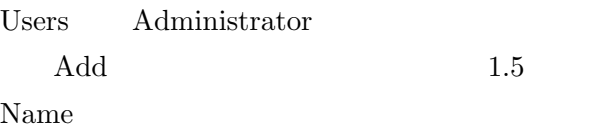

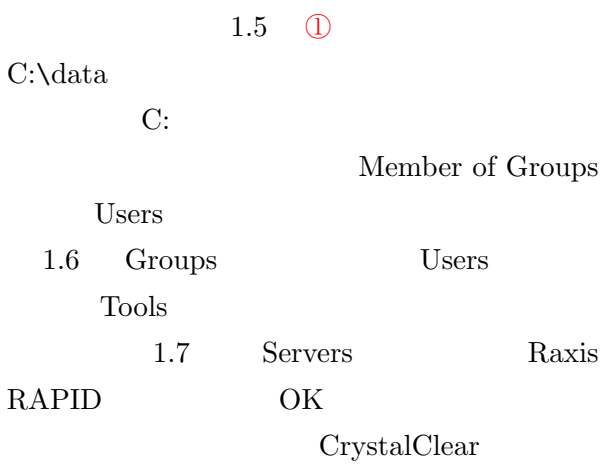

# CrystalClear1.3.5

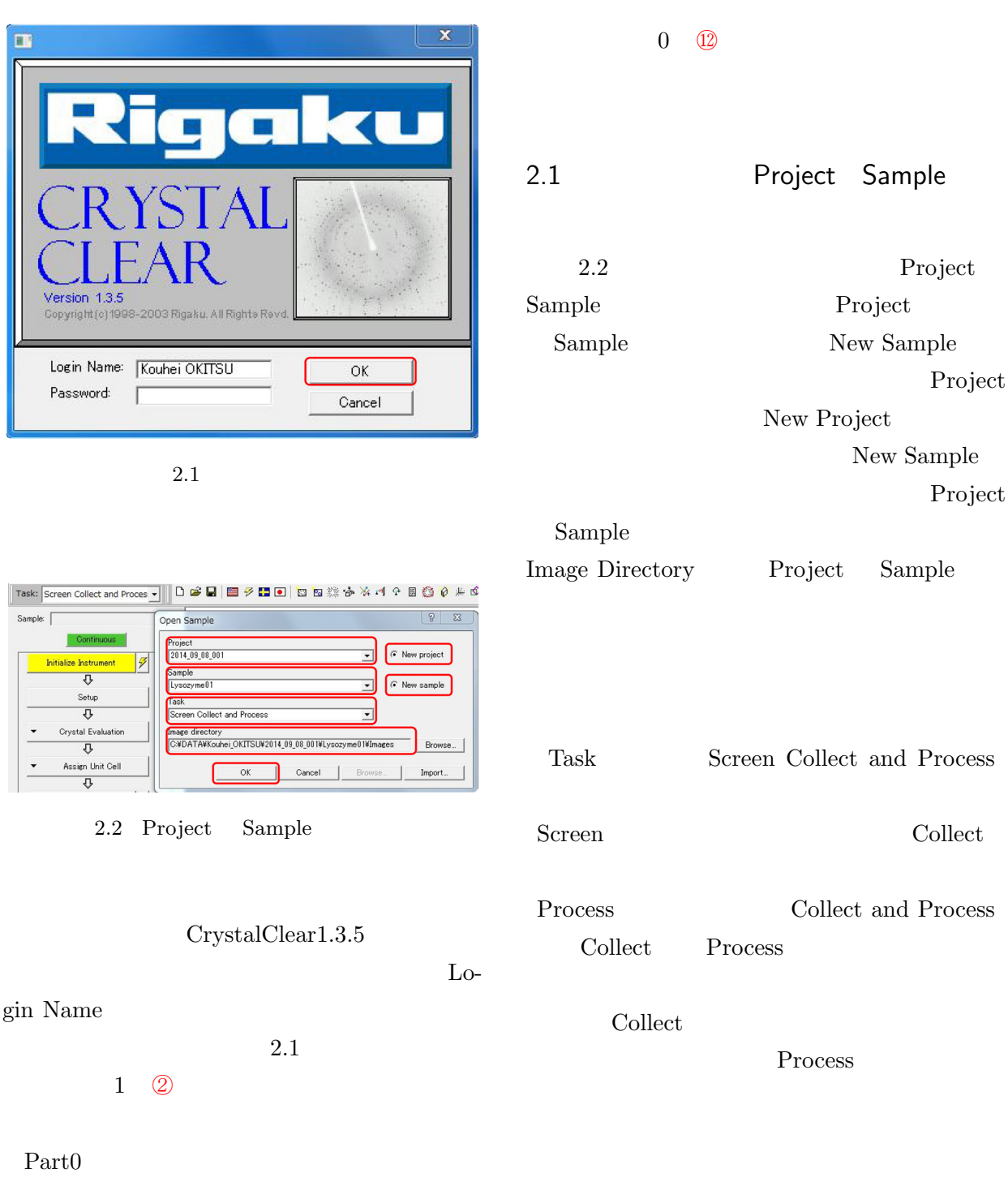

 $40kV, 30mA$  1.5h

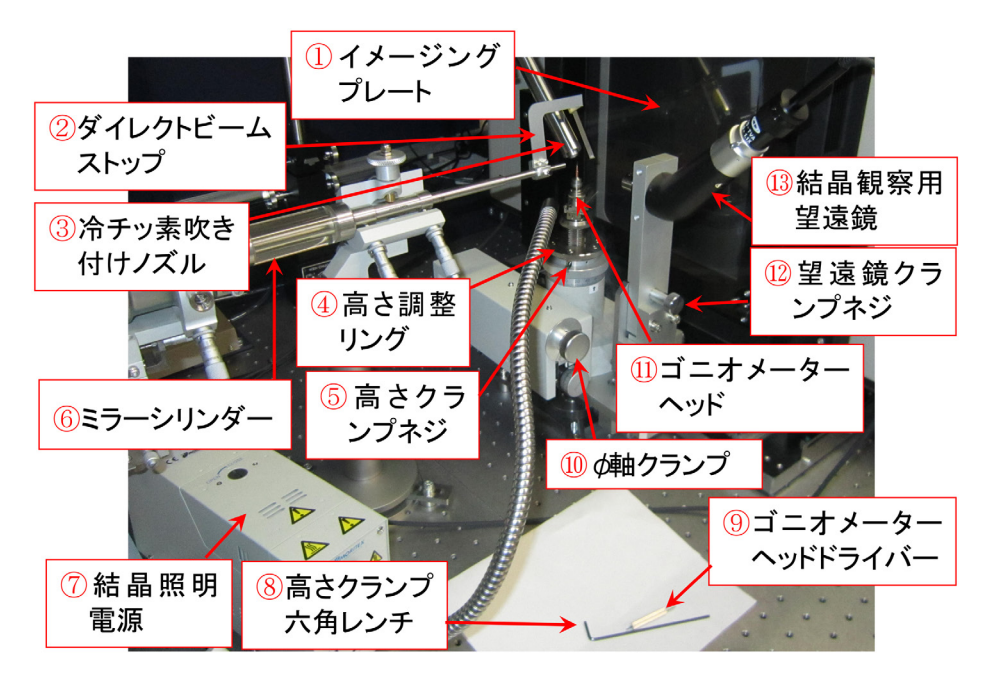

 $2.3$ 

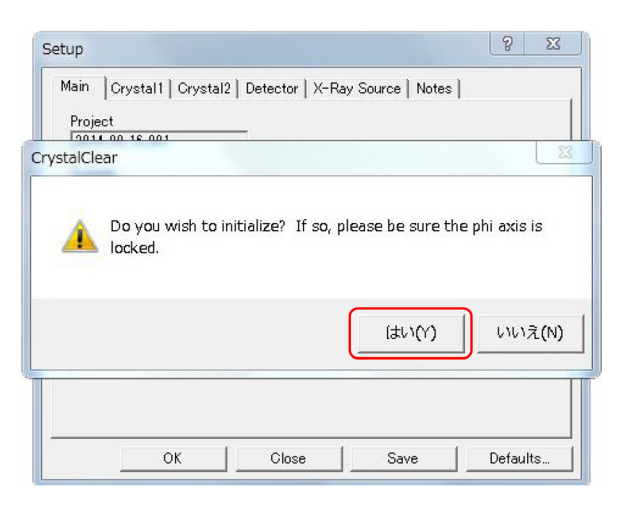

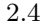

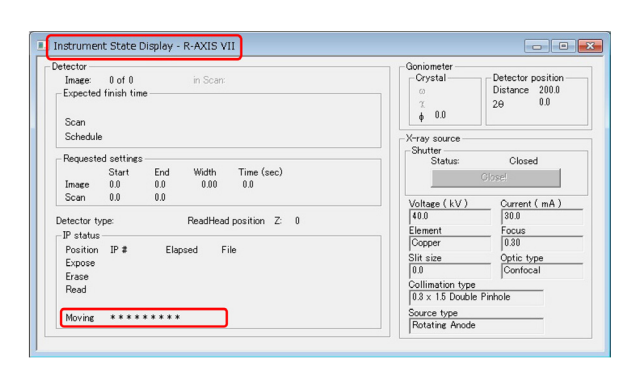

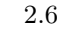

 $2.2$ 

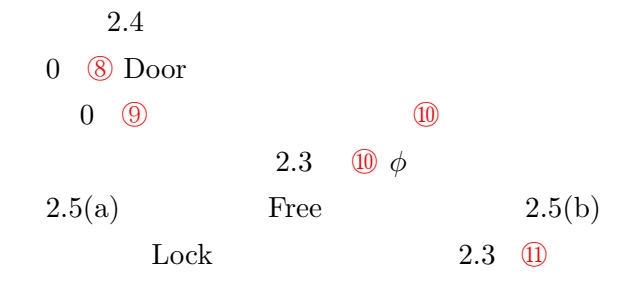

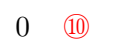

 $\odot$ 

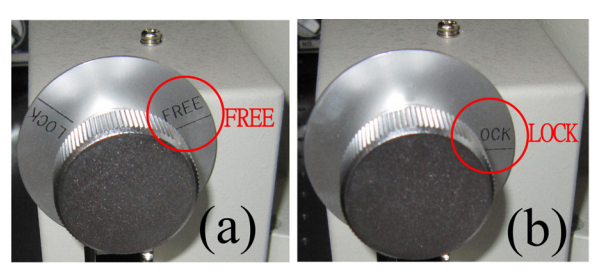

2.5  $\phi$ 

ERROR Cannot get response from R-AXIS.<br>Timeout occurred during read.<br>Occurred in CRAXISserial::DoGetResponse()<br>Occurred in CRAXISserial::nGetResponse() Make sure that the controller is connected to serial port  $\#1$ <br>and that the controller is turned on. Occurred in CRAXIS::nReceive()<br>Occurred in CRAXIS::nSendSystemReset()<br>Occurred in CRAXIS::nInit()  $(a)$  $\alpha$  $\boxed{3}$ CrystalClear ERROR AS-PCI<br>
Error: another application already use such a device.<br>
Occured in Cpci::nConnect()<br>
Occured in Cpci::nConnect()<br>
Occurred in CRAXIS::nInit()  $(b)$  $\alpha$ 

 $\Sigma$ 

 $2.7$ 

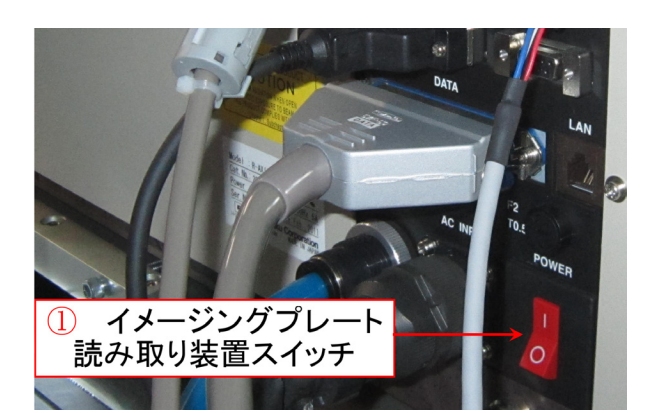

 $2.8$  IP

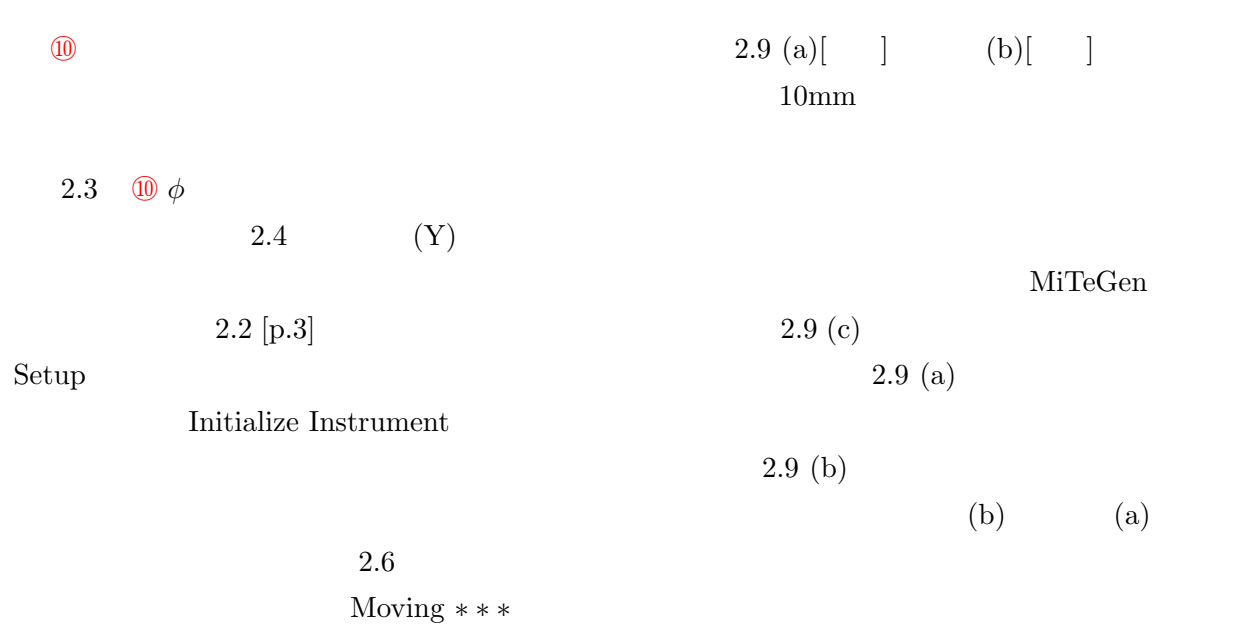

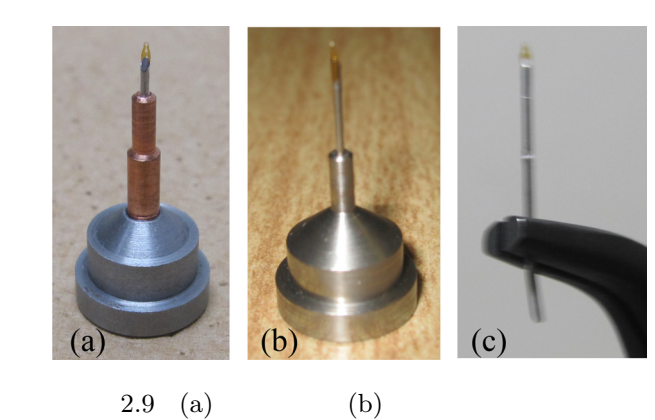

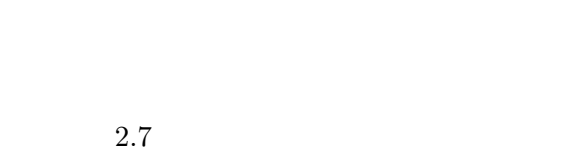

 $\left( \mathrm{c}\right)$ 

Crystal-

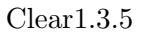

- $2.8 \quad \textcircled{1}$  $OFF$  ON  $CrystalClear1.3.5$ 
	- §2.1 [p.3] Project

#### $2.3$

CrystalClear

#### **6** 2 CrystalClear1.3.5

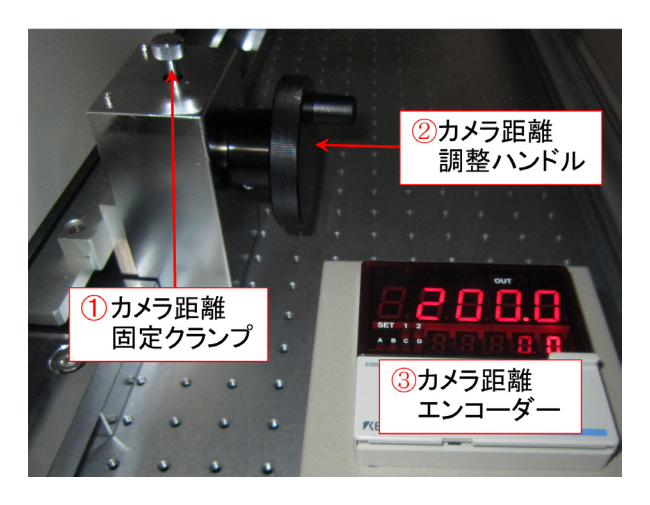

$$
2.10\phantom{}
$$

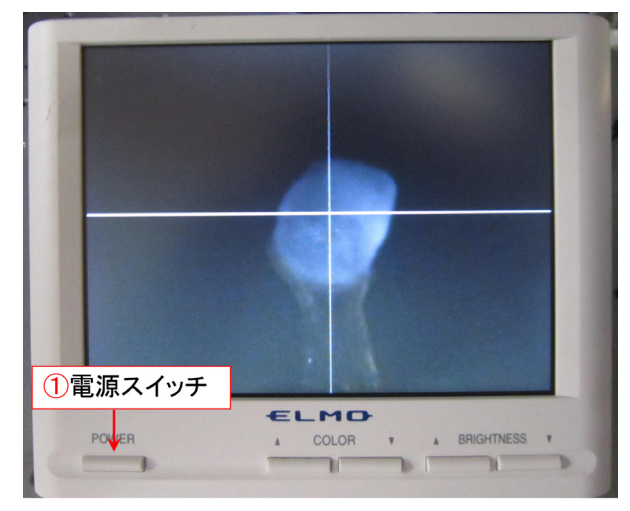

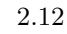

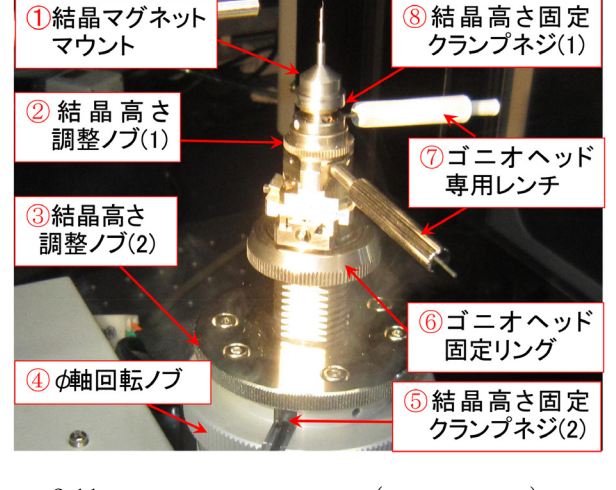

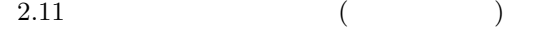

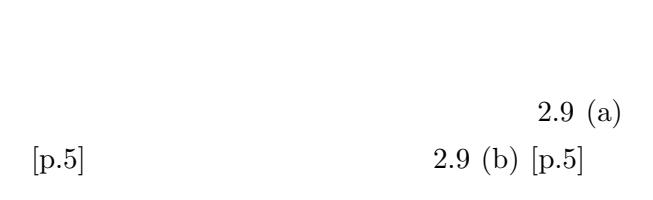

#### $2.4$

 $($  $($ 表紙図 0 ⑬ イメージングプレート読み取り装  $2.10$  $\odot$ 

### $0 \t 0 \t 0$

 $90°$ 

 $\textcircled{1}\qquad \qquad \textcircled{1}$  $2.10$  ①  $\circled{2}$  $\circled{3}$  $\bigcirc$ 

## $2.5$

 $2.9 \text{ [p.5]}$   $2.11$ 

# $(XY \t)$  2.11 ⑦

 $XY$  2 and 2 and 2 and 2 and 2 and 2 and 2 and 2 and 2 and 2 and 2 and 2 and 2 and 2 and 2 and 2 and 2 and 2 and 2 and 2 and 2 and 2 and 2 and 2 and 2 and 2 and 2 and 2 and 2 and 2 and 2 and 2 and 2 and 2 and 2 and 2 and 2

#### $(Z)$  2.11  $(5)$  (3)

2.3 [p.4] 
$$
\circled{8}
$$
  
2.11  $\circled{3}$  (2)

$$
\begin{array}{cc}\n\text{cm} \\
\textcircled{2}\n\end{array}\n\tag{1}
$$

mm  $2.11$  (8)  $(1)$  
(7)

Door  $\Box$ 

 $2.6$   $7$ 

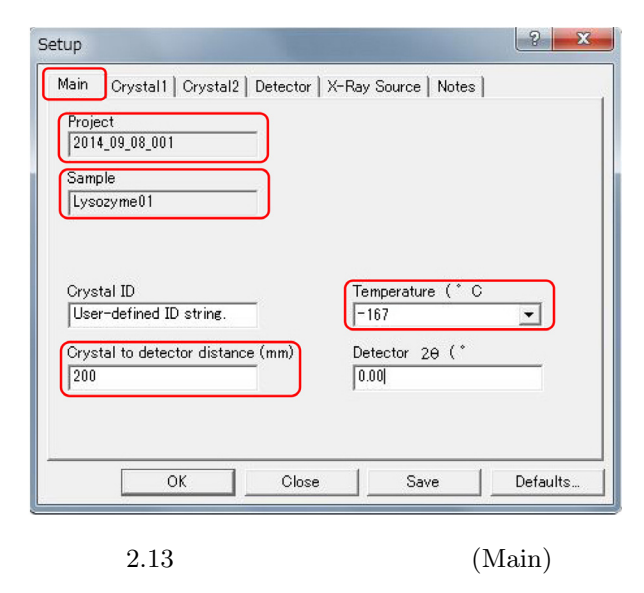

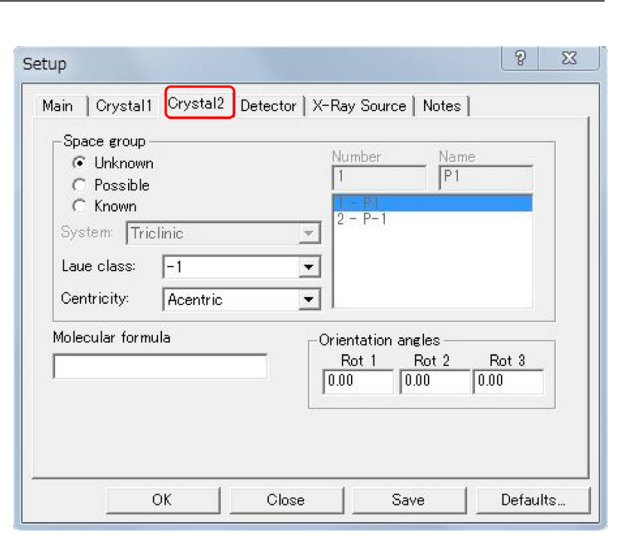

 $2.15$  (Crystal2)

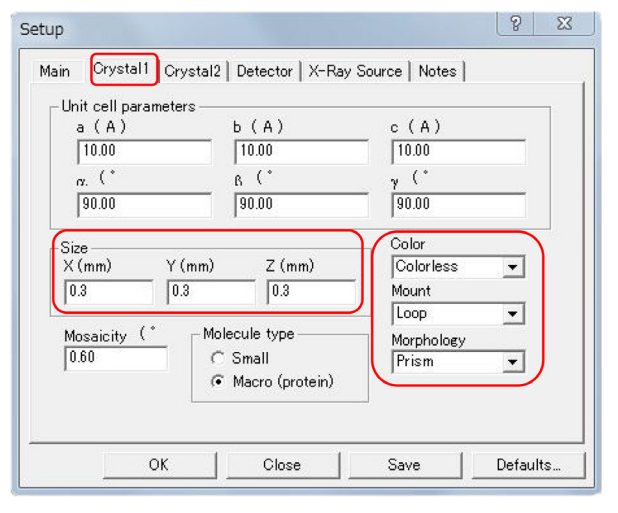

 $2.14$  (Crystal1)

2.3  $[p.4]$  (7) ON  $2.3$  [p.4]  $@$ 

 $2.12$ 

 $2.3$  [p.4]  $\circ$   $\circ$   $\phi$  $2.5(a)$  [p.4] Tree 2.11 4  $\phi$  $(Z)$  $2.11$  8

ネジ (1)」と「⑤ 結晶高さ固定クランプネジ (2)

 $\begin{matrix} 0 & 0 \end{matrix}$  $(9)$ 

#### $2.6$

 $2.13 - 2.17$   $[p.8]$ 

 $2.13$  Main Project Sample  $2.2$   $[p.3]$ Project Sample Crystal to detector distance  $\overline{\phantom{a}}$ 2.10 Tempera-

ture  $\qquad \qquad 0 \quad \text{(12)}$ 

(ただし水色の温度が *−*180*◦*C のとき,より正確  $-167$ <sup>°</sup>C ) 2.14 Crystal1 Size sale Color, Morphology

Loop

2.15 Crystal2 2.16 [p.8] Detector

Mount

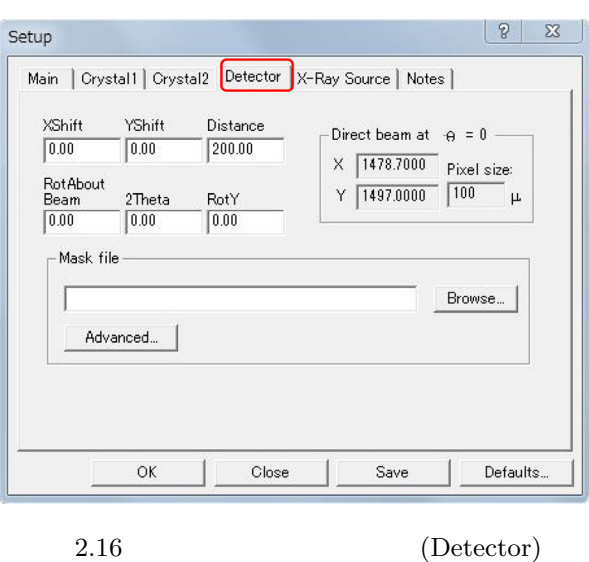

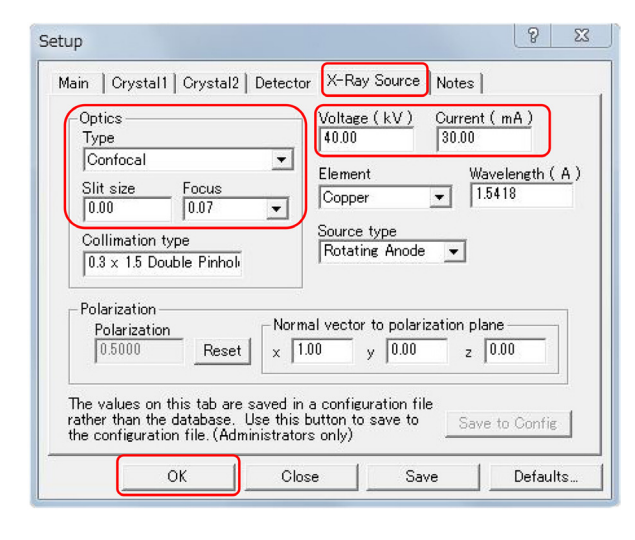

2.17 (X-Ray Source)

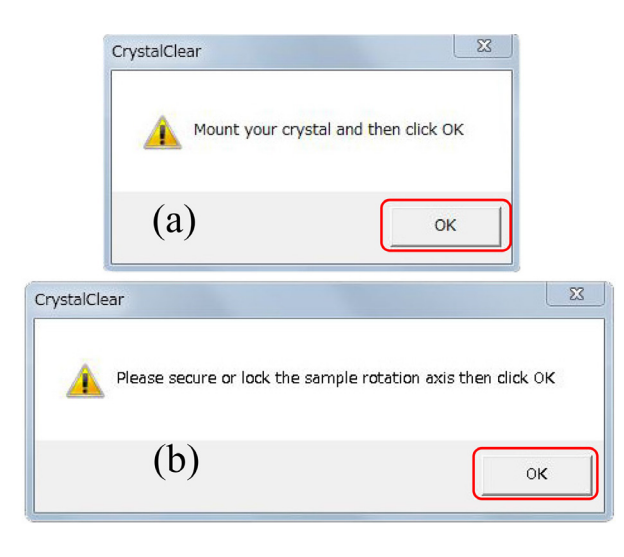

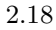

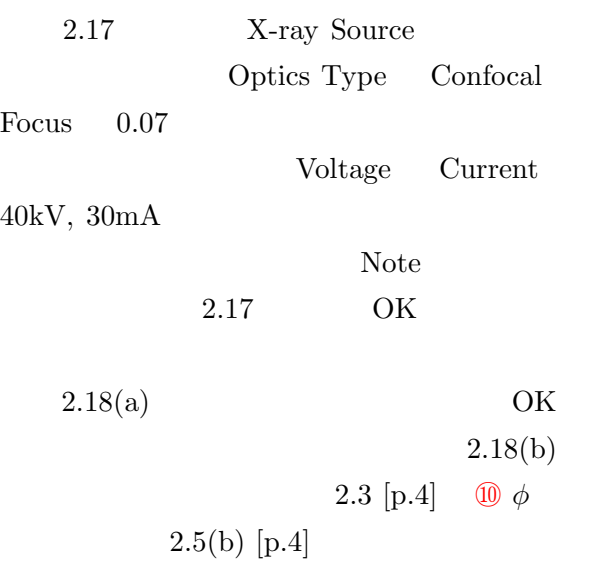

OK THE OCH THE OCH THE OCH THE OCH THE OCH THE OCH THE OCH THE OCH THE OCH THE OCH THE OCH THE OCH THE OCH THE

 $2.7$ 

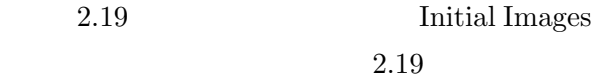

Pixel size, IP, Read Head, Gain

#### Run Kurton (1999) et al. (1999) et al. (1999) et al. (1999) et al. (1999) et al. (1999) et al. (1999) et al. (1999) et al. (1999) et al. (1999) et al. (1999) et al. (1999) et al. (1999) et al. (1999) et al. (1999) et al. (

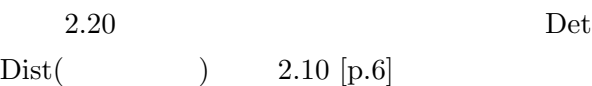

2.20 Start Image Collection

 $2.6$ 

[p.4] **Moving ∗ ∗ ∗** 

 $2.21$   $2.21$  Arcs

 $($   $)$ 

2.8

 $2.22$  As-

sign Unit Cell Find Spots, Index Spots,

#### Refine Cell, Predict Spots

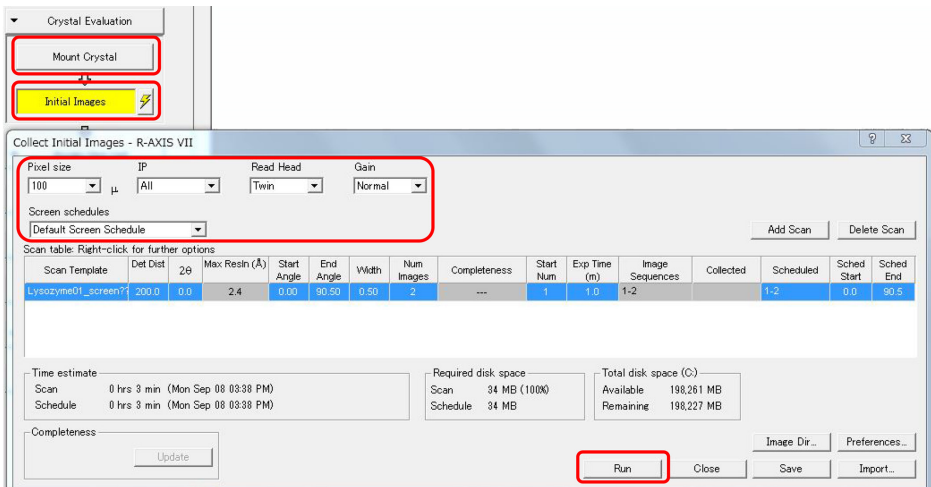

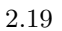

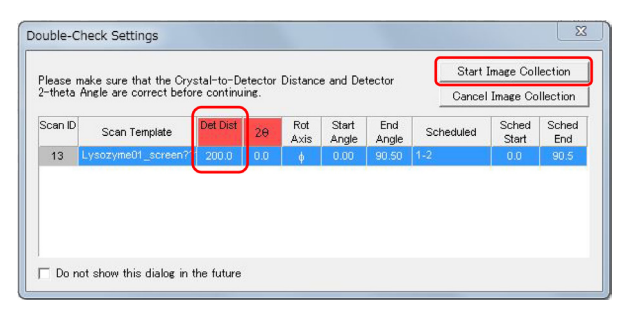

 $2.20$ 

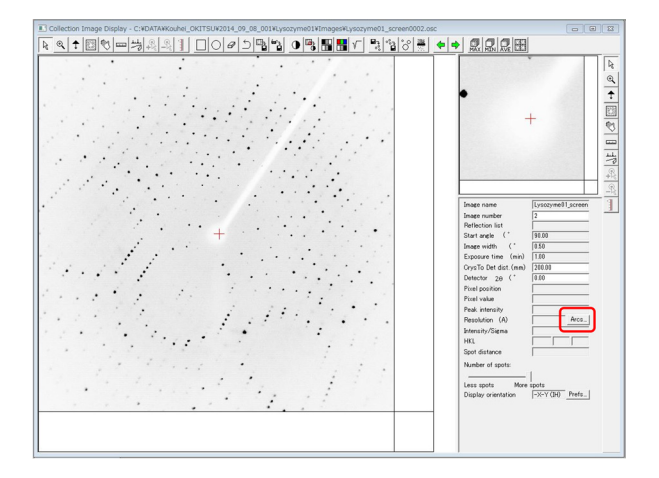

 $2.21$ 

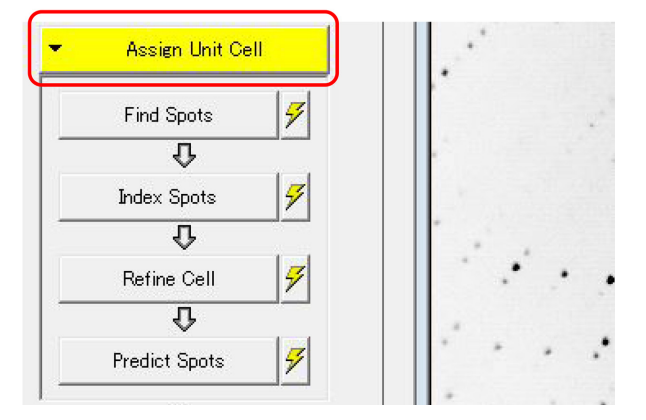

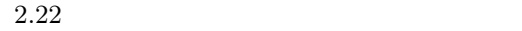

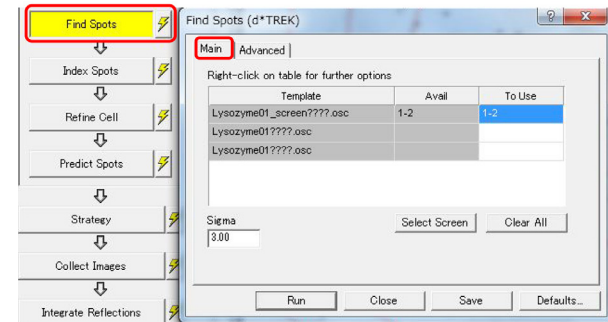

2.23 Find Spots (Main)

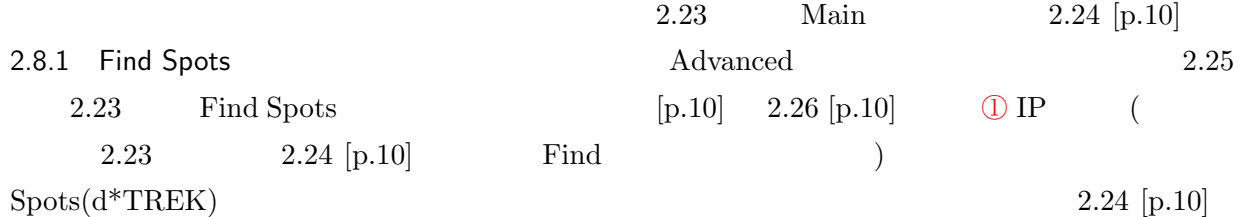

| <b>Find Spots</b>                 | Find Spots (d*TREK)                | 8<br>$\Sigma$                                   |
|-----------------------------------|------------------------------------|-------------------------------------------------|
| रम                                | Advanced<br>Main                   |                                                 |
| Ÿ<br><b>Index Spots</b>           | Minimum pixel value<br>Peak filter | Find beam center                                |
| Ð                                 | of 9<br>50.00<br>ĥ                 | $\overline{\mathbf{v}}$ Include saturated spots |
| g<br>Refine Cell                  | 2D/3D                              | Box                                             |
| ⇩                                 | C2D                                | Width<br>Height                                 |
|                                   | $G$ 2D merge                       | 0<br>o                                          |
| Ý<br>Predict Spots                | $\sqrt{2}$<br>$C$ 3D.<br>Padding   |                                                 |
| ⇩                                 | Resolution (A)                     | 2D spot search                                  |
| 9<br>Strategy                     | Minimum<br>Maximum                 | Minimum                                         |
| ⇩                                 | 0.00<br>0.00<br>$Set -$            | n                                               |
| 9<br><b>Collect Images</b>        |                                    |                                                 |
| ⇩                                 |                                    |                                                 |
| 9<br><b>Integrate Reflections</b> | Run<br>Close                       | Save<br>Defaults                                |

2.24 Find Spots (Advanced)

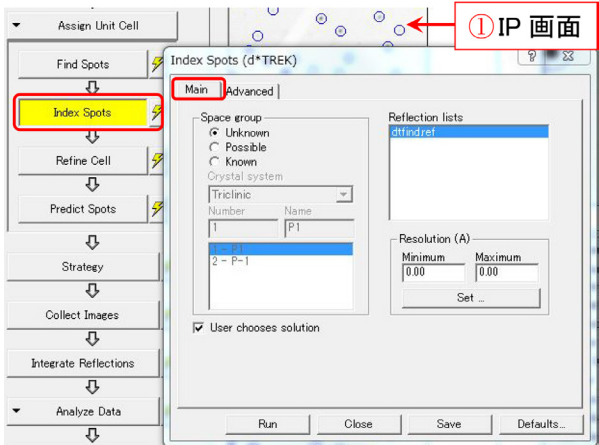

 $2.25$  Index Spots (Main)

#### Run to the set of the set of the set of the set of the set of the set of the set of the set of the set of the set of the set of the set of the set of the set of the set of the set of the set of the set of the set of the se

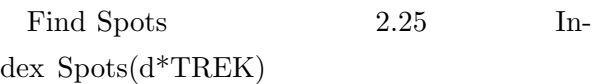

#### 2.8.2 Index Spots

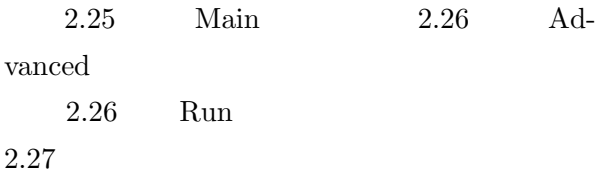

 $($ 

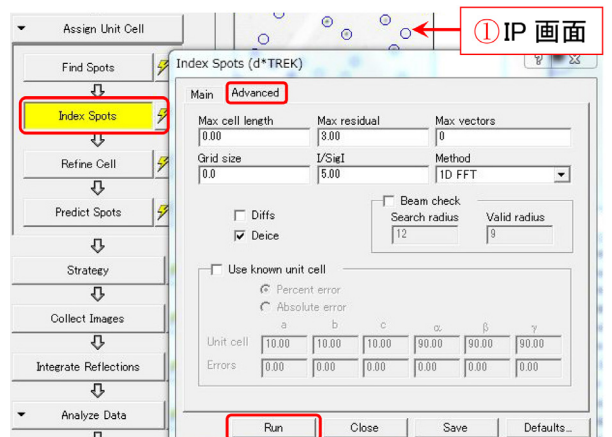

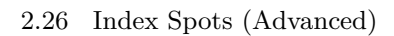

| Soln                                                                    | Least Sq        | Spacegro        | Bravais     | Lattice        | $\alpha$        | b      | $\mathbf c$ | Volume | $\alpha$ | $\beta$ | $\gamma$ |
|-------------------------------------------------------------------------|-----------------|-----------------|-------------|----------------|-----------------|--------|-------------|--------|----------|---------|----------|
|                                                                         | 0.64            | 75              | tetrago     | P              | 78.60           | 78.60  | 36.98       | 228493 | 90.00    | 90.00   | 90.00    |
| $\overline{9}$                                                          | 0.48            | $\overline{21}$ | orthorh     | $\overline{c}$ | 110.99          | 111.33 | 36.98       | 456984 | 90.00    | 90.00   | 90.00    |
| 11                                                                      | 0.56            | 16              | orthorh     | P              | 36.98           | 78.48  | 78.72       | 228492 | 90.00    | 90.00   | 90.00    |
| 12                                                                      | 0.35            | 5               | monocli     | $\mathsf{C}$   | 111.35          | 111.32 | 36.98       | 458419 | 90.00    | 90.00   | 90.00    |
| 12 <sub>b</sub>                                                         | 0.42            | 5               | monocli     | c              | 110.99          | 111.33 | 36.98       | 456984 | 90.00    | 90.00   | 90.00    |
| 13                                                                      | 0.37            | 3               | monocli     | P              | 78.48           | 36.98  | 78.72       | 228491 | 90.00    | 90.17   | 90.00    |
| 14                                                                      | 0.00            | 1               | triclin     | P              | 36.98           | 78.48  | 78.72       | 228487 | 90.17    | 90.03   | 90.32    |
|                                                                         |                 |                 |             |                |                 |        |             |        |          |         |          |
|                                                                         |                 |                 |             |                |                 |        |             |        |          |         |          |
| $\left  \cdot \right $<br>Orientations<br>$\mathbb{D}$<br>$\mathcal{X}$ | Residual<br>0.0 | Rot1<br>$-32.2$ | Rot2<br>7.4 |                | Rot3<br>$-76.0$ |        |             |        |          |         |          |
| $\overline{2}$                                                          | 0.0             | 32.2            | $-7.4$      |                | 104.0           |        |             |        |          |         | Cancel   |
| 3                                                                       | 0.0             | 147.8           | 7.4         |                | $-76.0$         |        |             |        |          |         |          |
| 4                                                                       | 0.0             | $-147.8$        | $-7A$       |                | 104.0           |        |             |        |          |         |          |
| 5                                                                       | 0.0             | 8.7             | 31.9        |                | 18.6            |        |             |        |          |         |          |
| 6                                                                       | 0.0             | $-8.7$          | $-31.9$     |                | $-161.4$        |        |             |        |          |         |          |
| $\overline{\phantom{a}}$                                                | 0.0             | $-171.3$        | 31.9        |                | 18.6            |        |             |        |          |         |          |

 $2.27$  Index Spots

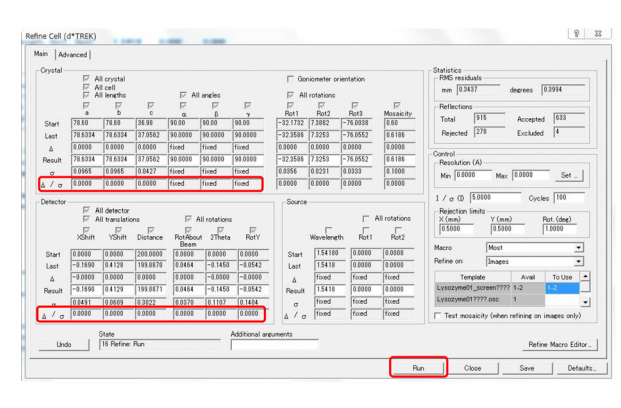

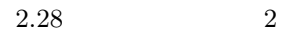

) examples the contract  $\Gamma$ 

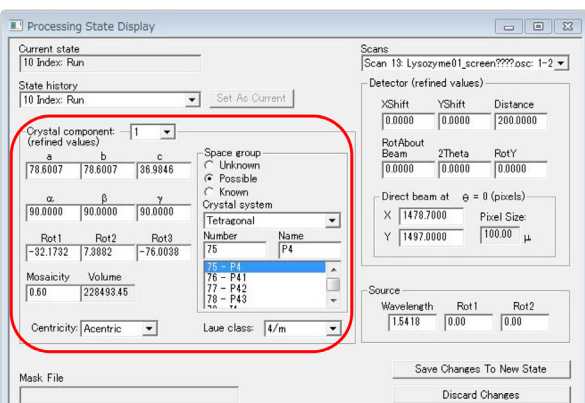

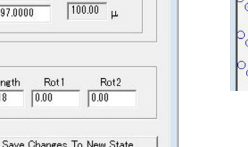

2.29

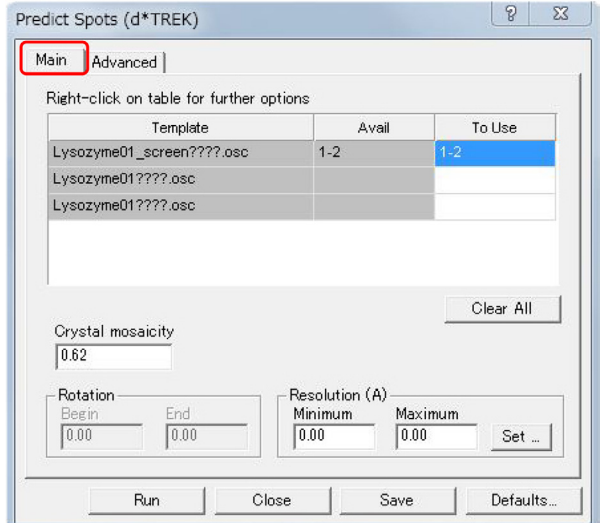

2.30 Predict Spots (Main)

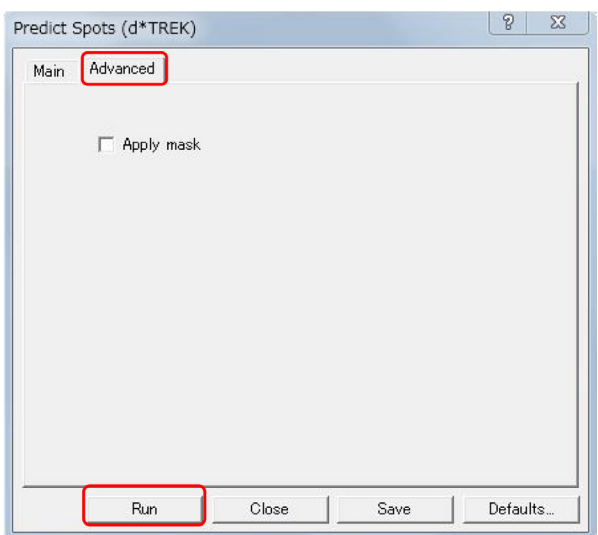

2.31 Predict Spots (Advanced)

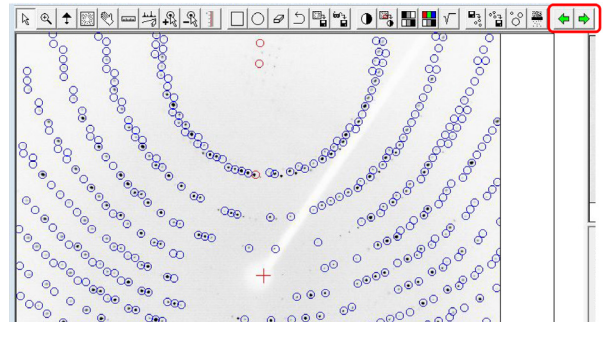

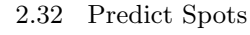

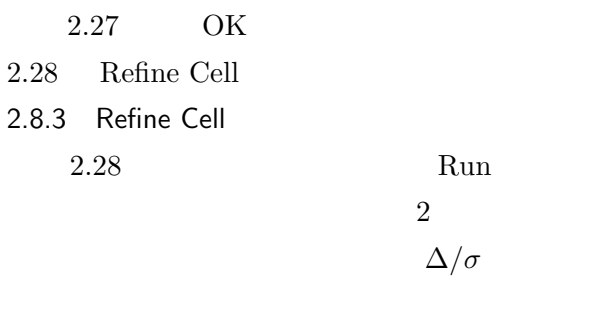

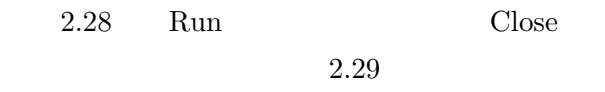

#### 2.8.4 Predict Spots

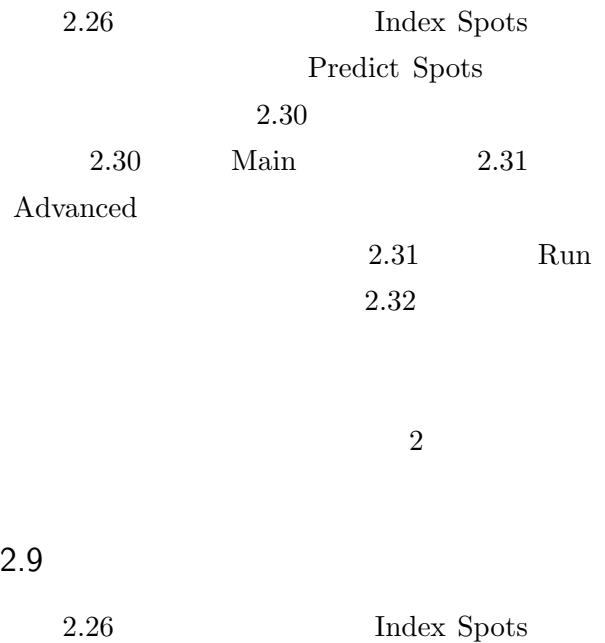

 $2.33$  [p.12]  $2.33$ 

3 Strategy

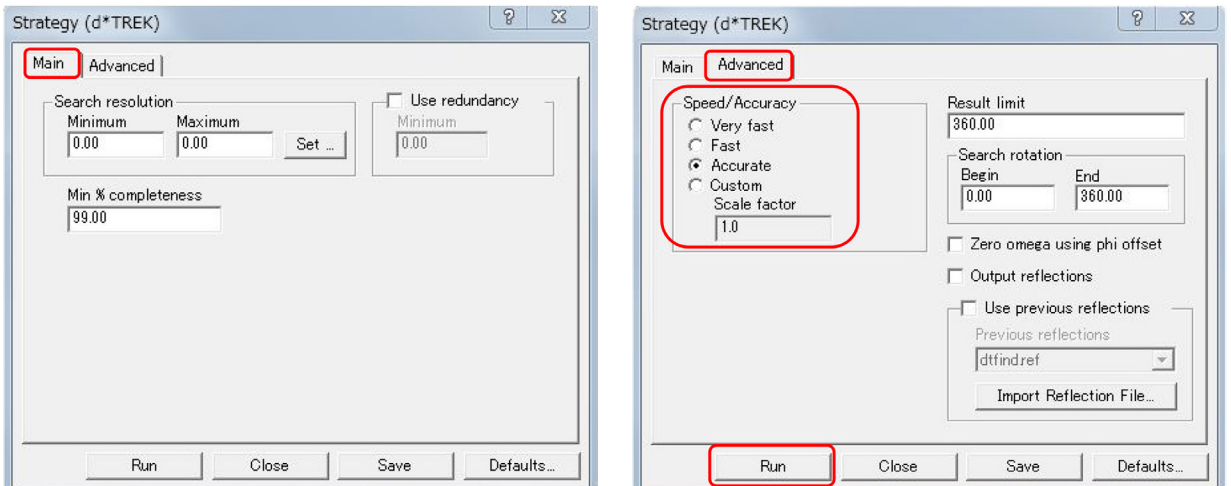

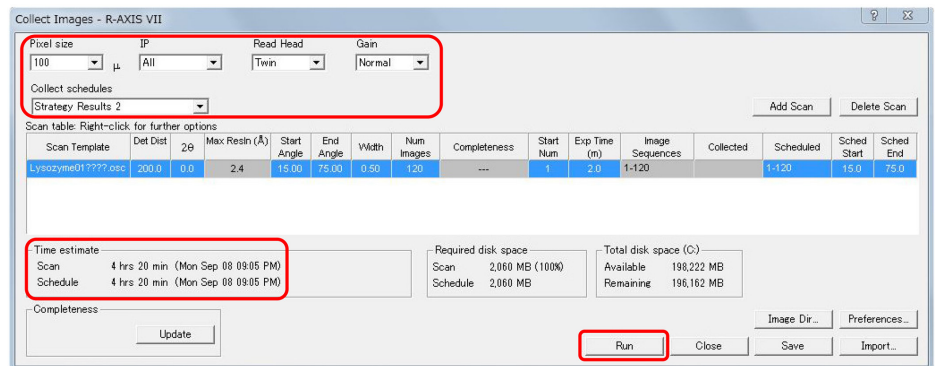

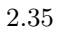

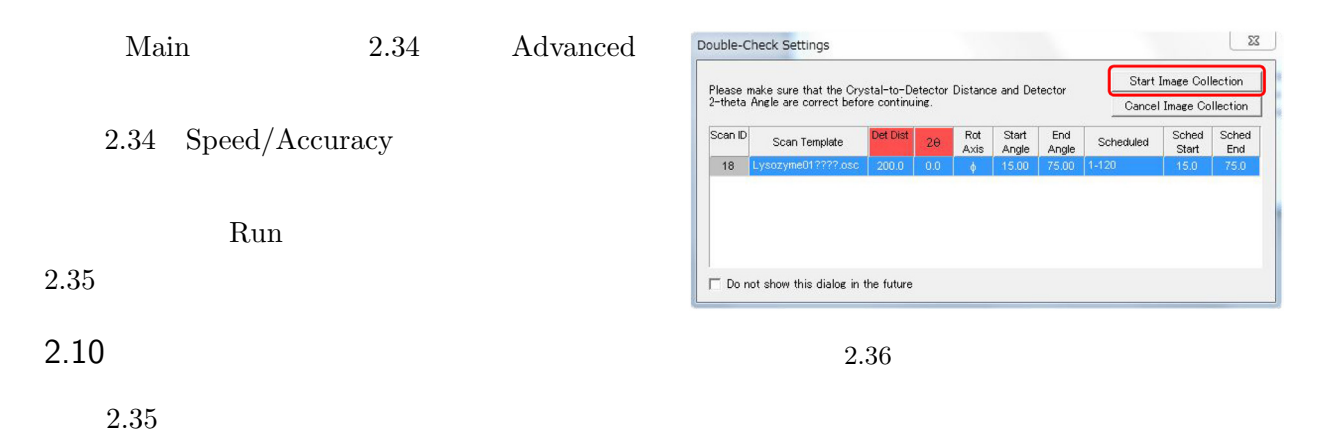

Moving *∗ ∗ ∗* 

 $2.36$ Start Image Collection

Run

 $2.6\,$  [p.4]  $\,$ 

 $2.37$ 

 $\mathbb{O}\sqrt{}$ 

<sup>2.33</sup> Strategy (Main)  $2.34$  Strategy (Advanced)

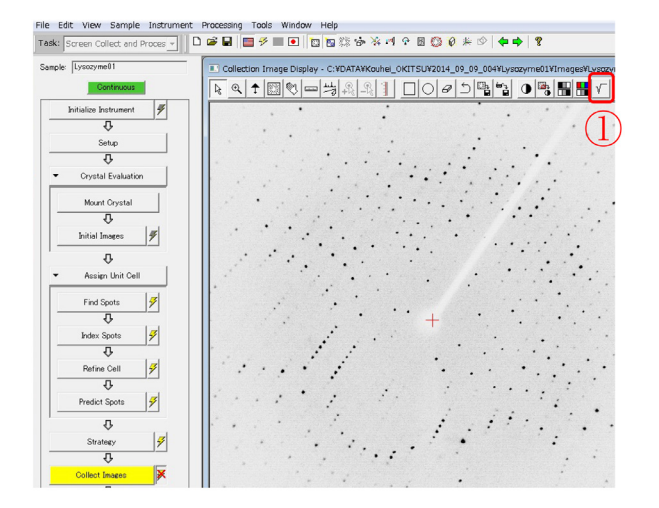

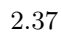

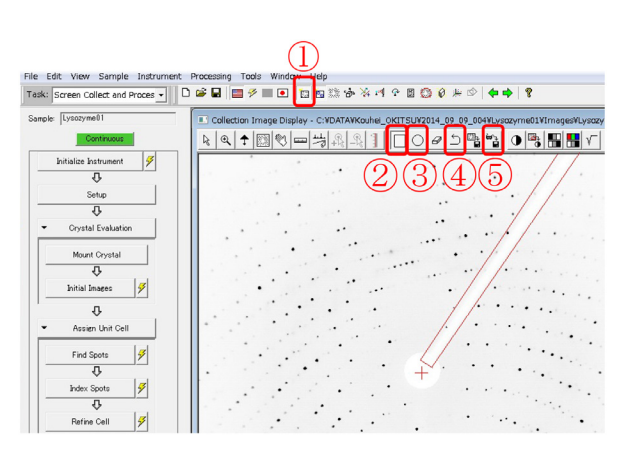

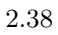

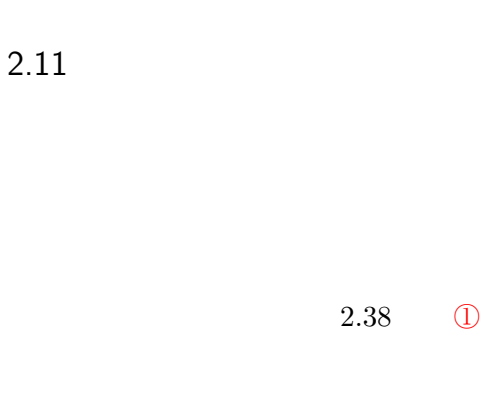

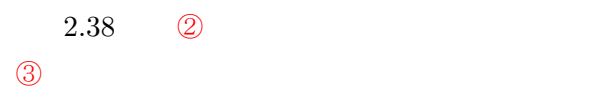

| 保存する場所(D:      | Lysozyme01    | 白谷田<br>$\leftarrow$ |          |
|----------------|---------------|---------------------|----------|
| 名前             |               | 更新日時                | 種類       |
| Images         |               | 2014/09/09 17:50    | ファイル フォル |
| ∢<br>ファイル名(N): | m<br>mask.osc |                     | 保存(S)    |

2.39 Strategy (Advanced)

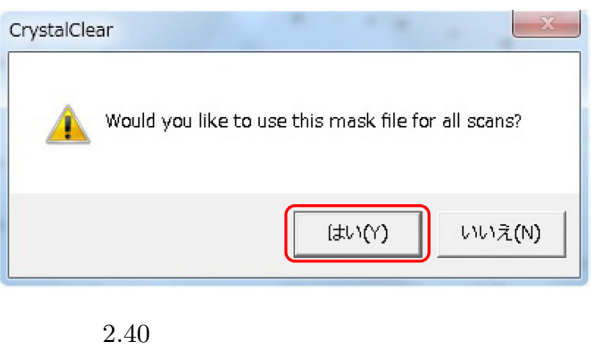

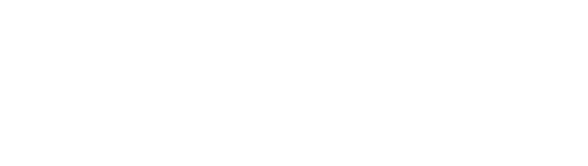

 $\textcircled{4}$ 

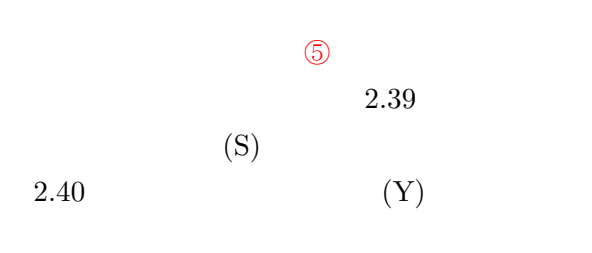

 $3 [p.15]$ 

To be continued.

# CrystalClear1.3.5

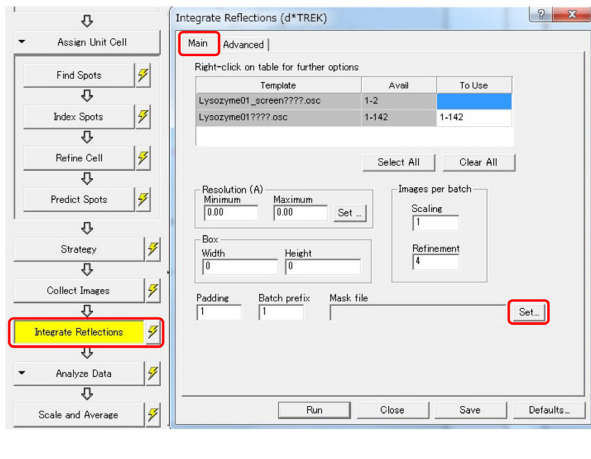

 $3.1 \t\t\t (Main)$ 

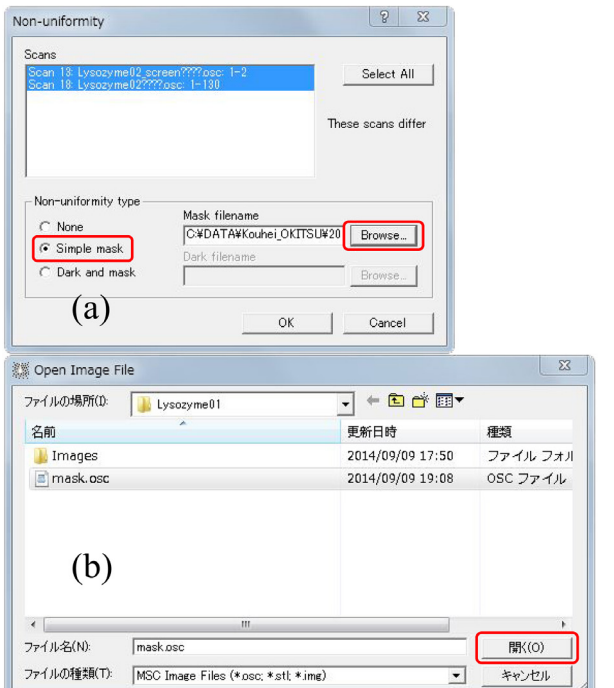

 $3.3$ 

Images per batch

 $\frac{Refinement}{4}$ 

Set.

Scaling

 $\overline{11}$ 

Mask\_file<br>|C\#DATA\Kouhei\_OKITSU\2014\_09\_09\_00

Resolution (A)<br>Minimum<br>0.00

Box

 $\frac{\text{Width}}{\boxed{0}}$ 

 $rac{P}{\sqrt{5}}$ 

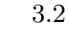

 $\frac{\text{Maximum}}{\boxed{0.00}}$ 

 $\frac{\text{Height}}{\boxed{0}}$ 

Batch prefix

Set  $\overline{\phantom{a}}$ 

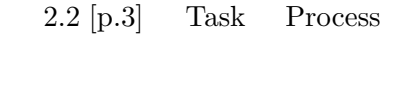

 $3.1$   $3$ Integrate Reflections (
analyze Data (Seale and Average  $($ 

 $\overline{2}$ 

#### $3.1$

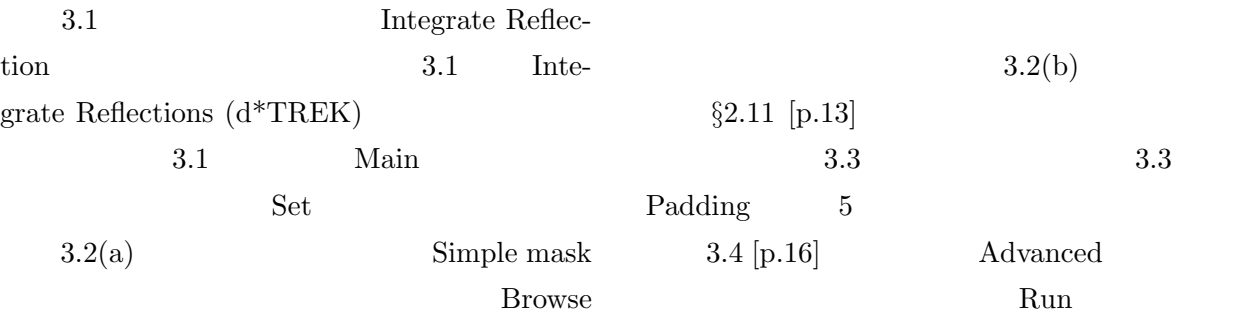

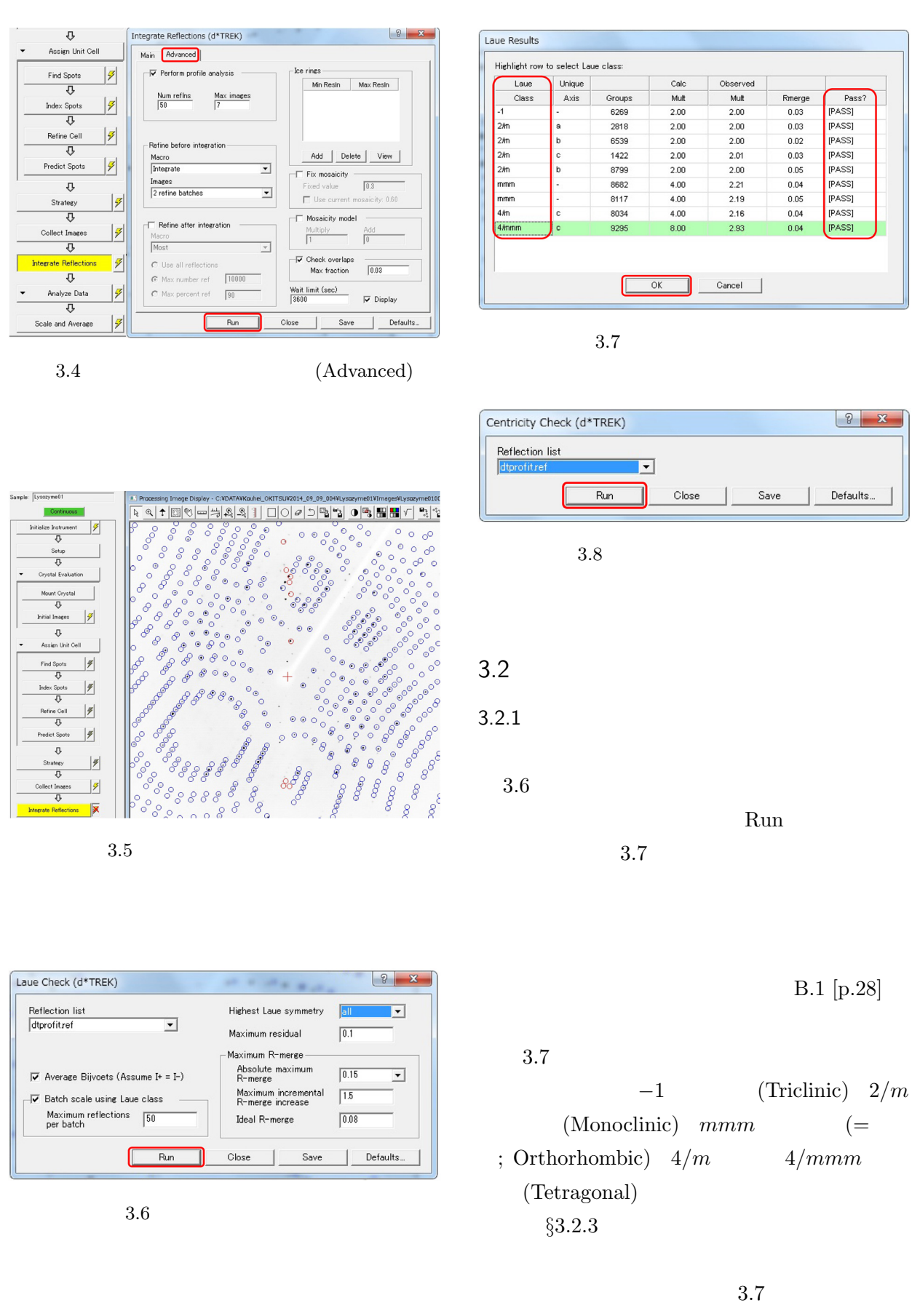

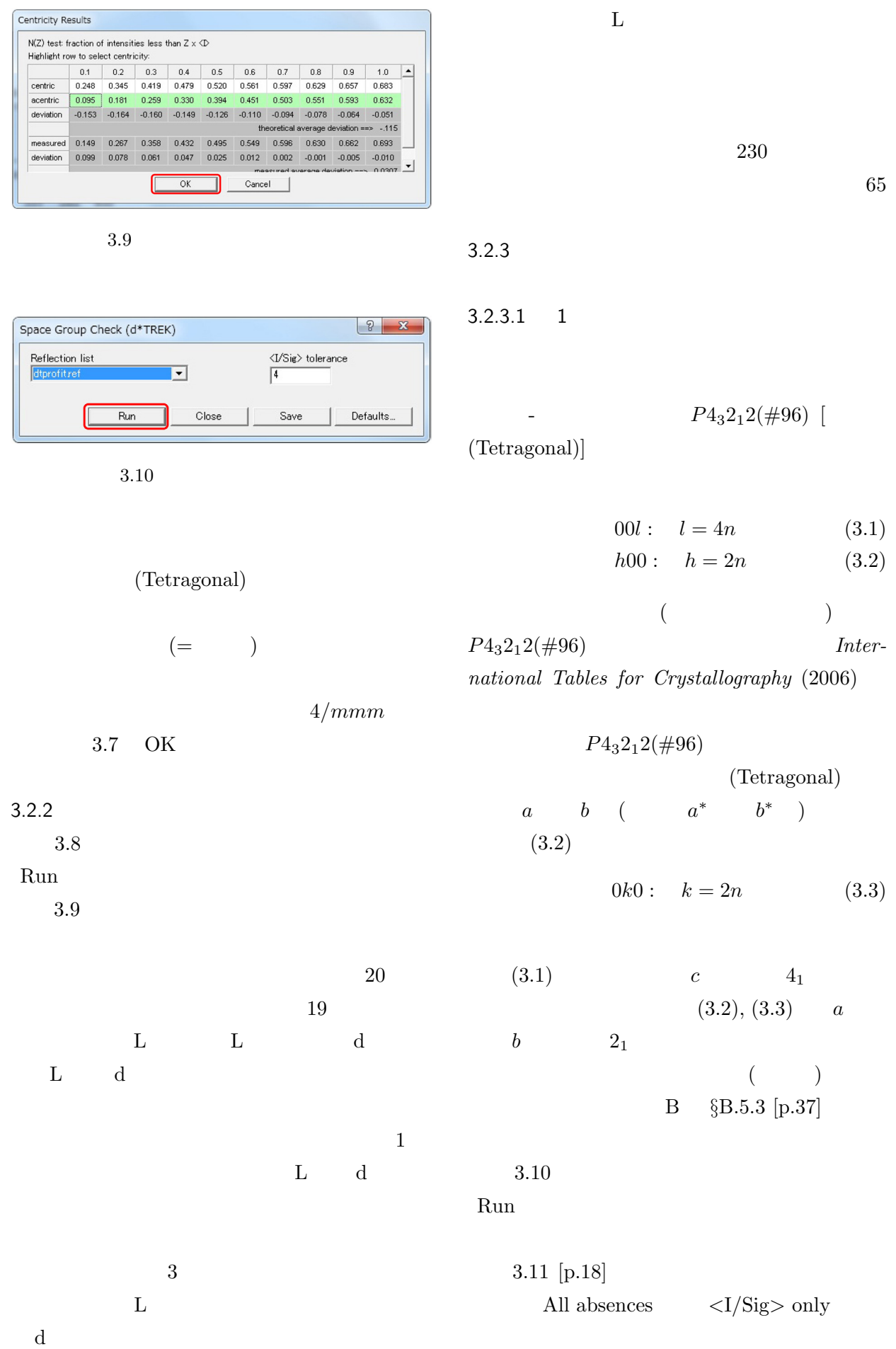

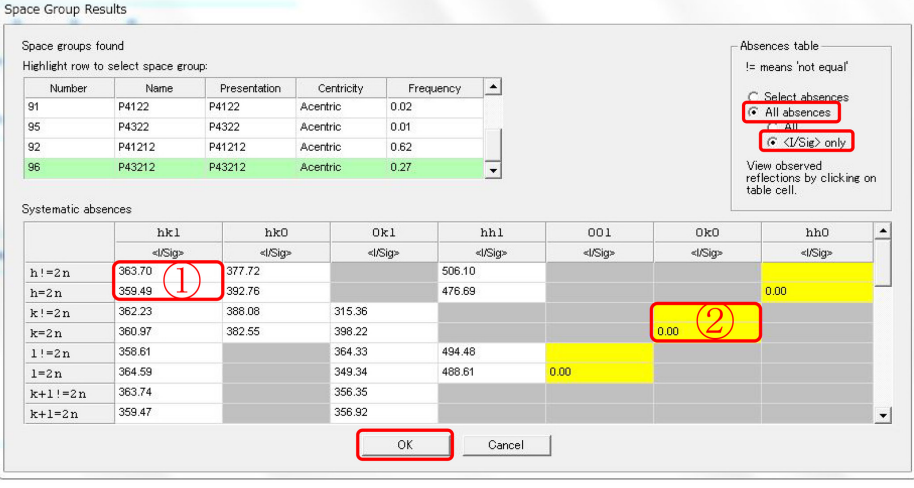

 $3.11$  (  $1.1$ )

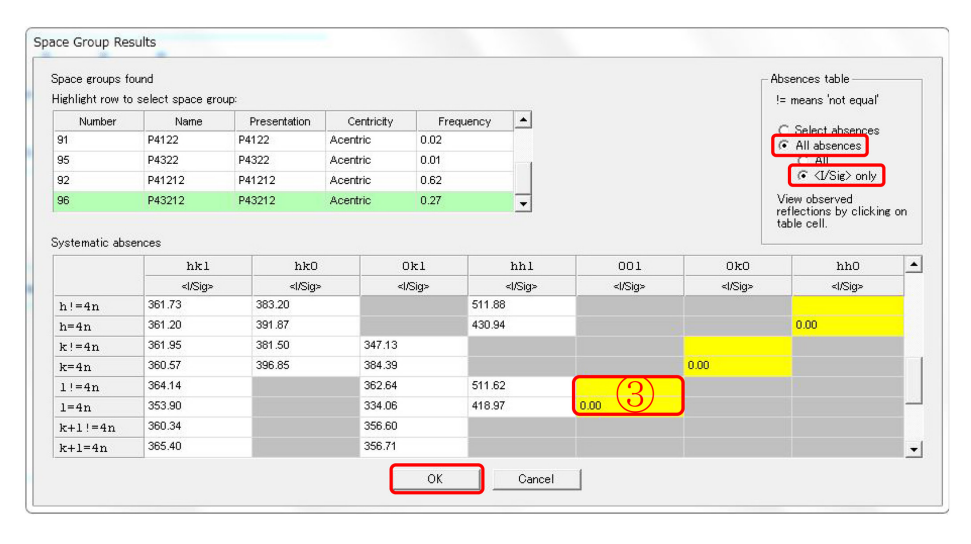

 $3.12$  (  $1.2$ )

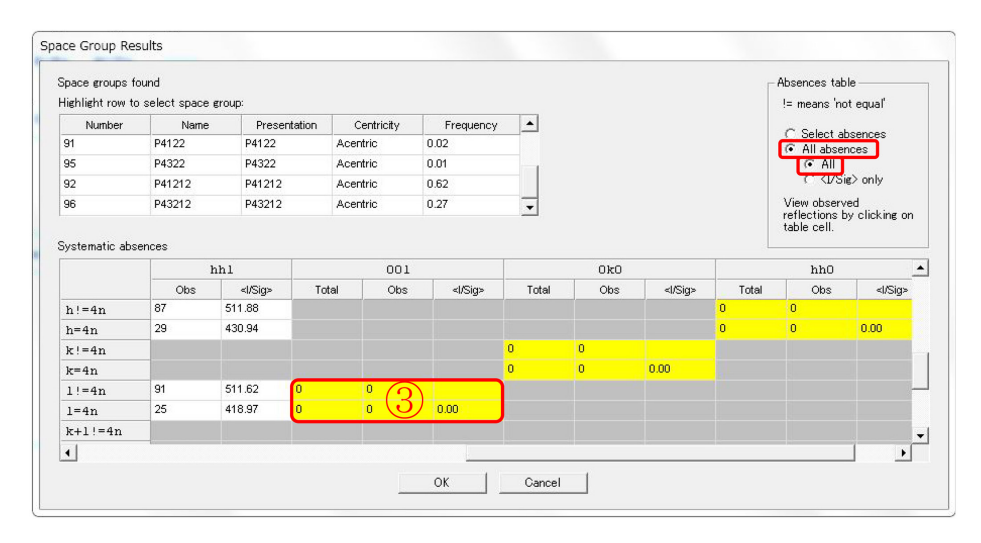

 $3.13$  (  $1.3$ )

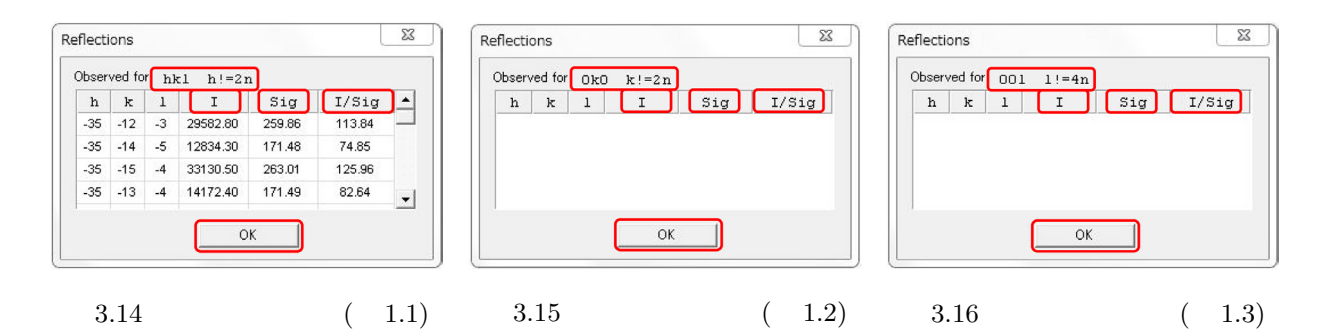

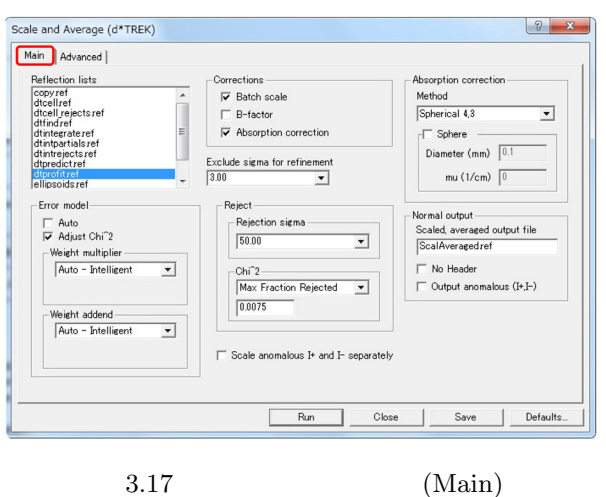

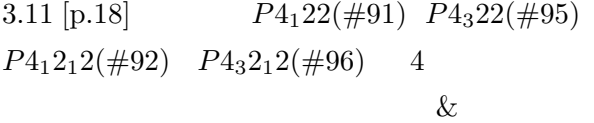

3.11 ①<br>
hkl h!=2n  $(h)$  h=2n  $(h)$  $\langle$ I/Sig> 0*k*0  $k!=2n$  (*k* )  $k=2n$  (*k* )  $\langle I/Sig\rangle$  I  $\mathrm{Sig}$ → はやく ><br>→ はやく ><br>→ はやく → はやく  $3.12$   $3.11$  $\&$  $(3)$   $00l$   $1!=4n$   $(l \t 4)$  $)$   $l=4n$   $(l \ 4)$  $\langle I/Sig\rangle$ 

 $3.13$   $3.12$   $\langle I/Sig\rangle$  only  $All$ 

Total Obs  $3.14$   $3.15$   $3.16$   $3.11$   $3.12$   $3.13$  $\begin{array}{ccc} \textcircled{1} & \textcircled{2} & \textcircled{3} \end{array}$  $3.14$ *hkl h h* I(  $)$  Sig( $)$  $I/Sig$   $3.15$   $3.16$  $0k0$  *k*  $00l$ l 4 I Sig  $I/Sig$  $3.15 \quad 3.16$  $[(h = 0 \text{ and } l = 0) \text{ or } (k = 0 \text{ and } l = 0)]$  $(h = 0 \text{ and } k = 0)$  $\sim 1$ 3.11  $3.12$  OK  $3.17$   $3.17$ Main  $3.18$  [p.20] Adavanced  $3.18$  [p.20] Output name f2plus.dat  $3.18$  [p.20] Run  $3.19 [p.20]$ 

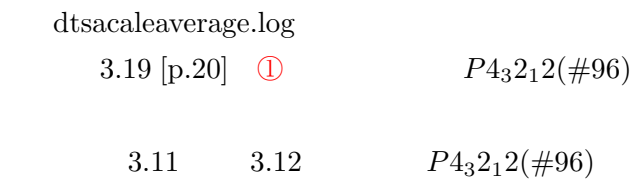

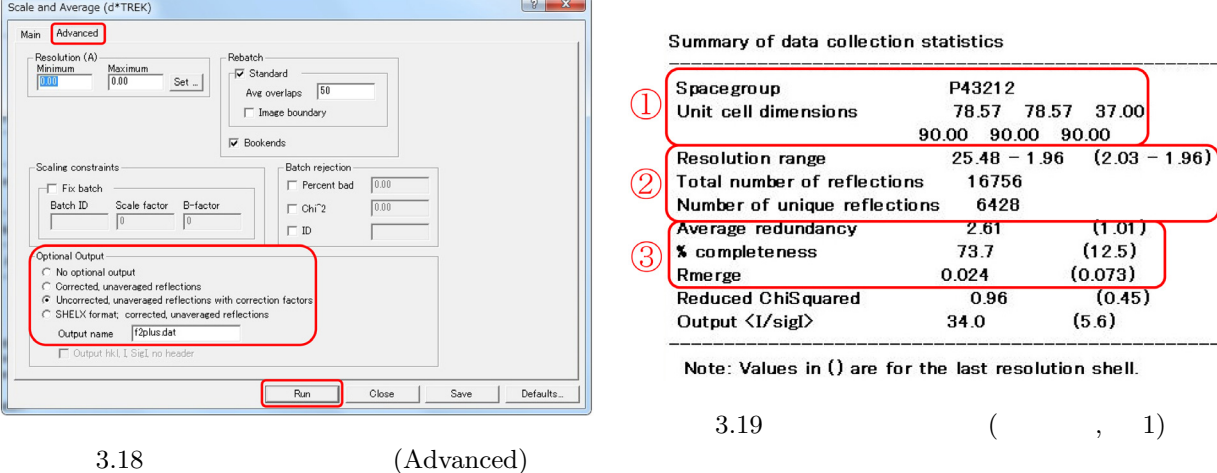

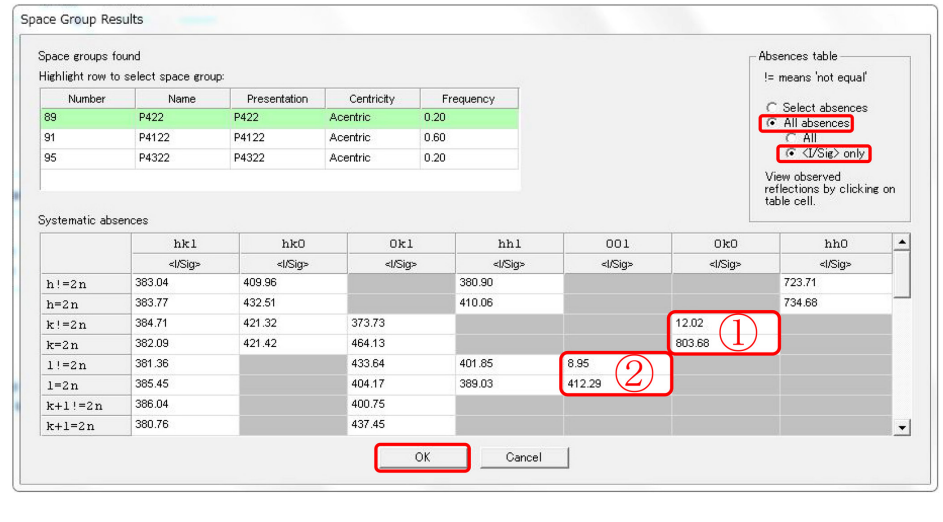

 $3.20$   $(2.1)$ 

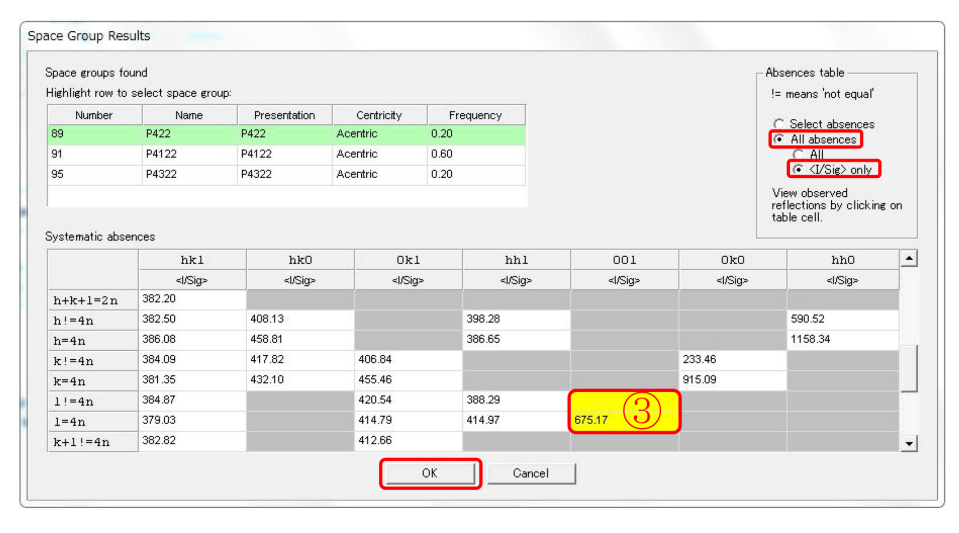

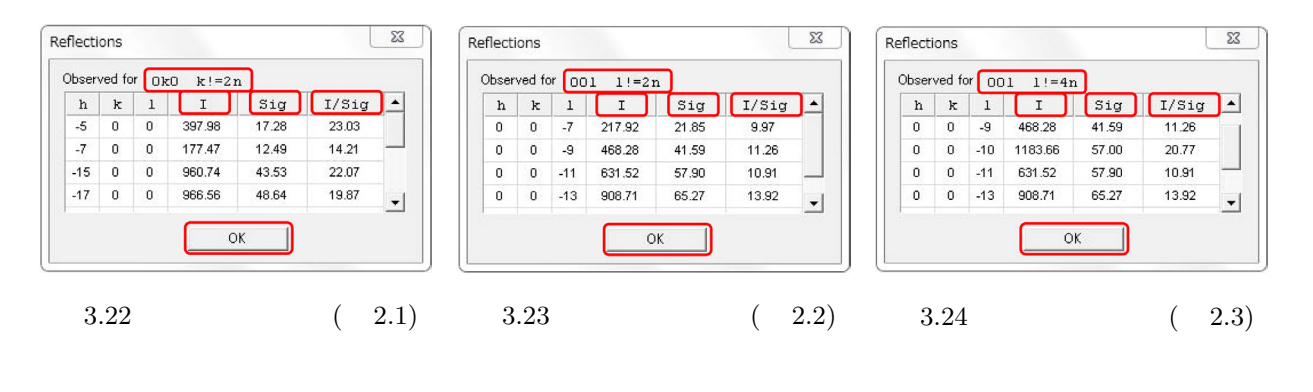

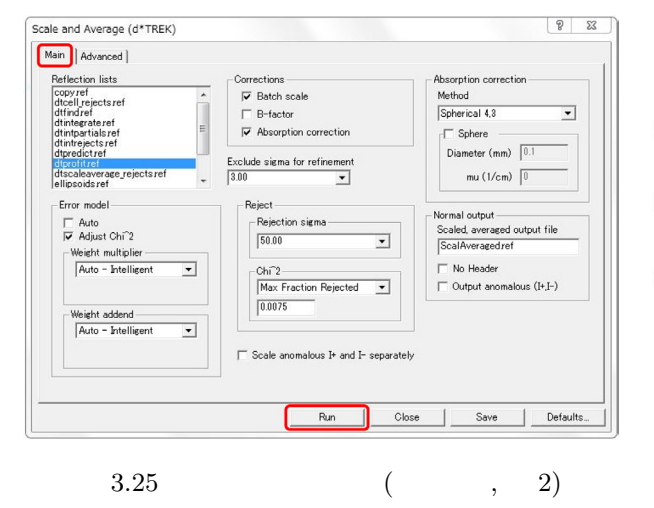

 $\overline{\text{OK}}$  $3.11$  [p.18] OK 3.2.3.2 2

3.20 §3.2.2 [p.17] ( )  $3.10$   $[p.17]$ Run  $\mathbb{R}$ un  $\mathbb{R}$  $3.21 \t 3.20$  $\&$  $3.20$   $3.21$  (1) (2) (3)  $3.22$  $3.23 \quad 3.24$ 3.22  $h00 : h \neq 2n$   $0k0 : k \neq$  $2n$   $I/Sig$  $(h \ k)$ 

P4322 **Space group** Unit cell dimensions 78 41 78 41 36 91 90.00 90.00 90.00  $24.80 - 1.95$   $(2.02 - 1.95)$ **Resolution range** 30163 Total number of reflections Number of unique reflections 7065 Average redundancy  $4.27$  $(1.18)$ **X** completeness 80.0  $(15.1)$ Rmerge 0.027  $(0.062)$ Reduced ChiSquared  $(1.30)$ 0.94 Output <I/sigI> 40.6  $(6.2)$ Note: Values in () are for the last resolution shell.

Summary of data collection statistics

 $3.26$  (, 2)

 $3.20 \t\t (i) \t k=2n$ 803.68

$$
(3.2) (3.3) [p.17]
$$

3.23

\n
$$
00l: l \neq 2n
$$
\nI/Sig

\n
$$
3.20 \quad \textcircled{2} \quad l = 2n
$$
\n
$$
412.29
$$
\n
$$
3.24 \quad 00l: l \neq 4n
$$
\n
$$
1/\text{Sig}
$$
\n
$$
l \quad 00l: l \neq 4n
$$
\n
$$
3.23
$$
\n
$$
I/\text{Sig}
$$
\n
$$
3.21
$$

$$
\textcircled{3} \quad \text{1}=\text{4n} \tag{675.17}
$$

 $(3.1)$  [p.17]

 $(3.1)$   $(3.2)$   $(3.3)$  [p.17]  $P4<sub>3</sub>2<sub>1</sub>2(\#96)$ 

Part  $2$ 

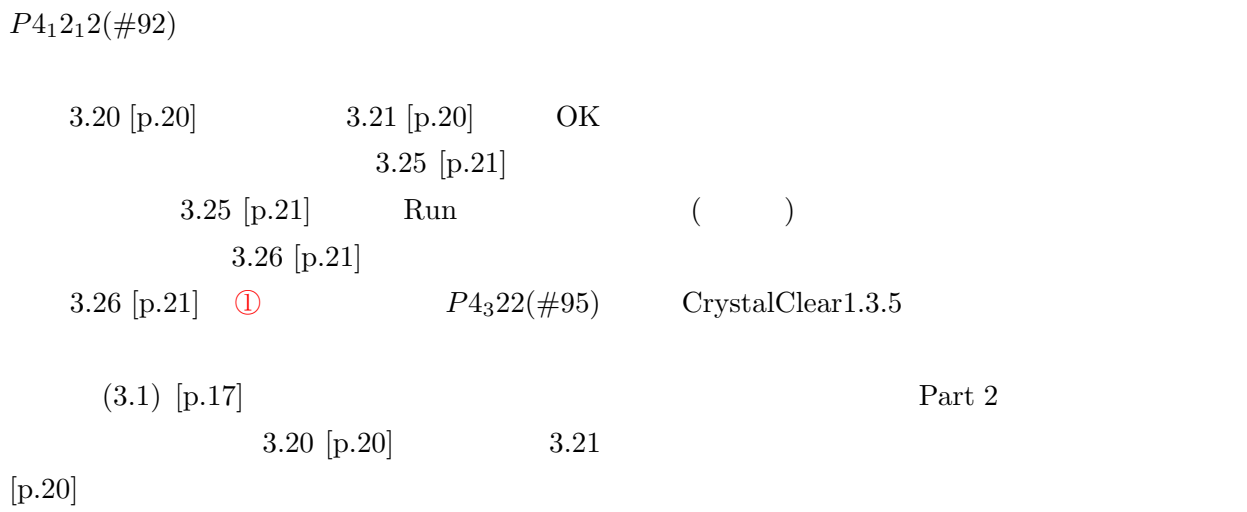

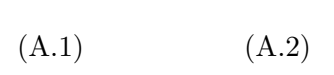

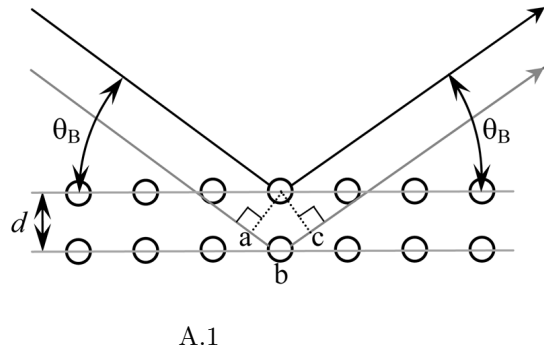

$$
A.1
$$

 $2d' \sin \theta_B = \lambda.$  (A.2)

 $(Part2)$  $\overline{\text{B}}$  B c  $\overline{\text{C}}$   $\overline{\text{C}}$  $1$ 

## $A.1$

 $A.1$ 

 $\overline{A}$ 

### $A.2$

 $1912$ 

(Max Theodor Felix von Laue; 1879/10/9-  $1960/4/24)$ 

$$
2d\sin\theta_B = n\lambda. \tag{A.1}
$$

 $A.1$ 

 $|\overrightarrow{ab}| + |\overrightarrow{bc}| = 2d \sin \theta_B$ 

A.2 [p.24]

$$
R_0B - AR_1
$$
  
=  $\overrightarrow{R_0R_1} \cdot \mathbf{s}_1 - \overrightarrow{R_0R_1} \cdot \mathbf{s}_0 = n_0\lambda.$  (A.3)

グ反射が起きる,というものです。*d*  $d' = d/n$ 

 $\mathbf{s}_0$  **s**<sub>1</sub>

 $R_0$  R<sub>1</sub>

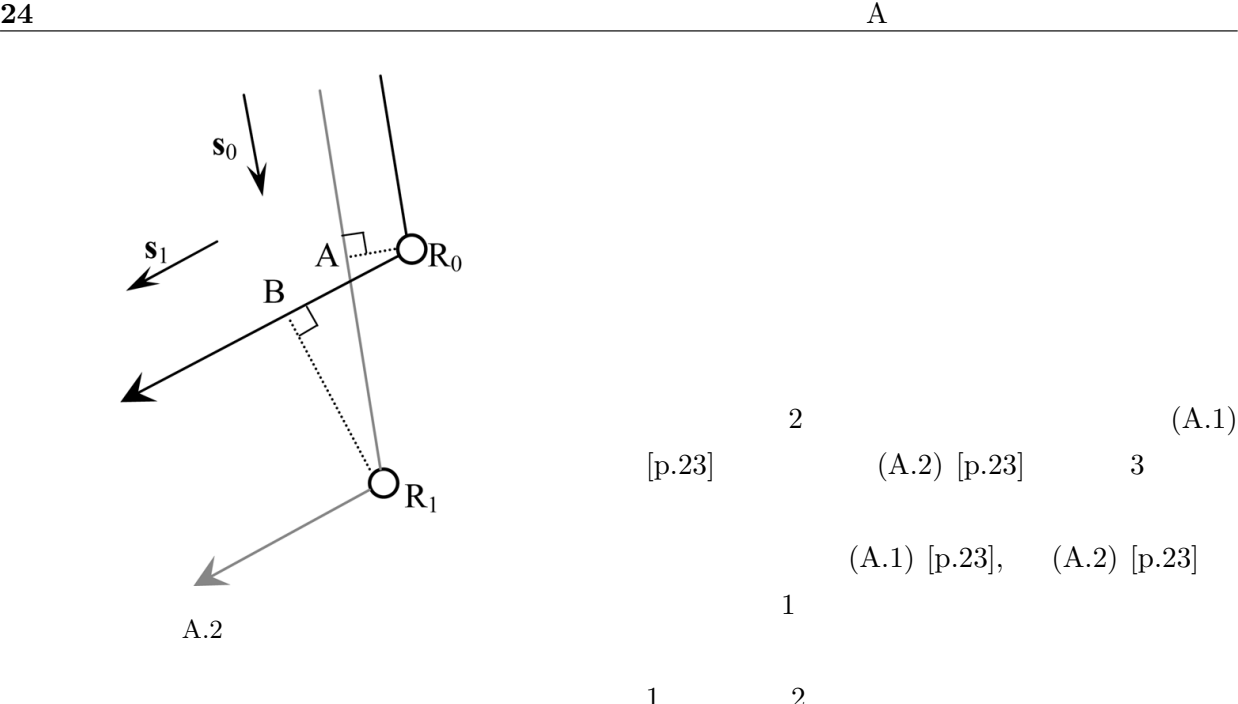

 $2 \hspace{1.6cm} (A.1)$  $[p.23]$   $(A.2)$   $[p.23]$   $3$  $(A.1)$  [p.23],  $(A.2)$  [p.23]  $1$ 1  $2$ 

 $(A.3)$  [p.23] 波長 *λ* で割り算して,次の式を得ることができ

 $(A.3)$  [p.23]

 $R_0$  R<sub>1</sub>  $\frac{R_0-R_1}{R_0R_1}$ 

$$
\overrightarrow{R_0R_1} = n_1\mathbf{a} + n_2\mathbf{b} + n_3\mathbf{c}.
$$
 (A.4)  

$$
n_1, n_2, n_3
$$
 **a, b, c**

 $R_0$  R<sub>1</sub>

$$
f_{\rm{max}}
$$

$$
n_1, n_2, n_3 \tag{A.3}
$$

 $[p.23]$ 

 $R_0$   $R_1$  $(A.3)$   $n_1, n_2,$ 

 $n_3$ 

$$
\xrightarrow{\text{R}_0\text{R}_1\cdot \text{s}_1>\text{R}_0\text{R}_1\cdot \text{s}_0} \xrightarrow{\text{(A.3) [p.23]}} \overrightarrow{\text{R}_0\text{R}_1\cdot \text{s}_1} < \overrightarrow{\text{R}_0\text{R}_1\cdot \text{s}_1} < \overrightarrow{\text{R}_0\text{R}_1\cdot \text{s}_1} < \overrightarrow{\text{A.2}}
$$

$$
\overrightarrow{R_0R_1} \cdot \mathbf{s}_1 = \overrightarrow{R_0R_1} \cdot \mathbf{s}_0 \qquad R_0,
$$

$$
\overrightarrow{R_0R_1} \cdot \mathbf{s}_1 = \overrightarrow{R_0R_1} \cdot \mathbf{s}_0
$$
  
\n
$$
\overrightarrow{R_0B} \qquad A.2 \qquad \overrightarrow{R_0, R_1}
$$
  
\n
$$
\overrightarrow{R_0, R_1}
$$
  
\n
$$
R_0, R_1
$$
  
\n
$$
R_0, R_1
$$
  
\n
$$
R_0, R_1
$$
  
\n
$$
R_0, R_1
$$

 $\overrightarrow{R_0R_1} \cdot \left(\frac{s_1}{\lambda}\right)$  $\frac{\mathbf{s}_1}{\lambda} - \frac{\mathbf{s}_0}{\lambda}$ *λ*  $= n_0.$  (A.5)  $(A.4)$  $\mathbf{K}_0 = \mathbf{s}_0 / \lambda$   $\mathbf{K}_1 = \mathbf{s}_1 / \lambda$ 

$$
(n_1a + n_2b + n_3c) \cdot (K1 - K0) = n_0.
$$
 (A.6)

$$
A.3 \qquad \qquad
$$

トル **a** *∗* , **b** *∗* , **c** *∗* を次のように定義するところか

$$
\mathbf{a}^* = \frac{\mathbf{b} \times \mathbf{c}}{\mathbf{a} \cdot (\mathbf{b} \times \mathbf{c})},\tag{A.7a}
$$

$$
\mathbf{b}^* = \frac{\mathbf{c} \times \mathbf{a}}{\mathbf{a} \cdot (\mathbf{b} \times \mathbf{c})},\tag{A.7b}
$$

$$
\mathbf{c}^* = \frac{\mathbf{a} \times \mathbf{b}}{\mathbf{a} \cdot (\mathbf{b} \times \mathbf{c})}.
$$
 (A.7c)

(A.7)  $\mathbf{a} \cdot (\mathbf{b} \times \mathbf{c}) = \mathbf{b} \cdot (\mathbf{c} \times \mathbf{a}) = \mathbf{c} \cdot$  $(**a** × **b**)$ ] **a**, **b**, **c** 

 $\mathbf{H}_{hkl}$ 

 $\overline{O}$ 

**a** *·* **a** *<sup>∗</sup>* = 1*,* (A.8a) **b** *·* **b** *<sup>∗</sup>* = 1*,* (A.8b) **c** *·* **c** *<sup>∗</sup>* = 1*.* (A.8c) さらに **b***×***c** は,**b**, **c** を辺とする平行四辺形の面 積の大きさを持ち **b c** に対して垂直なベクト ルとして定義されています。**c***×***a a***×***b** につい **a** *·* **b** *<sup>∗</sup>* = **a** *·* **c** *<sup>∗</sup>* = 0*,* (A.9a) **b** *·* **c** *<sup>∗</sup>* = **b** *·* **a** *<sup>∗</sup>* = 0*,* (A.9b) **c** *·* **a** *<sup>∗</sup>* = **c** *·* **b** *<sup>∗</sup>* = 0*.* (A.9c) すなわち式 (A.8) (A.9) のようになるように, (A.7) **a** *∗* , **b** *∗* , **c** *∗* を定義したのです。 *h k l* 反射(*h k l* は整数)を与える逆格子点 *−−−−→* OH*hkl* <sup>=</sup> *<sup>h</sup>***<sup>a</sup>** *<sup>∗</sup>* + *k***b** *<sup>∗</sup>* + *l***c** *∗ .* (A.10) (A.6) の左辺第 2 項に式 (A.11) を代入し,式 (A.8) (A.9) を考慮して,式 (A.6) 左辺を計算 (*n*1**a** + *n*2**b** + *n*3**c**) *·* (**K**<sup>1</sup> *−* **K**0) = (*n*1**a** + *n*2**b** + *n*3**c**) *·* (*h***a** *<sup>∗</sup>* + *k***b** *<sup>∗</sup>* + *l***c** *∗* ) = *n*1*h* + *n*2*k* + *n*3*l.* (A.12) *n*1*h* + *n*2*k* + *n*3*l* は,明らかに整数であり,エバ のること)が満たされるとき,式 (A.3) [p.23], (A.5) (A.6) で表されるラウエの反射条件が満 ブラッグの反射条件は,図 A.1 [p.23] を参照す A.2 を参照することで,やはり理解できます。

O  
\n
$$
Q
$$
  
\n $W_0 =$   
\nA.1 [p.23]  
\nA.2

 $\mathbf{H}_{hkl}$   $\mathbf{K}_1 = \overrightarrow{\mathrm{QH}_{hkl}}$  $(A.10)$  $\mathbf{K}_1 - \mathbf{K}_0 = \overrightarrow{\mathrm{OH}_{hkl}}$  $= h\mathbf{a}^* + k\mathbf{b}^* + l\mathbf{c}^*$ *.* (A.11) (Paul Peter Ewald, 1888/1/23∼1985/8/22)

To be continued

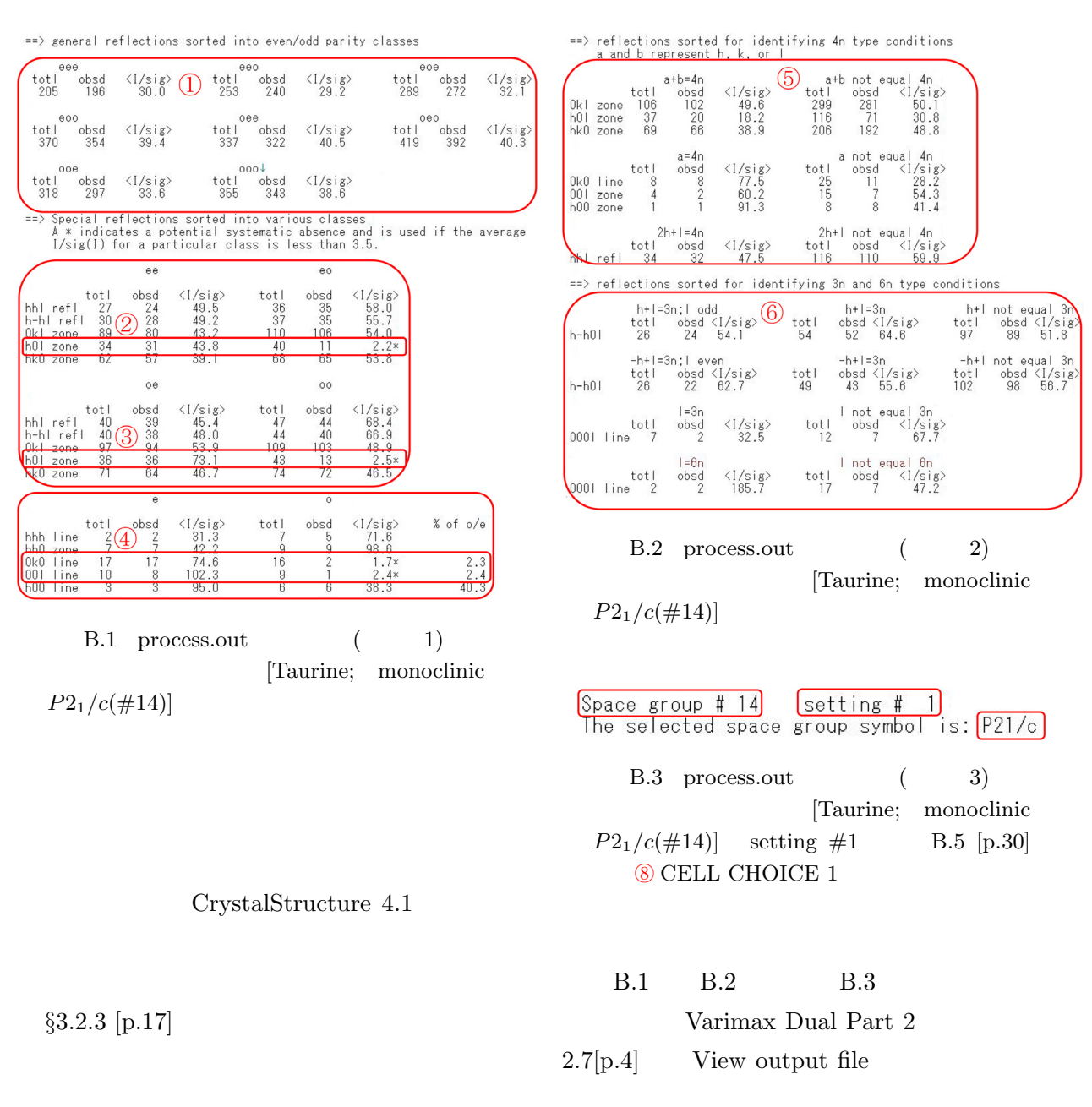

process.out

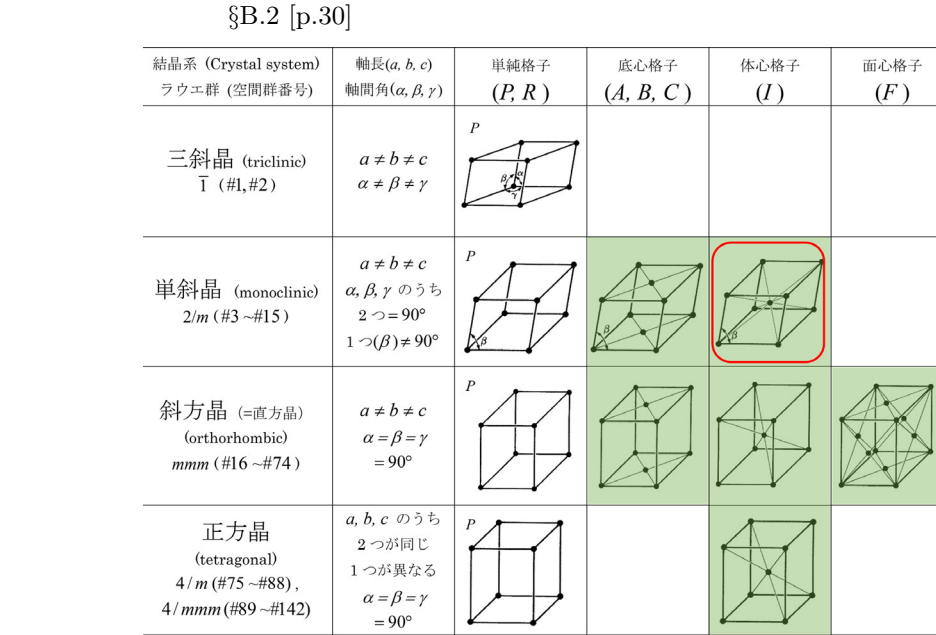

#### B.1 14 (Bravais lattice)

三方晶  $a = b = c$ (trigonal),  $\alpha = \beta = \gamma$  $\frac{1}{3}$  (#143 -#148),  $\neq 90^\circ$  $\overline{3}\,m\,(\#149\;$  ~#167 )  $a, b, c$  のうち  $\overline{F}$ 六方晶 2つが同じ (hexagonal) 1つが異なる  $6/m$  (#168 -#176)  $\alpha$ ,  $\beta$ ,  $\gamma$  のうち  $6/mmm$  (#177 -#194)  $2 \degree 90^{\circ}$  $1 \supset (\gamma) = 120^{\circ}$ 立方晶  $a = b = c$ (cubic)  $\alpha = \beta = \gamma$  $m\overline{3}$  (#195 ~#206)  $= 90^\circ$  $m\overline{3}m$  (#207 ~#230)

 $[p.18]$ , 3.20,  $[p.20]$ , 3.21  $[p.20]$ B.1  $[p.27]$  1 2 の反射指数,「②」「③」の部分にはゼロでない 2  $\textcircled{4}$  1  $\Box$ eeo *hkl* (even)  $(even)$   $(odd)$ totl obsd は観測された反射スポットの数,「*<*I/sig*>*」は,  $\textcircled{1}$ obsd  $\langle I/sig \rangle$  *hkl* the contract of  $\overline{Q}$  and  $\overline{Q}$  and  $\overline{Q}$  $\langle I/sig \rangle$  *l*  $h0l$ が認識したことを,この値の右隣に「*∗*」マーク  $\textcircled{4}$  $%$  of  $o/e$  0*k*0, 00*l*  $k, l$  $B.2 [p.27]$  (5)  $4$  $\hskip 10.000, \hskip 10.000, \hskip 10.000, \hskip 10.000, \hskip 10.000, \hskip 10.000, \hskip 10.000, \hskip 10.000, \hskip 10.000, \hskip 10.000, \hskip 10.000, \hskip 10.000, \hskip 10.000, \hskip 10.000, \hskip 10.000, \hskip 10.000, \hskip 10.000, \hskip 10.000, \hskip 10.000, \hskip 10.000,$  $3 \t 6$  $\begin{array}{ccc} 3 & 4 & 6 \end{array}$ obsd  $\langle I/sig \rangle$  3

#### B.2 ( )

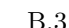

B.3 (a)

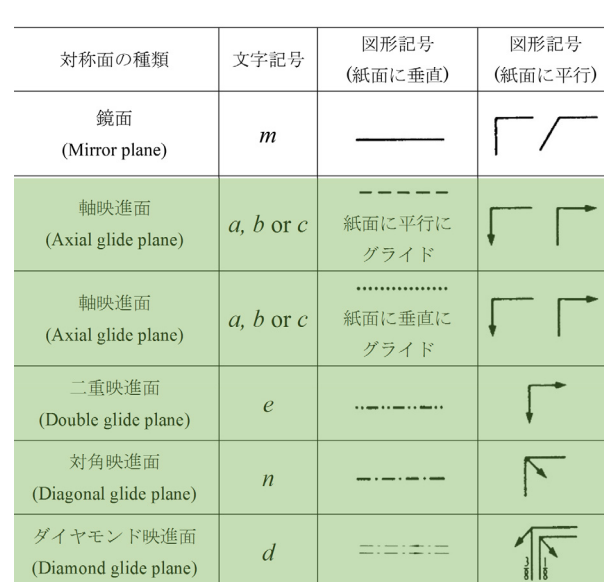

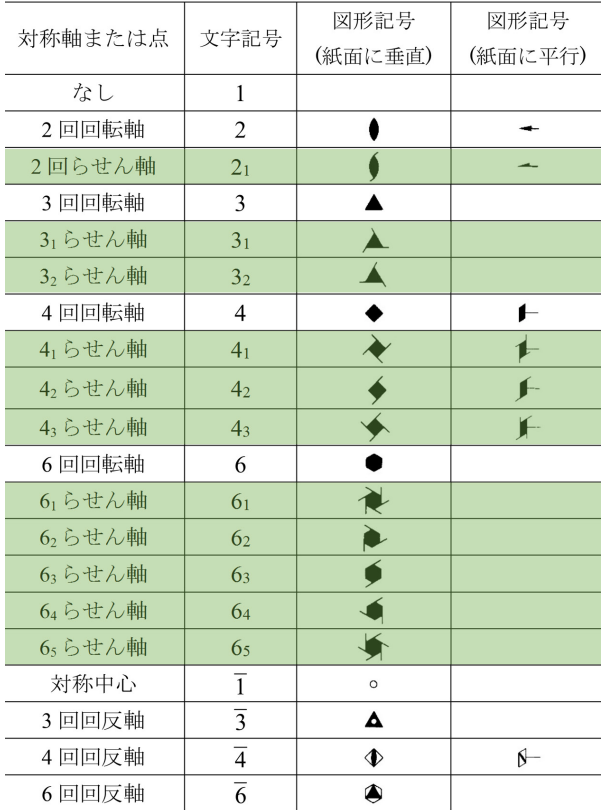

#### Reflection conditions

General:  $h0l : l = 2n$  $0k0: k=2n$  $00l : l = 2n$ 

 $,4$   $,6$ 

B.3 [p.27]

B.4 *International Tables for Crystallography* (2006) Vol.A  $P2_1/c(\#14)$  $k$  0*k*0  $l$ *h*0*l*, 00*l* 

 $(S.$ 

Nishikawa; 1884/12/5∼1952/1/5)

 $B.1$ 

(R. W. G. Wyckoff;

1897/8/9∼1994/11/3)

 $B.1$  $7$ 

B.4 International Tables for Crys*tallography* (2006) Vol.A  $P2_1/c(\#14)$  B.1 [p.27]  $B.2$  [p.27]  $P2_1/c(\#14)$ 

 $P2_1/c(\#14)$ 

(Bravais lattice)

 $($ ; 27470, 090-2203-

```
8789)
```
 $14$ 

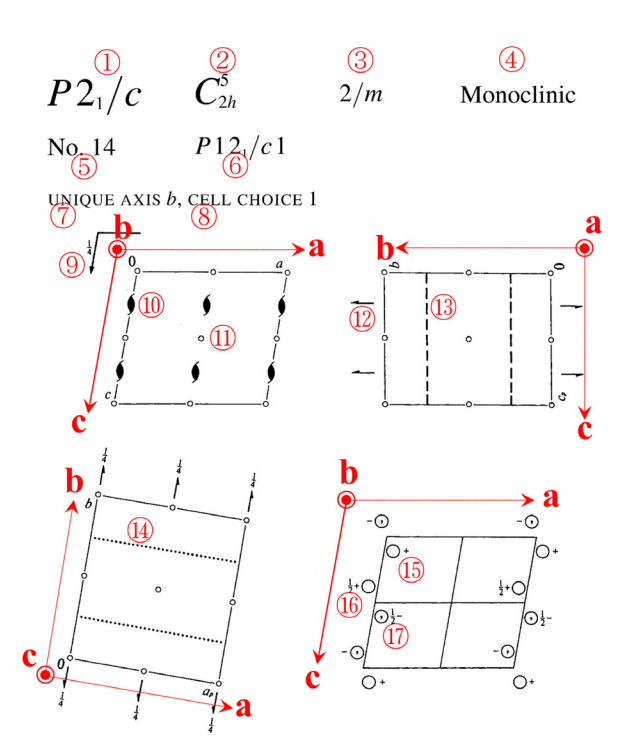

B.5 *International Tables for Crystallography* (2006) Vol.A  $P2_1/c(\#14)$ 

#### $\textcircled{3}$  2/m  $\textcircled{4}$  Monoclinic

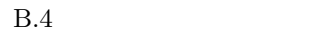

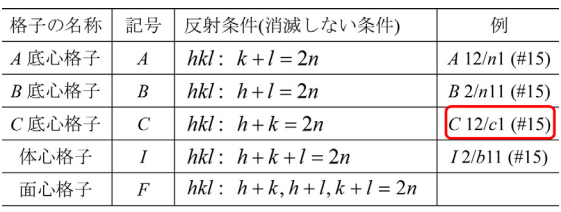

#### $B.5$

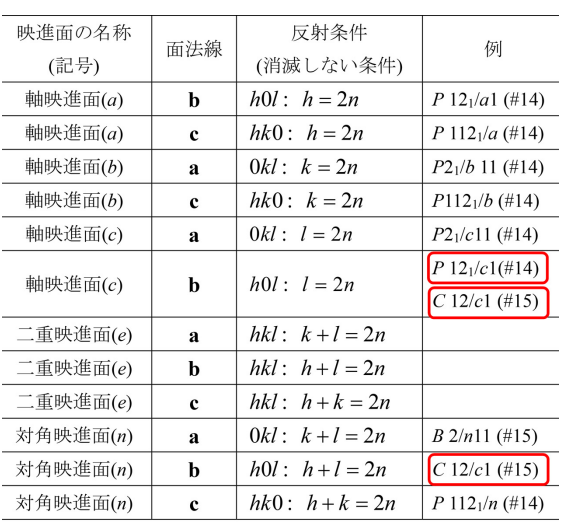

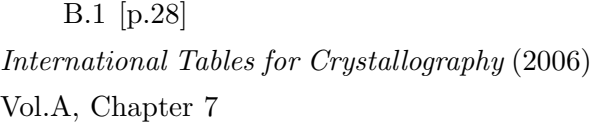

B.1 [p.28],表 B.2 [p.29],表 B.3 [p.29] に示す対 称要素から,結晶は 230 種類の空間群に分類され

#### $B.2$

B.5 International Tables for Crystal $lography$  (2006) Vol.A, Chapter 7 *P*21*/c*(#14) を示した最初のページです。「①  $P2_1/c$  – [H-M] (Hermann-Mouguin notation)] 5 2*h* (Schönflies notation)

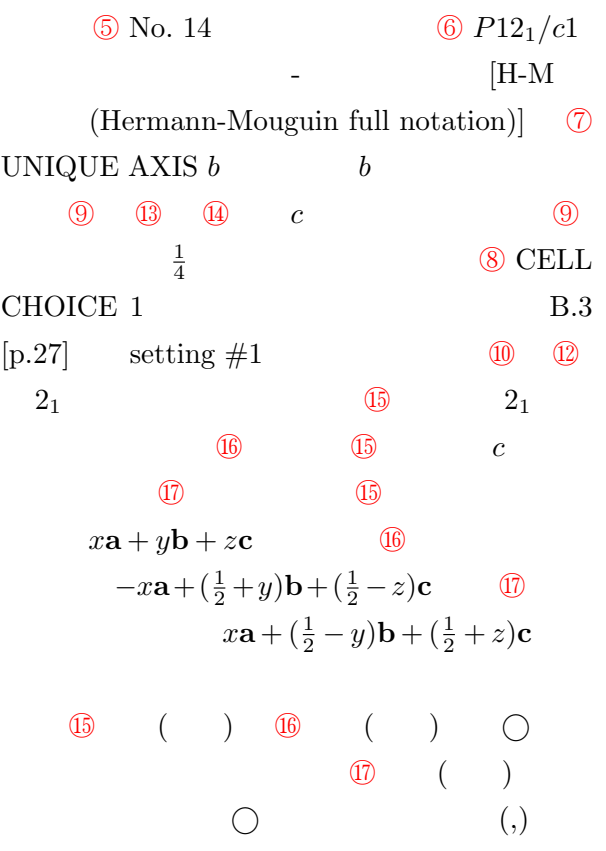

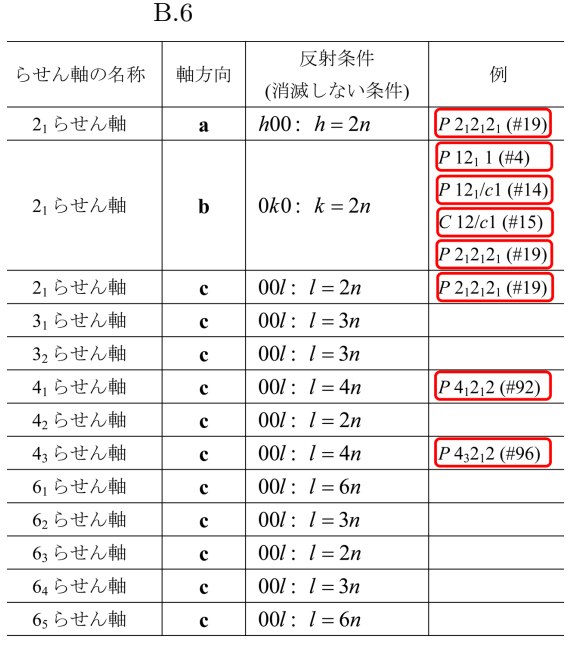

B.7 *International Tables for Crystallog* $raphy$  (2006) Vol.A, Chapter 3.1

MONOCLINIC, Laue class  $2/m$ 

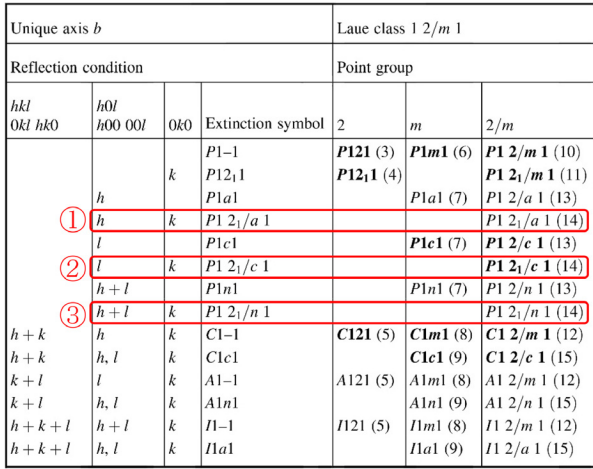

 $H-M$  B.1 [p.28]  $1$  $P($  $R($ であるかに応じて *A*, *B*, *C*,体心格子のとき *I* 面心格子のとき *F* となります。**a**, **b**, **c** 軸の取り A, *B*, *C* 

H-M  $C$ 外が 4 つあります [*Amm*2(#38), *Abm*2(#39), *Ama*2(#40), *Aba*2(#41)] H-M  $P12_1/c1$  *a c* 軸方向の対称要素がなし (1) *b* 軸方向の  $2_1$  (2<sub>1</sub>) *c* (*c*)  $14$ H-M  $P2_1/c$  $a, b, c$  14

番の空間群の省略なし H-M 表記は,*P*121*/c*1, *P*121*/n*1, *P*121*/a*1, *P*1121*/a*, *P*1121*/n*, *P*1121*/b*, *P*21*/b*11, *P*21*/n*11, *P*21*/c*11 9

#### に複数の省略なし H-M 表記が存在します。た

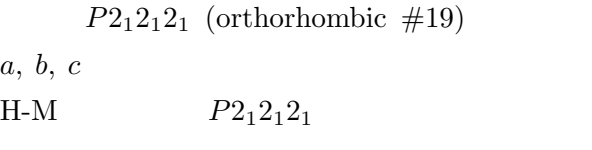

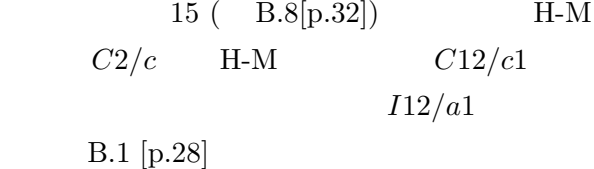

#### $B.3$

 $B.1$  $[p.27]$  B.2  $[p.27]$  process.out §3.2.3 3.20  $3.21$  [p.20] *International Tables for Crystallography* (2006) Vol.A, Chapter 3.1

 $3.26$  [p.21]

B.7 *International Tables for Crystallography* (2006) Vol.A, Chapter 3.1

pdf  $I_n$ *ternational Tables for Crystallography* (2006)

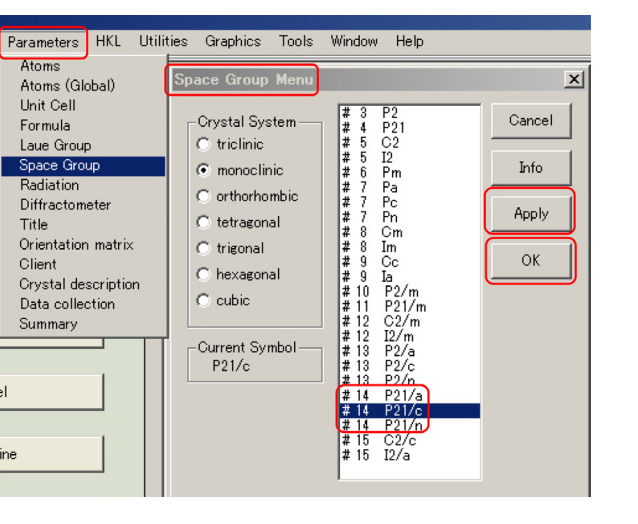

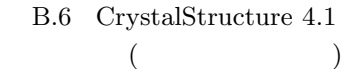

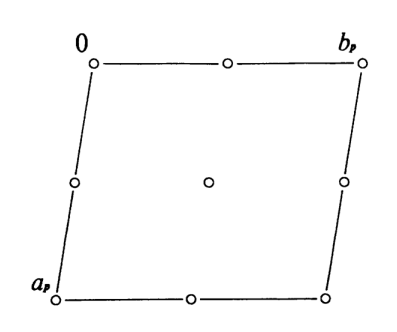

B.7 *International Tables for Crystallography* (2006) Vol.A  $P\bar{1}(\#2)$ 

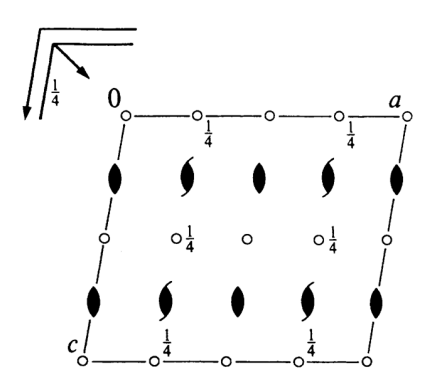

B.8 *International Tables for Crystallography* (2006) Vol.A  $C12/c1[C2/c](\#15)$ 

B.1 [p.27] ①  $hkl$ *hkl* (e) (o)  $B.7$ hkl 0kl hk0  $h + k$   $h + l$   $h + k + l$  $= 2n$ 

 $\overline{2}$  3

$$
3.20, 3.21 [p.20]
$$
  
① ② ③  
3.22, 3.23, 3.24 [p.21]

$$
\begin{array}{ccccc}\n & B.1 [p.27] & \textcircled{2} & \textcircled{3} \\
1 & & & & \\
\end{array}
$$

$$
h0l \qquad l
$$

 $B.1$  [p.27]  $\qquad \qquad$  2  $0k0$   $k$  $00l$  *l*  $B.7$  $[p.31]$  2 3  $l(=2n)$  $k(= 2n)$  $B.7$   $[p.31]$  2 H-M

 $P12_1/c1$  **H-M**  $P2_1/c(\#14)$  $\mathbb{O}$  3

$$
\mathbf{H}\text{-}\mathbf{M}
$$

$$
\mathbf{H}\text{-}\mathbf{M}
$$

 $P2_1/c(\text{\#}14)$ CrystalStructure 4.1 B.6 Parameters Space Group Space Group Menu B.7 [p.31] ① ② ③ H-M  $P12_1/a1$ ,  $P12_1/c1$ ,  $P12_1/n1$ 

 $P2_1/c$  Apply OK

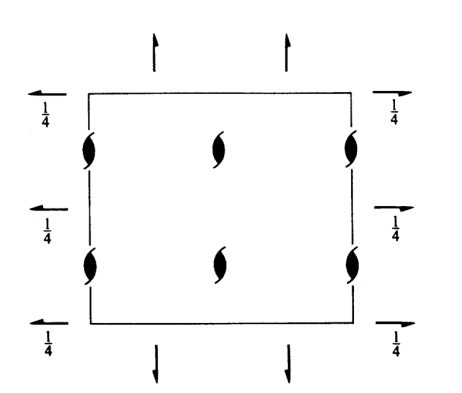

B.9 *International Tables for Crystallography* (2006) Vol.A  $P2_12_12_1(\#19)$ 

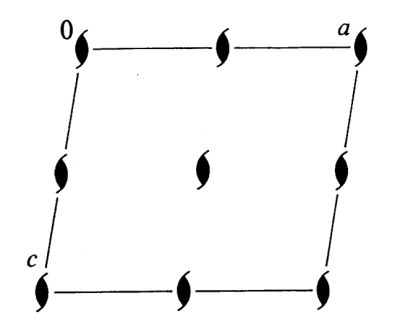

B.10 *International Tables for Crystallography* (2006) Vol.A *P*1211[*P*21(#4)]

B.4, B.5, B.6  $[p.31]$ 

 $5$ 

B.4, B.5, B.6 [p.31]

B.4.1 
$$
P12_1[P2_1/c(\#14)]
$$
  
\n $P2_1/c(H-M$   $P12_1/c1)$   
\nB.5 [p.30]  $c$  B.6  
\n[p.31] **b**  $2_1$   
\nB.5 [p.30]

 $hkl$  $1$  2

| $h0l$ : | $l=2n,$  |
|---------|----------|
| 0k0:    | $k=2n,$  |
| $00l$ : | $l=2n$ . |

B.4 [p.29] *International Tables for Crystallography* (2006) Vol.A

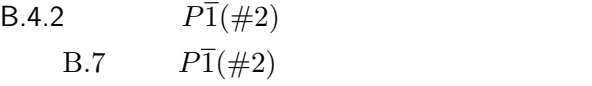

 $P2_1/c(\#14), P\overline{1}(\#2), C2/c(\#15),$  $P2_12_12_1(\#19), P2_1(\#4)$  5  $80\%$  $P\bar{1}(\#2),$  $P2_1/c(\#14), C2/c(\#15)$ せん。空間群のヘルマン-モーガン表記 の中に対  $\overline{1}$  *m* 映進面を表す *a*, *b*, *c*, *d*, *e*, *n* の記号を持つもの  $(L \t d)$ B.4.3  $C12/c1[C2/c(\#15)]$ *C*12/*c*1 *C*  $A$  $B$   $C$  $C$ **B.4** [p.30]  $hkl$  $1$  2  $[hkl: h+k = 2n], [hk0: h+k = 2n],$  $[h0l : h = 2n], [0kl : k = 2n], [h00 : h = 2n],$  $[0k0: k = 2n]$ 

 $\mathbf{L}$  d **B.8 b**  $c$  *n* 

**b**  $2_1$ B.5  $[p.30]$  c n  $[h0l : h, l = 2n]$ **B.6**  $[p.31]$  **b**  $2_1$  $[0k0: k = 2n]$ *hkl* :  $h + k = 2n$ , *h*0*l* : *h, l* = 2*n,* 0 $k$ *l* :  $k = 2n$ , *hk*0 :  $h + k = 2n$ , 0 $k$ 0 :  $k = 2n$ ,  $h00: h = 2n,$  $00l:$   $l = 2n.$ B.4.4  $P2_12_12_1(\text{\#}19)$ B.9  $[p.33]$   $P2_12_12_1(\#19)$   $a, b, c$  $2<sub>1</sub>$  $B.6$  [p.31]  $h00: h = 2n,$ 0 $k$ 0 :  $k = 2n$ ,  $00l:$   $l=2n.$ B.4.5  $P12_11[P2_1(\#4)]$  $P2_1(\#4)$  **H-M** *P*12<sub>1</sub>1, *P*112<sub>1</sub>, *P*2<sub>1</sub>11 3  $P12_11$ B.10  $[p.33]$   $P12_11$  **b**  $2_1$  $B.6$  [p.31]  $0k0: k=2n.$  $hkl$  *F<sub>hkl</sub>*  $F_{hkl} =$ ∫ *cell*  $\rho(\mathbf{r}) \exp[-i2\pi(\mathbf{h} \cdot \mathbf{r})] \mathrm{d}v.$ = ∫ *cell*  $\rho(\mathbf{r}) \exp[-i2\pi(hx + ky + kz)]\mathrm{d}v.$  $\int_{cell}$  d*v* 1  $\rho(\mathbf{r})$  **r** (= *x***a**+*y***b**+*z***c**)  $\mathbf{h} (= h\mathbf{a}^* + k\mathbf{b}^* + l\mathbf{c}^*$ ) and  $\overline{z}$ Part  $1$  A  $N$  $F_{hkl}$  (B.1)  $N$ *N* ∑*−*1 *i*=0  $\rho[T^{(0)}(\mathbf{r})]\exp[-\mathrm{i}2\pi\mathbf{h}\cdot T^{(i)}(\mathbf{r})]=0$ *N* ∑*−*1 *i*=0 exp[*−*i2*π***h** *· T* (*i*)  $B.5.1$  $B.4$  [p.30]

#### $B.5$

B.1[p.28], B.2[p.29], B.3[p.29]

 $\sim$  3  $\sim$  3  $\sim$ 

B.5.1.1  
\nC  
\n
$$
\rho[T_C^{(i)}(\mathbf{r})] = \rho[T_C^{(0)}(\mathbf{r})], \quad i \in \{0, 1\}.
$$
\n
$$
T_C^{(0)}(\mathbf{r}) = x\mathbf{a} + y\mathbf{b} + z\mathbf{c},
$$
\n
$$
T_C^{(1)}(\mathbf{r}) = (x + \frac{1}{2})\mathbf{a} + (y + \frac{1}{2})\mathbf{b} + z\mathbf{c}.
$$

(B.1)

 $\rho[T^{(i)}(\mathbf{r})] = \rho[T^{(0)}(\mathbf{r})], \quad i \in \{0, 1, \cdots, N-1\}.$ 

$$
\sum_{i=0}^{N-1} \exp[-i2\pi \mathbf{h} \cdot T^{(i)}(\mathbf{r})] = 0
$$
 (B.2)

(B.2)  
\n
$$
\sum_{i=0}^{1} \exp[-i2\pi \mathbf{h} \cdot T_C^{(i)}(\mathbf{r})] = 0.
$$
\n(B.3)  
\n(B.3) 
$$
\sum
$$
\n
$$
f_C(\mathbf{h}, \mathbf{r})
$$

$$
f_C(\mathbf{h}, \mathbf{r})
$$
  
=  $\exp{-i2\pi[h(x + \frac{1}{4}) + k(y + \frac{1}{4}) + iz]}$ .  
 $f_C(\mathbf{h}, \mathbf{r})$  (B.3)  $\sum$ 

$$
f_C(\mathbf{h}, \mathbf{r})
$$
  
 
$$
\times \{ \exp[-i\frac{\pi}{2}(h+k)] + \exp[+i\frac{\pi}{2}(h+k)] \}
$$
  
=  $2f_C(\mathbf{h}, \mathbf{r}) \cos[\frac{\pi}{2}(h+k)] = 0.$   

$$
f_C(\mathbf{h}, \mathbf{r})
$$

$$
\cos[\frac{\pi}{2}(h+k)] = 0.
$$
  
 
$$
h+k
$$
  
(
$$
B.4 [p.30]
$$

*hkl* :  $h + k = 2n$ と導かれます。ここで,*l* は任意です。 A B

 $B.5.1.2$ 

 $(I)$ 

$$
\rho[T_I^{(i)}(\mathbf{r})] = \rho[T_I^{(0)}(\mathbf{r})], \quad i \in \{0, 1\}.
$$
  
\n
$$
T_I^{(0)}(\mathbf{r}) = x\mathbf{a} + y\mathbf{b} + z\mathbf{c},
$$
  
\n
$$
T_I^{(1)}(\mathbf{r}) = (x + \frac{1}{2})\mathbf{a}
$$
  
\n
$$
+ (y + \frac{1}{2})\mathbf{b}
$$
  
\n
$$
+ (z + \frac{1}{2})\mathbf{c}.
$$

 $(B.2)$ 

$$
\sum_{i=0}^{1} \exp[-i2\pi \mathbf{h} \cdot T_I^{(i)}(\mathbf{r})] = 0.
$$
 (B.4)

 $(B.4) \qquad \sum$  $f_I(\mathbf{h}, \mathbf{r})$ 

$$
f_I(\mathbf{h}, \mathbf{r}) = \exp\{-i2\pi[h(x + \frac{1}{4}) + k(y + \frac{1}{4}) + l(z + \frac{1}{4})]\}.
$$
  

$$
f_I(\mathbf{h}, \mathbf{r})
$$
 (B.4)  $\sum$ 

$$
f_I(\mathbf{h}, \mathbf{r}) \times
$$
  
\n
$$
\{\exp[-\mathrm{i}\frac{\pi}{2}(h+k+l)]
$$
  
\n
$$
+\exp[\mathrm{i}\frac{\pi}{2}(h+k+l)]\}
$$
  
\n
$$
= 2f_I(\mathbf{h}, \mathbf{r})\cos[\frac{\pi}{2}(h+k+l)] = 0.
$$

 $f_I(\mathbf{h}, \mathbf{r})$ 

$$
\cos[\frac{\pi}{2}(h+k+l)] = 0.
$$
  

$$
h + k + l
$$
  
(*)* B.4 [p.30]

$$
hkl: \qquad h+k+l=2n
$$

$$
B.5.1.3
$$

$$
(F)
$$

$$
\rho[T_F^{(i)}(\mathbf{r})] = \rho[T_F^{(0)}(\mathbf{r})], \quad i \in \{0, 1, 2, 3\}.
$$
  
\n
$$
T_F^{(0)}(\mathbf{r}) = x\mathbf{a} + y\mathbf{b} + z\mathbf{c},
$$
  
\n
$$
T_F^{(1)}(\mathbf{r}) = x\mathbf{a} + (y + \frac{1}{2})\mathbf{b} + (z + \frac{1}{2})\mathbf{c},
$$
  
\n
$$
T_F^{(2)}(\mathbf{r}) = (x + \frac{1}{2})\mathbf{a} + y\mathbf{b} + (z + \frac{1}{2})\mathbf{c},
$$
  
\n
$$
T_F^{(3)}(\mathbf{r}) = (x + \frac{1}{2})\mathbf{a} + (y + \frac{1}{2})\mathbf{b} + z\mathbf{c}.
$$

 $(B.2)$ 

$$
\sum_{i=0}^{3} \exp[-i2\pi \mathbf{h} \cdot T_F^{(i)}(\mathbf{r})] = 0.
$$
 (B.5)

(B.5) 
$$
\sum
$$
  
\n $f_F(\mathbf{h}, \mathbf{r}) = \exp\{-i2\pi[h(x + \frac{1}{4}) + k(y + \frac{1}{4}) + l(z + \frac{1}{4})]\}$   
\n $f_F(\mathbf{h}, \mathbf{r})$  (B.5) [p.35] 
$$
\sum
$$
  
\n $f_F(\mathbf{h}, \mathbf{r}) \{ \exp[-i\frac{\pi}{2}(-h - k - l)] + \exp[-i\frac{\pi}{2}(-h + k + l)]\}$ 

+ 
$$
\exp[-i\frac{\pi}{2}(-h+k+l)]
$$
  
\n+  $\exp[-i\frac{\pi}{2}(+h-k+l)]$   
\n+  $\exp[-i\frac{\pi}{2}(+h+k-l)]$  (B.6)  
\n=  $2f_F(\mathbf{h}, \mathbf{r}) {\exp(+i\frac{\pi}{2}h)} \cos[\frac{\pi}{2}(k+l)]$   
\n+  $\exp(-i\frac{\pi}{2}h) \cos[\frac{\pi}{2}(k-l)]$  = 0. (B.7)

 $\cos[\frac{\pi}{2}(k+l)] = 0,$ 

 $\cos[\frac{\pi}{2}(k-l)] = 0.$ 

 $k, l$ 

 $(B.6)$  *h*, *k*, *l* 

 $k + l = 2n$  *h* 

 $h + k, h - k$   $h + l, h - l$ 

 $($  , b, B.4

 $\mathbf d$ 

 $k + l$   $k - l$ 

 $(B.7)$ 

 $hkl:$  $hkl:$ 

B.5.2.1  
b 
$$
\frac{1}{4}
$$

$$
\frac{1}{4} \mathbf{b}
$$

 $\boldsymbol{c}$ 

$$
\rho[T_{Bc}^{(i)}(\mathbf{r})] = \rho[T_{Bc}^{(0)}(\mathbf{r})], \quad i \in \{0, 1\}.
$$
  
\n
$$
T_{Bc}^{(0)}(\mathbf{r}) = x\mathbf{a} + y\mathbf{b} + z\mathbf{c},
$$
  
\n
$$
T_{Bc}^{(1)}(\mathbf{r}) = x\mathbf{a} + (\frac{1}{2} - y)\mathbf{b} + (\frac{1}{2} + z)\mathbf{c},
$$
  
\n(B.2) [p.34]  
\n
$$
\sum_{i=0}^{1} \exp[-i2\pi \mathbf{h} \cdot T_{Bc}^{(i)}(\mathbf{r})] = 0.
$$
 (B.8)

(B.8) 
$$
\sum
$$
  
 $f_{Bc}(\mathbf{h}, \mathbf{r})$ 

$$
B_c(\mathbf{I},\mathbf{r})
$$

$$
f_{Bc}(\mathbf{h}, \mathbf{r}) = \exp\{-i2\pi[hx + k\frac{1}{4} + l(\frac{1}{4} + z)]\}.
$$
  

$$
f_F(\mathbf{h}, \mathbf{r})
$$
 (B.8)  $\sum$ 

$$
f_{Bc}(\mathbf{h}, \mathbf{r}) \times
$$
\n
$$
\left\{ \exp\left\{ +i2\pi \left[ k\left(\frac{1}{4} - y\right) + l\frac{1}{4} \right] \right\} \right.
$$
\n
$$
+ \exp\left\{ -i2\pi \left[ k\left(\frac{1}{4} - y\right) + l\frac{1}{4} \right] \right\}
$$
\n
$$
= 2f_{Bc}(\mathbf{h}, \mathbf{r}) \cos\left\{ \frac{\pi}{2} \left[ k(1 - 4y) + l \right] \right\} = 0.
$$
\n
$$
f_F(\mathbf{h}, \mathbf{r}) \qquad \cos\left\{ \frac{\pi}{2} \right\}.
$$

$$
h \t k = 0 \t l
$$
  
(
$$
B.5 \t [p.30]
$$

$$
h0l: \quad l=2n
$$

 $\frac{1}{2}$ 

**a**  $4$ 

 $\frac{1}{2}$ **c** 

| $hkl: h + k = 2n,$ | B.5 [p.30]     |                |
|--------------------|----------------|----------------|
| $hkl: h + l = 2n,$ | B.5.2.2        | (e )           |
| $hkl: l + k = 2n.$ | (e )           | b              |
| $h, k, l$          | $\frac{1}{2}a$ | $\frac{1}{2}c$ |

1 2

$$
B.5.2
$$

 $[p.30]$ 

 $f_F(\mathbf{h}, \mathbf{r})$ 

 $\bf L$ 

たがって,高さゼロにある **b** 軸を法線とする 二重映進面 (*e* 映進面) の対称性は次のように表

$$
\rho[T_{Be}^{(i)}(\mathbf{r})] = \rho[T_{Be}^{(0)}(\mathbf{r})], \quad i \in \{0, 1, 2, 3\}.
$$
  
\n
$$
T_{Be}^{(0)}(\mathbf{r}) = x\mathbf{a} + y\mathbf{b} + z\mathbf{c},
$$
  
\n
$$
T_{Be}^{(1)}(\mathbf{r}) = (x + \frac{1}{2})\mathbf{a} - y\mathbf{b} + z\mathbf{c},
$$
  
\n
$$
T_{Be}^{(2)}(\mathbf{r}) = x\mathbf{a} - y\mathbf{b} + (z + \frac{1}{2})\mathbf{c},
$$
  
\n
$$
T_{Be}^{(3)}(\mathbf{r}) = (x + \frac{1}{2})\mathbf{a} + y\mathbf{b} + (z + \frac{1}{2})\mathbf{c},
$$
  
\n(B.2) [p.34]

$$
\sum_{i=0}^{3} \exp[-i2\pi \mathbf{h} \cdot T_{Be}^{(i)}(\mathbf{r})] = 0.
$$
 (B.9)

 $f_{Be}(\mathbf{h}, \mathbf{r})$ 

$$
f_{Be}(\mathbf{h}, \mathbf{r}) = \exp\{-i2\pi[h(\frac{1}{4} + x) + l(\frac{1}{4} + z)]\}.
$$
  

$$
f_F(\mathbf{h}, \mathbf{r})
$$
 (B.9)  $\sum$ 

$$
f_{Be}(\mathbf{h}, \mathbf{r}) \times
$$
\n
$$
\left\{ \exp\{-i2\pi[-h\frac{1}{4} + ky - l\frac{1}{4}]\} + \exp\{-i2\pi[+h\frac{1}{4} - ky - l\frac{1}{4}]\} + \exp\{-i2\pi[-h\frac{1}{4} - ky + l\frac{1}{4}]\} + \exp\{-i2\pi[-h\frac{1}{4} + ky + l\frac{1}{4}]\} \right\}
$$
\n
$$
= 2f_{Be}(\mathbf{h}, \mathbf{r}) \times
$$
\n
$$
\left\{ \exp(-i2\pi ky) \cos[\frac{\pi}{2}(h+l)] + \exp(+i2\pi ky) \cos[\frac{\pi}{2}(h-l)] \right\} = 0.
$$
\n
$$
f_{Be}(\mathbf{h}, \mathbf{r}) \qquad \exp(\pm i2\pi ky) \qquad \cos[\frac{\pi}{2}(h+l)] = 0
$$
\n
$$
h + l \qquad h - l \qquad k \qquad h \qquad k \qquad (c)
$$

*hkl* :  $h + l = 2n$ 

 $\big)$ 

 $[p.30]$ 

B.5.2.3 (n)  
\nb (n  
\n
$$
\rho[T_{Bn}^{(i)}(\mathbf{r})] = \rho[T_{Bn}^{(0)}(\mathbf{r})], \quad i \in \{0, 1\}.
$$
\n
$$
T_{Bn}^{(0)}(\mathbf{r}) = x\mathbf{a} + y\mathbf{b} + z\mathbf{c},
$$
\n
$$
T_{Bn}^{(1)}(\mathbf{r}) = (\frac{1}{2} + x)\mathbf{a} - y\mathbf{b} + (\frac{1}{2} + z)\mathbf{c},
$$
\n(B.2) [p.34]  
\n
$$
\sum_{i=0}^{1} \exp[-i2\pi \mathbf{h} \cdot T_{Bn}^{(i)}(\mathbf{r})] = 0.
$$
\n(B.10)  
\n(B.10)  $\sum$   
\n
$$
f_{Bn}(\mathbf{h}, \mathbf{r}) = \exp\{-i2\pi[h(\frac{1}{4} + x) + l(\frac{1}{4} + z)]\}.
$$
\n
$$
f_{Bn}(\mathbf{h}, \mathbf{r})
$$
\n(B.10)  $\sum$ 

 $B.5$ 

$$
f_{Bn}(\mathbf{h}, \mathbf{r}) \times
$$
  
\n
$$
\left\{ \exp\{-i2\pi[-h\frac{1}{4} + ky - l\frac{1}{4}]\} + \exp\{-i2\pi[h\frac{1}{4} - ky + l\frac{1}{4}]\} \right\}
$$
  
\n
$$
= 2f_{Bn}(\mathbf{h}, \mathbf{r}) \cos\{\frac{\pi}{2}[4ky - (h+l)]\} = 0.
$$
  
\n
$$
f_{Bn}(\mathbf{h}, \mathbf{r}) \qquad \cos\{\frac{\pi}{2}[\frac{1}{2}k\cos\frac{1}{2} + \cos\frac{1}{2}k\sin\frac{1}{2}k\sin\frac{1}{2
$$

$$
k = 0
$$
  $h + l$  B.5 [p.30]  
()

$$
h0l: \quad h+l=2n
$$

B.5 [p.30]  
B.5.3  
B.6 [p.31] 
$$
p_q
$$
  $[p \in$   
 $\{2,3,4,6\}, 1 \le q \le (p-1)]$   
**c**  $p_q$ 

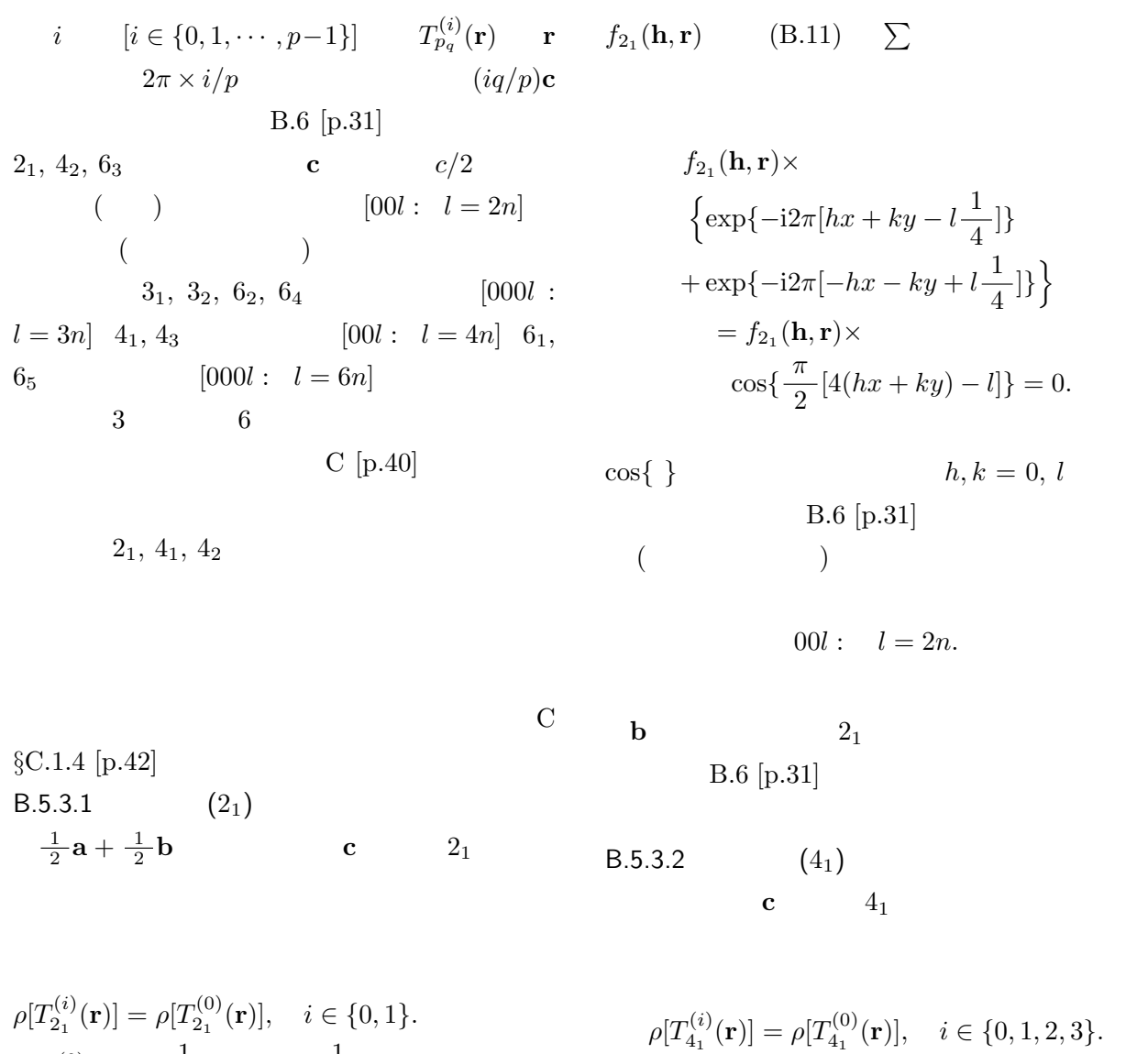

$$
T_{2_1}^{(0)}(\mathbf{r}) = (\frac{1}{2} + x)\mathbf{a} + (\frac{1}{2} + y)\mathbf{b} + z\mathbf{c},
$$
  

$$
T_{2_1}^{(1)}(\mathbf{r}) = (\frac{1}{2} - x)\mathbf{a} + (\frac{1}{2} - y)\mathbf{b} + (\frac{1}{2} + z)\mathbf{c}.
$$

 $(B.2)$  [p.34]

$$
\sum_{i=0}^{1} \exp[-i2\pi \mathbf{h} \cdot T_{2_1}^{(i)}(\mathbf{r})] = 0.
$$
 (B.11)

 $(B.11) \quad \sum$  $f_{2_1}(\mathbf{h}, \mathbf{r})$  $f_{4_1}$ 

$$
f_{2_1}(\mathbf{h}, \mathbf{r}) = \exp\{-i2\pi[h\frac{1}{2} + k\frac{1}{2} + l(\frac{1}{4} + z)]\}.
$$

$$
\rho[T_{4_1}^{(i)}(\mathbf{r})] = \rho[T_{4_1}^{(0)}(\mathbf{r})], \quad i \in \{0, 1, 2, 3\}.
$$
  
\n
$$
T_{4_1}^{(0)}(\mathbf{r}) = +x\mathbf{a} + y\mathbf{b} + \frac{1}{8}\mathbf{c},
$$
  
\n
$$
T_{4_1}^{(1)}(\mathbf{r}) = -y\mathbf{a} + x\mathbf{b} + \frac{3}{8}\mathbf{c},
$$
  
\n
$$
T_{4_1}^{(2)}(\mathbf{r}) = -x\mathbf{a} - y\mathbf{b} + \frac{5}{8}\mathbf{c},
$$
  
\n
$$
T_{4_1}^{(3)}(\mathbf{r}) = +y\mathbf{a} - x\mathbf{b} + \frac{7}{8}\mathbf{c}.
$$

 $(B.2)$  [p.34]

$$
\sum_{i=0}^{3} \exp[-i2\pi \mathbf{h} \cdot T_{4_1}^{(i)}(\mathbf{r})] = 0. \quad (B.12)
$$

$$
\begin{array}{cc}\n \text{(B.12)} & \Sigma \\
 \text{(h, r)} & \n \end{array}
$$

$$
f_{4_1}(\mathbf{h}, \mathbf{r}) = \exp(-i2\pi l \frac{1}{2}).
$$

 $f_{4_1}(\mathbf{h}, \mathbf{r})$  (B.12)  $\sum$ 

$$
f_{4_1}(\mathbf{h}, \mathbf{r}) \times
$$
  
\n
$$
\left\{ \exp[-i2\pi(+hx + ky - l\frac{3}{8})] \right\}
$$
  
\n
$$
+ \exp[-i2\pi(-hy + kx - l\frac{1}{8})]
$$
  
\n
$$
+ \exp[-i2\pi(-hx - ky + l\frac{1}{8})]
$$
  
\n
$$
+ \exp[-i2\pi(+hy - kx + l\frac{3}{8})]\right\}
$$
  
\n
$$
= 2f_{4_1}(\mathbf{h}, \mathbf{r}) \times
$$
  
\n
$$
\left\{ \exp(+i2\pi l\frac{1}{8}) \cos\{\frac{\pi}{2} [4(hx + ky) - l]\} \right\}
$$
  
\n
$$
+ \exp(-i2\pi l\frac{1}{8}) \cos\{\frac{\pi}{2} [4(hy - kx) + l]\} \right\}
$$
  
\n
$$
= 0.
$$

$$
h, k = 0 \t l \t 1 \t 1
$$

$$
\exp(-i2\pi l \frac{1}{8}) + \exp(-i2\pi l \frac{1}{8})
$$

$$
= 2\cos(\frac{\pi}{2} \cdot \frac{l}{2}) = 0.
$$

$$
l/2
$$

$$
h, k = 0
$$

$$
l \qquad l/2
$$

$$
( )
$$

$$
00l: l = 4n.
$$

$$
(43)
$$

B.5.3.3  $(4_2)$ 

$$
c \qquad \qquad 4_2
$$

$$
\rho[T_{4_2}^{(i)}(\mathbf{r})] = \rho[T_{4_2}^{(0)}(\mathbf{r})], \quad i \in \{0, 1, 2, 3\}.
$$
  
\n
$$
T_{4_2}^{(0)}(\mathbf{r}) = +x\mathbf{a} + y\mathbf{b} + \frac{1}{4}\mathbf{c},
$$
  
\n
$$
T_{4_2}^{(1)}(\mathbf{r}) = -y\mathbf{a} + x\mathbf{b} + \frac{3}{4}\mathbf{c},
$$
  
\n
$$
T_{4_2}^{(2)}(\mathbf{r}) = -x\mathbf{a} - y\mathbf{b} + \frac{1}{4}\mathbf{c},
$$
  
\n
$$
T_{4_2}^{(3)}(\mathbf{r}) = +y\mathbf{a} - x\mathbf{b} + \frac{3}{4}\mathbf{c}.
$$

$$
\frac{1}{4} \qquad \qquad \frac{2}{4} \mathbf{c} \\ T_{4_2}^{(2)}(\mathbf{r}), T_{4_2}^{(3)}(\mathbf{r}) \qquad \qquad \frac{5}{4} \mathbf{c}, \ \frac{7}{4} \mathbf{c} \\ \frac{1}{4} \mathbf{c}, \ \frac{3}{4} \mathbf{c}
$$

(B.2) [p.34]  
\n
$$
\sum_{i=0}^{3} \exp[-i2\pi \mathbf{h} \cdot T_{4_2}^{(i)}] = 0.
$$
\n(B.13)  
\n(B.13) 
$$
\sum
$$
\n
$$
f_{4_2}(\mathbf{h}, \mathbf{r})
$$

$$
f_{4_2}(\mathbf{h}, \mathbf{r}) = \exp[-i2\pi (l\frac{1}{2})].
$$
  

$$
f_{4_2}(\mathbf{h}, \mathbf{r})
$$
 (B.13) 
$$
\sum
$$

$$
f_{4_2}(\mathbf{h}, \mathbf{r}) \times
$$
  
\n
$$
\left\{ \exp[-i2\pi(+hx + ky - l\frac{1}{4})] + \exp[-i2\pi(-ky + hx + l\frac{1}{4})] \right\}
$$
  
\n
$$
+ \exp[-i2\pi(-hx - ky - l\frac{1}{4})] + \exp[-i2\pi(+kx - hy + l\frac{1}{4})] \right\}
$$
  
\n
$$
= 2f_{4_2}(\mathbf{h}, \mathbf{r}) \times
$$
  
\n
$$
\left\{ \exp(+i2\pi l\frac{1}{4}) \cos[2\pi(hx + ky)] + \exp(-i2\pi l\frac{1}{4}) \cos[2\pi(kx - hy)] \right\}
$$
  
\n
$$
= 0.
$$

 $\cos[$   $]$ 

$$
h,k=0
$$

$$
\exp(-i2\pi l \frac{1}{4}) + \exp(+i2\pi l \frac{1}{4})
$$
  
=  $2 \cos(\frac{\pi}{2}l) = 0.$   
(4<sub>2</sub>)

$$
00l: l = 2n.
$$
  
(6<sub>3</sub>)  
C §C.2.5 [p.45]

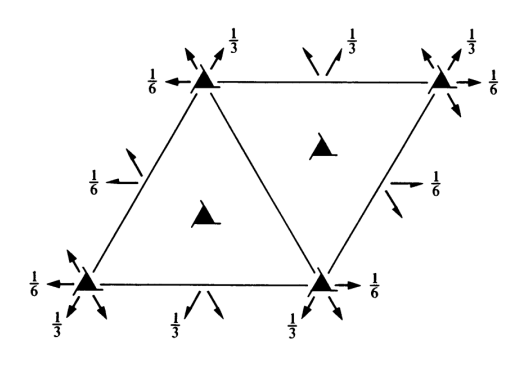

C.1 *International Tables for Crystallography* (2006) Vol.A *P*3121(#152)

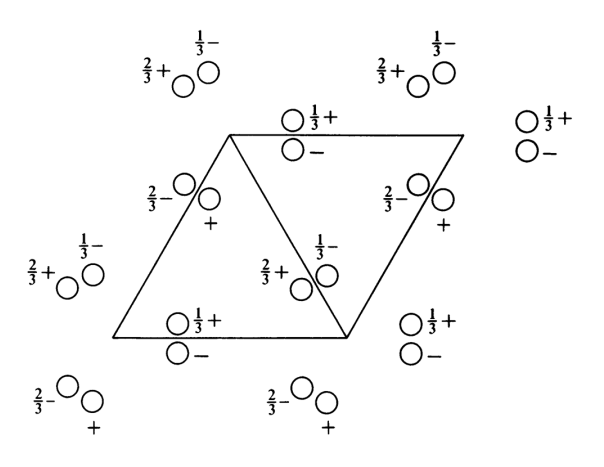

C.2 *International Tables for Crystallography* (2006) Vol.A *P*3121(#152)

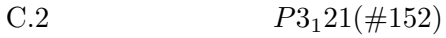

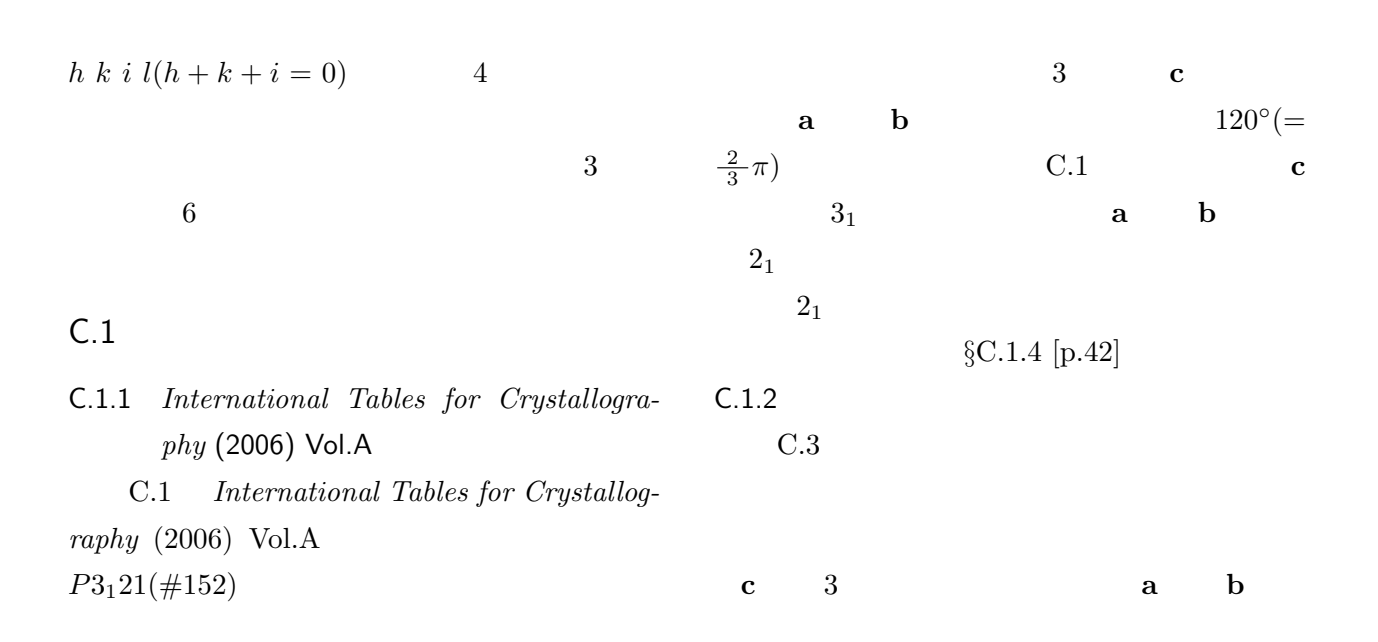

 $\overline{C}$ 

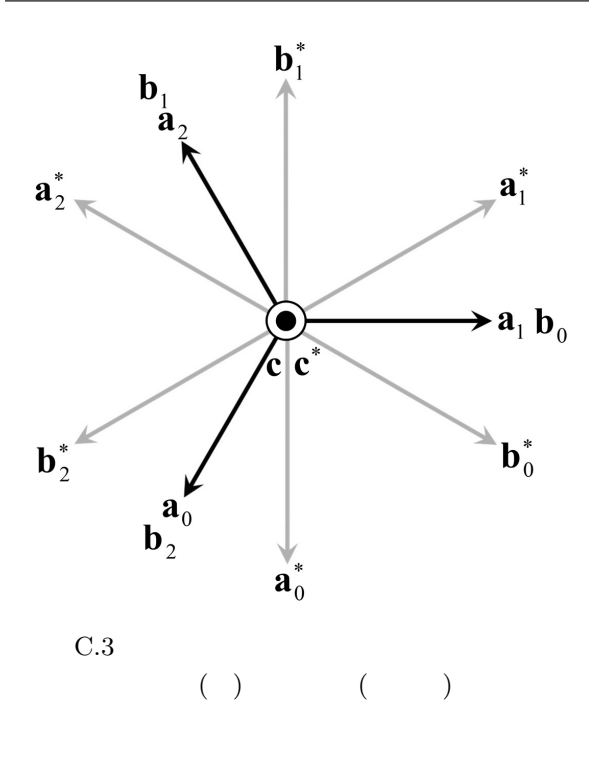

同じ長さで互いに 120*◦* の角度をなすようにとり ます。図 C.3 に示すように,**a** 軸と **b** 軸のとり方 には,**a**<sup>0</sup> **b**<sup>0</sup> **a**<sup>1</sup> **b**<sup>1</sup> **a**<sup>2</sup> **b**<sup>2</sup> の,3 通りが

$$
\mathbf{a}^*,\ \mathbf{b}^*,\ \mathbf{c}^*
$$

$$
a^* = \frac{b \times c}{a \cdot (b \times c)},
$$

$$
b^* = \frac{c \times a}{a \cdot (b \times c)},
$$

$$
c^* = \frac{a \times b}{a \cdot (b \times c)}.
$$

A [p.23]  
\n
$$
\mathbf{a}_i^*, \mathbf{b}_i^* (i \in \{0, 1, 2\})
$$
  
\nC.3  
\n $\mathbf{a}_0^*, \mathbf{b}_0^* \quad \mathbf{a}_i^*, \mathbf{b}_i^*$ 

$$
(i \in \{1, 2\})
$$

$$
\begin{aligned} \mathbf{a}^*_0 &= -\mathbf{b}^*_1 \\ &= -\mathbf{a}^*_2 + \mathbf{b}^*_2, \\ \mathbf{b}^*_0 &= \mathbf{a}^*_1 - \mathbf{b}^*_1 \\ &= -\mathbf{a}^*_2. \end{aligned}
$$

このことから,逆格子ベクトル *h***a**  $^{*}_{0} + k\mathbf{b}^{*}_{0} + l\mathbf{c}^{*}$ 

$$
h\mathbf{a}_0^* + k\mathbf{b}_0^* + l\mathbf{c}^*
$$
  
=  $k\mathbf{a}_1^* + i\mathbf{b}_1^* + l\mathbf{c}^*$   
=  $i\mathbf{a}_2^* + h\mathbf{b}_2^* + l\mathbf{c}^*$ ,  
where,  $h + k + i = 0$ .

$$
h + k + i = 0
$$
  $h \ k \ i \ l \ 4$ 

 $3 \nabla$ 

| $a_0^*, b_0^*, c^*$     | 3               |                     |
|-------------------------|-----------------|---------------------|
| 110                     | $a_1^*, b_1^*,$ |                     |
| $c^*$                   | $1\ 2\ 0$       | $a_2^*, b_2^*, c^*$ |
| $\overline{2}\ 1\ 0$    | $4$             |                     |
| $1\ 1\ 2\ 0$            | $1\ 2\ 1\ 0$    |                     |
| $\overline{2}\ 1\ 1\ 0$ | $3$             |                     |

 $C.1.3 \quad 3_1$ B **§B.5** [p.34]  $3_1$ 

$$
c \qquad \qquad 3_1
$$

$$
\rho[T_{3_1}^{(i)}(\mathbf{r})] = \rho[T_{3_1}^{(0)}(\mathbf{r})], \quad i \in \{0, 1, 2\}.
$$
  
\n
$$
T_{3_1}^{(0)}(\mathbf{r}) = x\mathbf{a}_0 + y\mathbf{b}_0 + z\mathbf{c},
$$
  
\n
$$
T_{3_1}^{(1)}(\mathbf{r}) = x\mathbf{a}_1 + y\mathbf{b}_1 + (\frac{1}{3} + z)\mathbf{c},
$$
  
\n
$$
T_{3_1}^{(2)}(\mathbf{r}) = x\mathbf{a}_2 + y\mathbf{b}_2 + (\frac{2}{3} + z)\mathbf{c}.
$$
 (C.1)

$$
\rm C.3
$$

 $\mathbf{a}_1 = \mathbf{b}_0$ ,  $$  $a_2 = -a_0 - b_0$  $\mathbf{b}_2 = \mathbf{a}_0$ 

$$
(\mathrm{C.1})
$$

$$
\rho[T_{3_1}^{(i)}(\mathbf{r})] = \rho[T_{3_1}^{(0)}(\mathbf{r})], \quad i \in \{0, 1, 2\}.
$$
  
\n
$$
T_{3_1}^{(0)}(\mathbf{r}) = x\mathbf{a}_0 + y\mathbf{b}_0 + z\mathbf{c},
$$
  
\n
$$
T_{3_1}^{(1)}(\mathbf{r}) = -y\mathbf{a}_0 + (x - y)\mathbf{b}_0 + (\frac{1}{3} + z)\mathbf{c},
$$
  
\n
$$
T_{3_1}^{(2)}(\mathbf{r}) = (-x + y)\mathbf{a}_0 - x\mathbf{b}_0 + (\frac{2}{3} + z)\mathbf{c}.
$$
  
\n(C.2)

$$
f_{3_1}(\mathbf{h}, \mathbf{r}) = \exp[-i2\pi(lz)].
$$
  

$$
f_{3_1}(\mathbf{h}, \mathbf{r}) \qquad (C.3) \qquad \sum
$$

$$
f_{3_1}(\mathbf{h}, \mathbf{r}) \times
$$
  
\n
$$
\left\{ \exp\{-i2\pi[hx+ky]\} \right\}
$$
  
\n
$$
+ \exp\{-i2\pi[-hy+k(x-y)+l\frac{1}{3}]\}
$$
  
\n
$$
+ \exp\{-i2\pi[+h(-x+y)-kx+l\frac{2}{3}]\} \Big\} = 0.
$$
  
\n
$$
\exp\left\{\n\begin{array}{ccc}\n[hx+ky], [-hy+2, y] & x, y \\
x, y & x, z\n\end{array}\n\right\}
$$
  
\n
$$
h = k = i = 0
$$

$$
1 + \exp(-i2\pi l \frac{1}{3}) + \exp(-i2\pi l \frac{2}{3}) = 0.
$$
\n(C.4)\n  
\n(1)\n
$$
l = 3n + 1
$$
\n
$$
\exp(-i2\pi \frac{1}{3}), \exp(-i2\pi \frac{2}{3})
$$
\n
$$
l = 3n + 2
$$
\n
$$
\exp(-i2\pi \frac{2}{3}), \exp(-i2\pi \frac{1}{3})
$$

 $000l$  :  $l = 3n$ .

 $3_2$ 

1 2

| $\mathbf{a}_0$                           | $\mathbf{a}_0$ |                |                  |
|------------------------------------------|----------------|----------------|------------------|
| $\mathbf{b}_0^*$                         | $\mathbf{a}_0$ | $\mathbf{c}$   | $\mathbf{b}_0^*$ |
| $\frac{1}{2}\mathbf{a}_0 + \mathbf{b}_0$ | $\mathbf{a}_0$ | $\mathbf{b}_0$ |                  |
| $\frac{1}{2}, \frac{1}{3}$               | $\mathbf{a}_0$ | $2_1$          |                  |

$$
\rho[T_{2_1}^{(i)}(\mathbf{r})] = \rho[T_{2_1}^{(0)}(\mathbf{r})], \quad i \in \{0, 1\}.
$$
  
\n
$$
T_{2_1}^{(0)}(\mathbf{r}) = x\mathbf{a}_0
$$
  
\n
$$
+ \left(\frac{1}{2} + y\right)\left(\frac{1}{2}\mathbf{a}_0 + \mathbf{b}_0\right)
$$
  
\n
$$
+ \left(\frac{1}{3} + z\right)\mathbf{c}
$$
  
\n
$$
= (x + \frac{1}{4} + \frac{1}{2}y)\mathbf{a}_0
$$
  
\n
$$
+ \left(\frac{1}{2} + y\right)\mathbf{b}_0
$$
  
\n
$$
+ \left(\frac{1}{3} + z\right)\mathbf{c},
$$
  
\n
$$
T_{2_1}^{(1)}(\mathbf{r}) = \left(\frac{1}{2} + x\right)\mathbf{a}_0
$$
  
\n
$$
+ \left(\frac{1}{2} - y\right)\left(\frac{1}{2}\mathbf{a}_0 + \mathbf{b}_0\right)
$$
  
\n
$$
+ \left(\frac{1}{3} - z\right)\mathbf{c}
$$
  
\n
$$
= (x + \frac{3}{4} - \frac{1}{2}y)\mathbf{a}_0
$$
  
\n
$$
+ \left(\frac{1}{2} - y\right)\mathbf{b}_0
$$
  
\n
$$
+ \left(\frac{1}{3} - z\right)\mathbf{c}.
$$
 (C.5)

$$
(B.2) [p.34]
$$

 $(C.6)$   $\Sigma$  $f_{2_1}(\mathbf{h}, \mathbf{r})$ 

$$
\sum_{i=0}^{1} \exp[-i2\pi \mathbf{h} \cdot T_{2_1}^{(i)}(\mathbf{r})] = 0. \quad (C.6)
$$

C.1 [p.40] 
$$
x = \frac{1}{2}
$$
  $y = -$ 

のらせん軸による消滅はありません。理由は,**a**

$$
2_{1}
$$

**a** *<sup>∗</sup>* **b b** *∗* が平行でないからです。このこと

**C.1.4 a**, **b**  $2_1$ 

$$
f_{2_1}(\mathbf{h}, \mathbf{r}) = \exp\{-i2\pi[h(\frac{1}{2} + x) + k\frac{1}{2} + l\frac{1}{3}]\}.
$$
  

$$
f_{2_1}(\mathbf{h}, \mathbf{r})
$$
 (C.6)  $\sum$ 

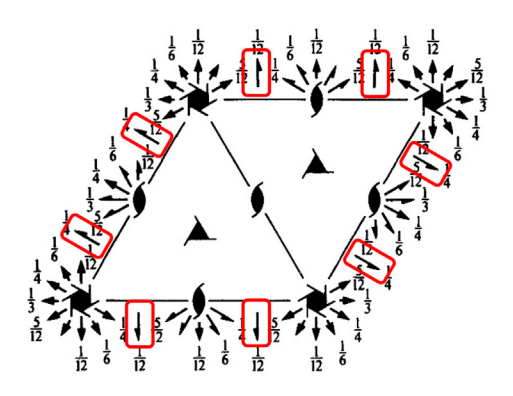

C.4 *International Tables for Crystallography* (2006) Vol.A *P*6122(#178)

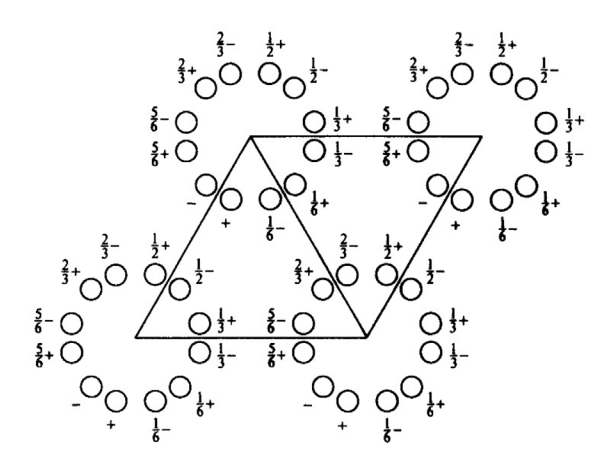

C.5 *International Tables for Crystallography* (2006) Vol.A *P*6122(#178)

$$
f_{2_1}(\mathbf{h}, \mathbf{r}) \times
$$
\n
$$
\left\{ \exp\{-i2\pi [h(\frac{1}{4} - \frac{1}{2}y) - ky -ු] \} + \exp\{-i2\pi [-h(\frac{1}{4} - \frac{1}{2}y) + ky + lz] \} \right\}
$$
\n
$$
= f_{2_1}(\mathbf{h}, \mathbf{r}) \times
$$
\n
$$
\cos\{2\pi [h(\frac{1}{4} - \frac{1}{2}y) - ky - lz] \} = 0.
$$
\n
$$
2_1
$$
\n
$$
\cos\{\frac{1}{2} - \frac{1}{2}y\} = 0.
$$
\n
$$
2_2 - \frac{1}{2}y
$$
\n
$$
2_0 \cos\{\frac{1}{2} - \frac{1}{2}y\} = 0.
$$

$$
\S 8.5.3 \quad [p.37] \qquad k, l = 0
$$

 $\overline{B}$ 

$$
\mathbf{a}_{i}^{*}, \mathbf{b}_{i}^{*} (i \in \{0, 1, 2\})
$$
  
C.3 [p.41]

 $C.1$  [p.40]  $2_1$ 

 $C.2$ 

```
C.2.1 International Tables for Crystallogra-
      phy (2006) Vol.A
    C.4 International Tables for Crystal-
lography (2006) Vol.A
P6<sub>1</sub>22(\#178)C.5 P6_122(\#178)
```
 $C.1$  [p.40],  $C.2$  [p.40]  $C.4$  $2_1$  C.3 [p.41] グレーで示した **a a**<sup>\*</sup><sub>0</sub> <sup>0</sup> 軸と **b** *∗*  $\stackrel{*}{\scriptstyle{\stackrel{\sim}{0}}}$  $C.5$ 

 $\mathbf{b}_0$  **a**<sub>0</sub> +  $\mathbf{b}_0$  $C.1$  $[p.40]$  3  $2_1$  $C.3$  [p.41]  $\mathbf{a}_i$  $\mathbf{a}_i, \mathbf{b}_i (i \in \{0, 1, 2\})$  $2$  $C.2.2 \quad 6$  $($ )  $)$   $C.3$  $[p.41]$  **a**<sub>0</sub>, **b**<sub>0</sub>

$$
\frac{i}{6} \qquad (i \in \{0, 1, 2, 3, 4, 5\})
$$

$$
\mathbf{a}_i, \mathbf{b}_i
$$

| $\mathbf{a}_i$                  | $\mathbf{b}_i$                        | $i$ |
|---------------------------------|---------------------------------------|-----|
| $\mathbf{a}_0$                  | $\mathbf{b}_0$                        | 0   |
| $\mathbf{a}_0 + \mathbf{b}_0$   | $-\mathbf{a}_0$                       | 1   |
| $\mathbf{b}_0$                  | $-\mathbf{a}_0 - \mathbf{b}_0$        | 2   |
| $-\mathbf{a}_0$                 | $-\mathbf{b}_0$                       | 3   |
| $-\mathbf{a}_0 - \mathbf{b}_0$  | $\mathbf{a}_0$                        | 4   |
| $-\mathbf{b}_0$                 | $\mathbf{a}_0 + \mathbf{b}_0$         | 5   |
| $x\mathbf{a}_0 + y\mathbf{b}_0$ | $\frac{i}{6}$                         |     |
| $(i \in \{0, 1, 2, 3, 4, 5\})$  | $x_i \mathbf{a}_0 + y_i \mathbf{b}_0$ |     |

 $x_0 = x,$   $y_0 = y,$  $x_1 = x - y$ ,  $y_1 = x$ ,  $x_2 = -y,$   $y_2 = x - y,$  $x_3 = -x,$   $y_3 = -y,$  $x_4 = -x + y$ ,  $y_4 = -x$ ,  $x_5 = y,$   $y_5 = -x + y.$ 

 $C.2.3 \t 6<sub>1</sub>$ 

 $c = 6<sub>1</sub>$ 

$$
\rho[T_{6_1}^{(i)}(\mathbf{r})] = \rho[T_{6_1}^{(0)}(\mathbf{r})], \quad i \in \{0, 1, 2, 3, 4, 5\}.
$$
  
\n
$$
T_{6_1}^{(0)}(\mathbf{r}) = x\mathbf{a}_0 + y\mathbf{b}_0 + z\mathbf{c},
$$
  
\n
$$
T_{6_1}^{(1)}(\mathbf{r}) = (x - y)\mathbf{a}_0 + x\mathbf{b}_0 + (\frac{1}{6} + z)\mathbf{c},
$$
  
\n
$$
T_{6_1}^{(2)}(\mathbf{r}) = -y\mathbf{a}_0 + (x - y)\mathbf{b}_0 + (\frac{2}{6} + z)\mathbf{c},
$$
  
\n
$$
T_{6_1}^{(3)}(\mathbf{r}) = -x\mathbf{a}_0 - y\mathbf{b}_0 + (\frac{3}{6} + z)\mathbf{c},
$$
  
\n
$$
T_{6_1}^{(4)}(\mathbf{r}) = (-x + y)\mathbf{a}_0 - x\mathbf{b}_0 + (\frac{4}{6} + z)\mathbf{c},
$$
  
\n
$$
T_{6_1}^{(5)}(\mathbf{r}) = y\mathbf{a}_0 + (-x + y)\mathbf{b}_0 + (\frac{5}{6} + z)\mathbf{c}.
$$

$$
(B.2) [p.34]
$$

$$
\sum_{i=0}^{5} \exp[-i2\pi \mathbf{h} \cdot T_{6_1}^{(i)}(\mathbf{r})] = 0.
$$
 (C.7)

 $f_{6_1}(\mathbf{h}, \mathbf{r})$ 

$$
f_{6_1}(\mathbf{h}, \mathbf{r}) = \exp[-i2\pi(lz)].
$$

 $f_{61}(\mathbf{h}, \mathbf{r})$  (C.7) ∑

$$
f_{6_1}(\mathbf{h}, \mathbf{r}) \times
$$
\n
$$
\left\{ \exp\{-i2\pi[h(x+y)] \} + \exp\{-i2\pi[h(x-y) + kx + l\frac{1}{6}] \} \right\}
$$
\n
$$
+ \exp\{-i2\pi[-hy + k(x-y) + l\frac{2}{6}] \} + \exp\{-i2\pi[-hx - ky + l\frac{3}{6}] \} + \exp\{-i2\pi[h(-x+y) - kx + l\frac{4}{6}] \} + \exp\{-i2\pi[hy + k(-x+y) + l\frac{5}{6}] \} = 0.
$$

$$
h=k=i=0
$$

1  
+ 
$$
\exp(-i2\pi l \frac{1}{6})
$$
  
+  $\exp(-i2\pi l \frac{2}{6})$   
+  $\exp(-i2\pi l \frac{3}{6})$   
+  $\exp(-i2\pi l \frac{4}{6})$   
+  $\exp(-i2\pi l \frac{5}{6}) = 0.$  (C.8)

$$
l = 6n
$$
  
\n
$$
l = 6n + i \ (i \in \{1, 2, 3, 4, 5\})
$$
  
\n
$$
0
$$
  
\n
$$
-2\pi \frac{i}{6}
$$
  
\n1

$$
hkil : l = 6n.
$$
 (C.9)

$$
6_{5}
$$

C.4 [p.43]  $2_1$   $3_1$ 

 $l = 6n$   $l = 6n$  $C.4, C.5$   $[p.43]$ 

 $P6<sub>1</sub>22(\#178)$ 

### $C.2.4 \t 6<sub>2</sub>$

 $6_2$  (C.8) 1  $C.2.5 \t 6<sub>3</sub>$  $6_3$  (C.8)

+ 
$$
\exp(-i2\pi l \frac{1}{3})
$$
  
\n+  $\exp(-i2\pi l \frac{2}{3})$   
\n+  $1$   
\n+  $\exp(-i2\pi l \frac{1}{3})$   
\n+  $1$   
\n+  $\exp(-i2\pi l \frac{1}{3})$   
\n+  $exp(-i2\pi l \frac{1}{3})$   
\n+  $exp(-i2\pi l \frac{1}{3})$   
\n+  $exp(-i2\pi l \frac{1}{2})$   
\n+  $exp(-i2\pi l \frac{1}{2}) = 0$ .  
\n $l = 3n$   
\n $l = 3n + i (i \in \{1, 2\})$   
\n $l = 3n + i (i \in \{1, 2\})$   
\n $l = 2\pi \frac{1}{2}$   
\n1 6

$$
hkil : l = 3n.
$$
 (C.10)

*hkil* :  $l = 2n.$  (C.11)

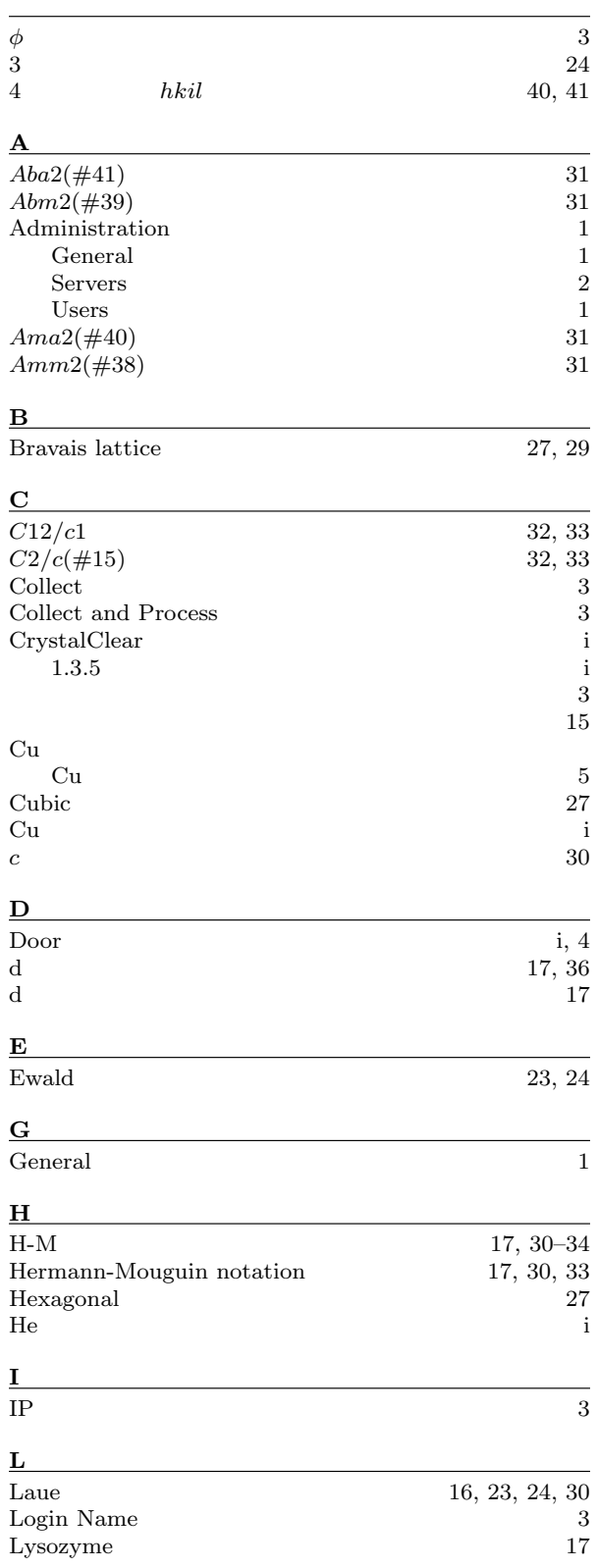

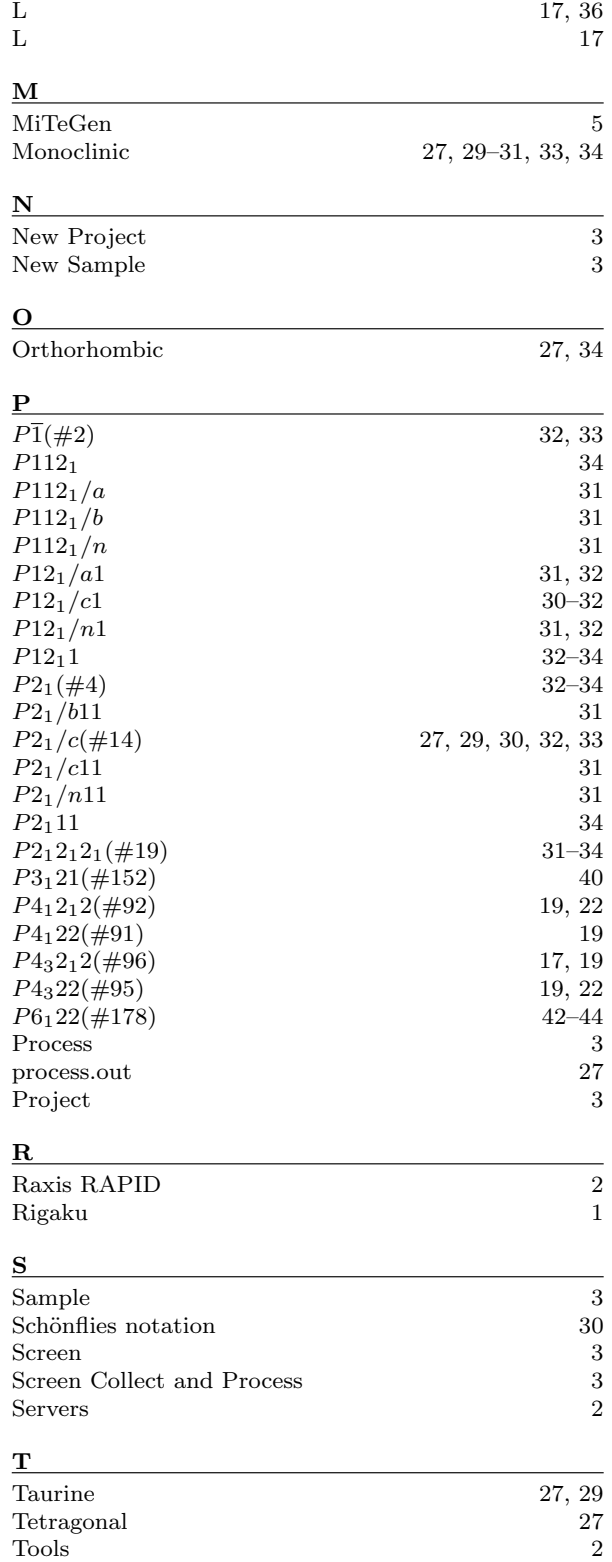

Tools 1

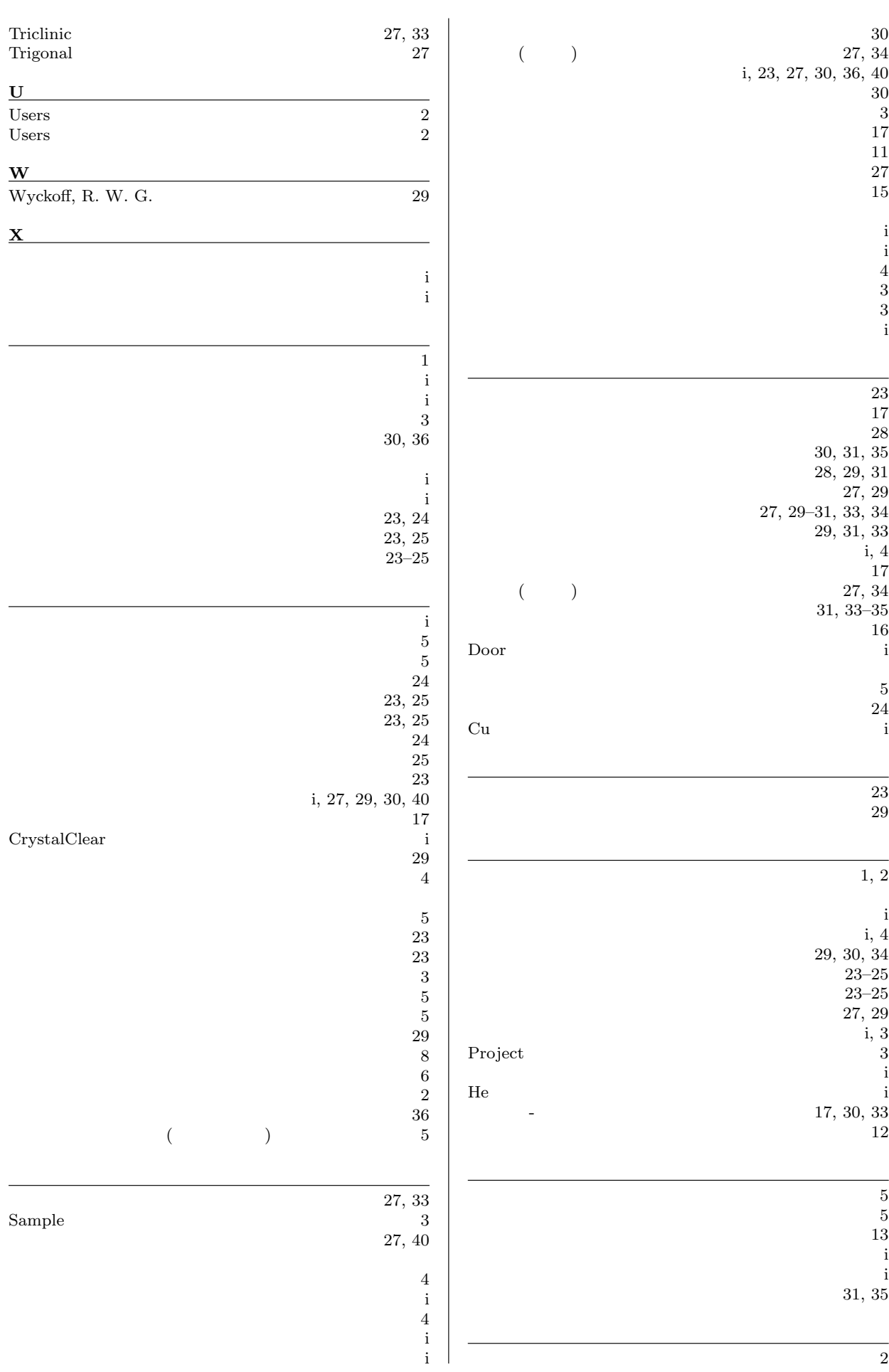

**47**

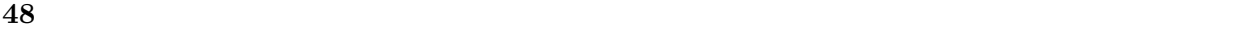

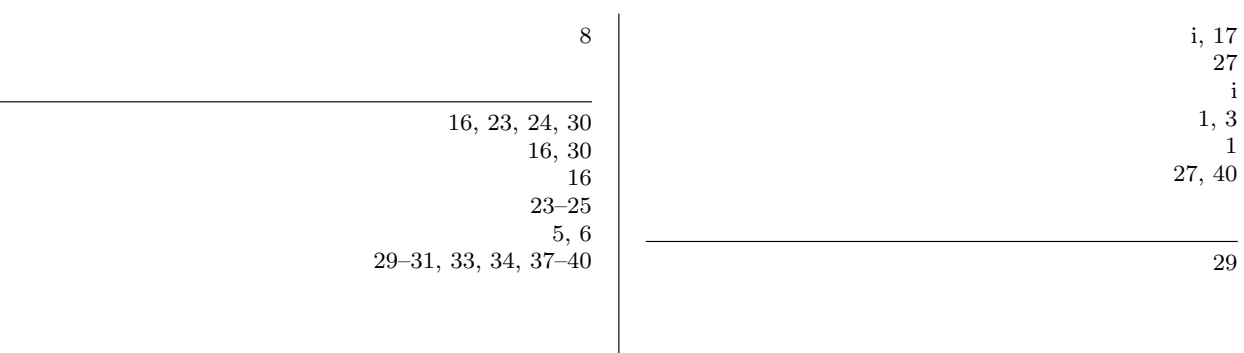